### CENTRO FEDERAL DE EDUCAÇÃO TECNOLÓGICA DE MINAS GERAIS UNIDADE DIVINÓPOLIS GRADUAÇÃO EM ENGENHARIA MECATRÔNICA

Thaís Campos Lopes

INVESTIGAÇÃO DE SINAIS FISIOLÓGICOS obtidos via fotopletismografia

> Divinópolis 2017

Thaís Campos Lopes

### INVESTIGAÇÃO DE SINAIS FISIOLÓGICOS obtidos via fotopletismografia

Monografia de Trabalho de Conclusão de Curso apresentada ao Colegiado de Graduação em Engenharia Mecatrônica como parte dos requisitos exigidos para a obtenção do título de Engenheira Mecatrônico.

Áreas de integração: Eletrônica, Controle e Computação.

Orientador: Prof. Dr. Valter Júnior de Souza Leite Co-orientador: Prof. Dr. Paulo Afonso Granjeiro

Thaís Campos Lopes

INVESTIGAÇÃO DE SINAIS FISIOLÓGICOS OBTIDOS VIA FOTOPLETISMOGRAFIA

> Monografia de Trabalho de Conclusão de Curso apresentada ao Colegiado de Graduação em Engenharia Mecatrônica como parte dos requisitos exigidos para a obtenção do título de Engenheira Mecatrônico.

> Áreas de integração: Eletrônica, sinais e sistemas e computação.

Comissão Avaliadora:

Prof. Dr. Valter Júnior de Souza Leite Departamento de Engenharia Mecatrô-Departamento de nica/CEFET/MG Prof. Dr. Luís Filipe Pereira Silva Engenharia Mecatrônica/CEFET/MG Prof. M. Sc. Eduardo Habib Bechelane Maia Departamento de Engenharia Mecatrônica/CEFET/MG

PARA MAMÃE E VOVÓ

### Agradecimentos

Agradeço a Deus pelo cuidado e pela confirmação da minha vocação na engenharia.

Agradeço a minha vovó Néria que participou de todas as etapas da minha vida acadêmica. Sou grata a minha mãe pela paciência infinita que teve principalmente nos últimos dias da entrega desse texto. Sem o carinho e amor dela, eu jamais conseguiria finalizar meu trabalho de conclusão de curso.

Tenho uma enorme gratid˜ao pela a Tia Renata que sempre me incentivou a estudar, "conheci"o CEFET-MG através dela, e por incentivo dela eu pude cursar o ensino médio integrado nessa instituição.

Agradeço meu irmão Arthur, pela sua paciência e por me buscar alguns vezes a noite no CEFET-MG durante a realização do meu trabalho de conclusão de curso.

Tenho muito gratid˜ao a minha prima Isabella, por estar ao meu lado durante todas as fases da minha vida e inclusive acadêmica.

Agradeço minhas Tia Bebel, Adriana e Cacá por também terem me incentivado os meus estudos e pelo carinho todos esses anos.

Agrade¸co minhas amigas de longa data Alessandra e Shisley, por terem estado comigo durante toda a minha vida Cefetiana, mesmo que agora geograficamente distantes, vocês sempre tiveram cuidado pela minha vida em todos aspectos.

Tenho muita gratidão ao Pastor Fillipe e família pelo carinho e preocupação comigo, e obrigada Pastor Fillipe por todas as conversas que tivemos sobre vocação quando eu estava no início do curso. E por me fazer entender que temos que amar o processo!

Sou grata a Isabella Vieira e ao Vinícius Rocha, meus amigos brasileiros no Canadá, que tornaram meus dias no Canadá mais alegres e pelo contato que ainda mantemos desde do nosso retorno ao Brasil.

Agradeço ao meus amigos cefetianos do ensino médio por terem estado comigo e pelos boas lembranças dessa época. Também agradeço meus amigos da graduação Leandro Rodrigues, Pedro Borges, Melyssa, Anyelle, Flávia, Romulo por cada trabalho que fizemos juntos, pelo tempos de descontração e pelas horas que conversamos sobre engenharia.

Sou grata ao meus professores Valter e Paulo por terem depositado em mim a confiança para a realização desse trabalho. E por todas as conversas que trocamos seja sobre aspectos técnicos desse TCC; e por coisas cotidianas!

Também agradeço aos demais professores que participaram da minha formação acadêmica durante meus quase 10 anos de CEFET (depois de idas e vindas em 2017 fazem 10 anos que me tornei discente do CEFET-MG pela primeira vez.)

Por fim, agradeço a equipe de engenharia de Master que prontamente compreendeu as minhas ausências no estágio para a conclusão deste trabalho.

An English message follows

Thank so much Thien, Connie, Amy, Laura, Sam for making my days in Canada unforgettable. I love and miss you all dearly! I learned so much English from you all. Knowing English as second language helped me so much to make this work happen!

I want to say a special thank to Thien for helping me to build my confidence to speak English and listening to me when I needed the most! I also want to say a special thank to Connie for being so caring, you were and are very worried about my well being! I could write a lot of things but I should not do that here!

In addition, thank Peter and Yao for being my host family in Canada, and teaching English to me! Peter, I really miss our conversation about those times you were in Canadian Army!

Moreover, I'm thankful for the help that Dr. Rolf Weber from OSRAM gave me to make this project happen.

"Ame o processo." Fillipe M. Cotta

"Sola Fide Sola Scriptura Solus Christus Sola Gratia Soli Deo Gloria."

### Resumo

Este trabalho de conclusão de curso visa a investigação do sinal de fotopletismografia, (PPG, do inglês *photoplethysmography*) e o desenvolvimento de um Produto Viável Mínimo (MVP, do inglês *Minimum Viable Product*) para aquisição desse sinal. O sinal de PPG contém informações básicas para diagnosticar a condição clínica de uma pessoa, sendo utilizado em conjunto com outros sinais fisiológicos como pressão arterial, batimento cardíaco, respira-¸c˜ao e temperatura. A frequˆencia card´ıaca de repouso pode ser determinada através do PPG para avaliar a perfusão sanguínea. Além disso, o monitoramento a longo prazo da frequência cardíaca tem implicações importantes para o prognóstico e pode ser um indicador da eficiência da terapia empregada. Para a investigação do PPG foram analisados dois tipos de sensores: um fototransistor e um fotodiodo. Foram aquisitados sinais de ambos sensores e esses sinais coletados foram processados por filtros analógicos e digitais e pela transformada rápida de Fourier (FFT, do inglês Fast Fourier Trans $form)$ . O circuito de aquisição de PPG do sensor de fotodiodo que converte sinal de corrente para tensão, denominado amplificador de transimpedância  $(TIA, do inglês Transimpedance amplifier), foi projetado e testado utilizando$ dois modelos de amplificadores operacionais OP07 e TL071. Além disso, foram projetados filtros do tipo FIR (do inglês *Finite Impulse Response*) e IIR (do inglês Infinite Impulse Response) para processamento digital do sinal de PPG. Para a obtenção da frequência cardíaca foi utilizado o Algoritmo de Goertzel. Também, foram projetados e construídos anéis com auxílio de impressora 3D para posicionar o sensor de fotodiodo. A aplicação Android para exibição da frequência cardíaca foi desenvolvida na IDE Android Studio. Este projeto foi nomeado de *Pulsus Sensores* a fim de participar de programas de aceleração de startups. Com isso, a Pulsus Sensores foi selecionada por duas aceleradoras de *startup*: FIEMG Lab novos negócios e Biostartup Lab. Com a participação nesses programas foi possível desenvolver e validar o modelo de negócios. O presente trabalho abrange as áreas de eletrônica, controle e computação.

Palavras-chave: Fotopletismografia. Algoritmo de Goertzel. Processamento de sinais.

### Abstract

This work aims to investigate a physiological signal named photoplethysmogram and to design a Minimum Viable Product to collect PPG signal. There are many important physiological signals that help doctors and physiologists to determine well being of a patient such as blood pressure, heart rate, respiration rate and body temperature. Resting heart rate can ve extracted from PPG signal, and it can show blood perfusion. In addition, a long-term cardiovascular monitoring provides an index of efficiency of therapy. In order to investigate PPG signal, two types of sensors were studied as photo-diode and photo-transistor. To to this work, PPG signals were collected from both sensor, and those signals were processed by digital and analog filters and were done some calculation using Fast Fourier Transform. Photo diodes sensors use an electronic circuit called transimpedance amplifier (TIA) to convert current to voltage signal. To do so, two types of amplifiers were analyzed to design a TIA, and those amplifiers were OP07 e TL071. In addition, digital filters FIR and IIR were designed to process PPG data. In order to calculate heart rate from PPG signal was used a Goertzel algorithm. Moreover, rings were design and 3D printed to place photo diode sensors. An Android application to show heart rate were designed using a IDE named Android Studio. This work was named Pulsus Sensors to participate in startups programs, so Pulsus sensores were selected by FIEMG Lab and Third Batch of Biostartup Lab. Business model of Pulsus sensores startup were created and validated by FIEMG Lab and Biostartup Lab. This work covers electonic, signal and systems, and programming fields.

Key-words: Photoplethysmography. Goertzel algorithm . Signal Processing.

# Sumário

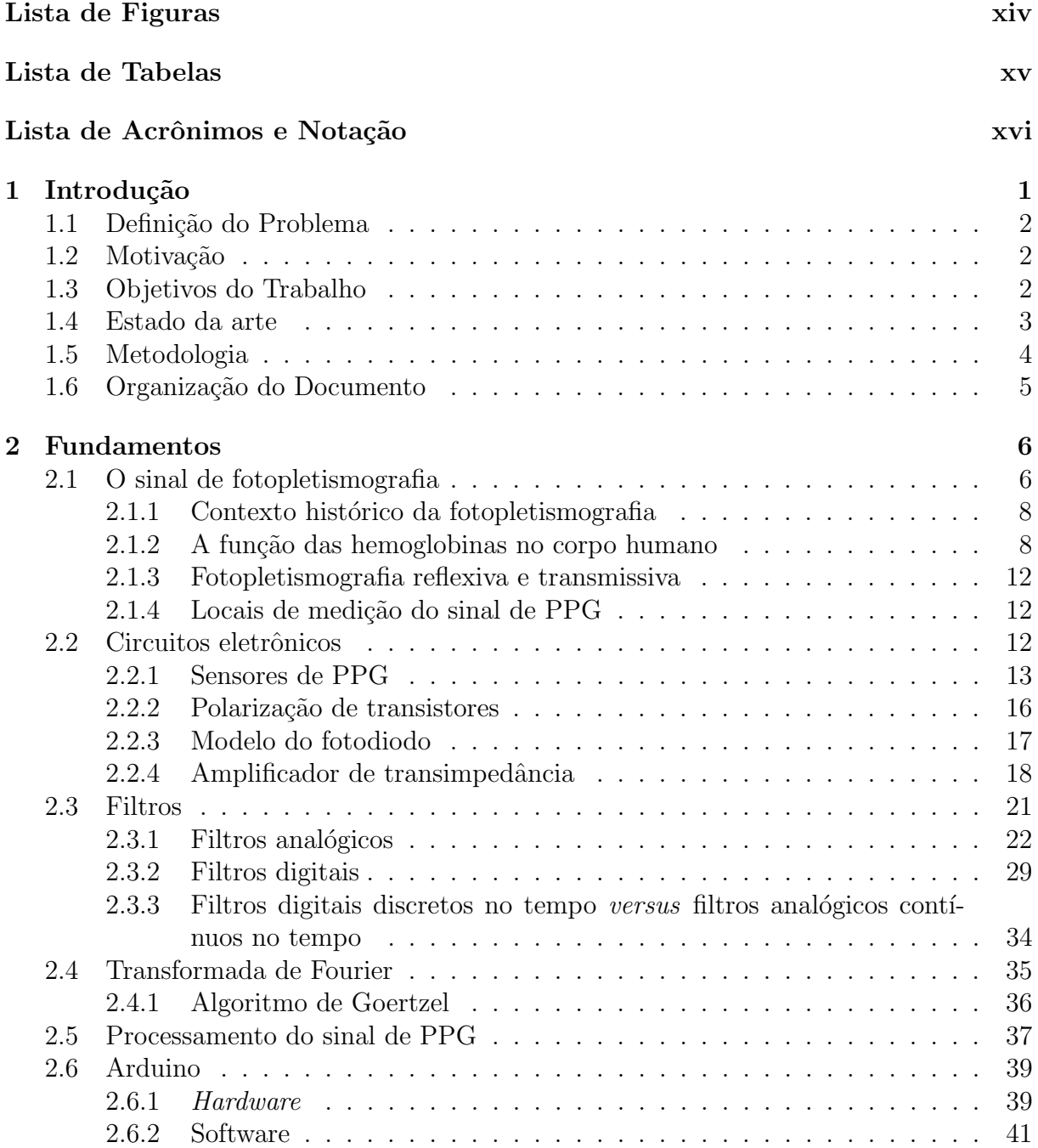

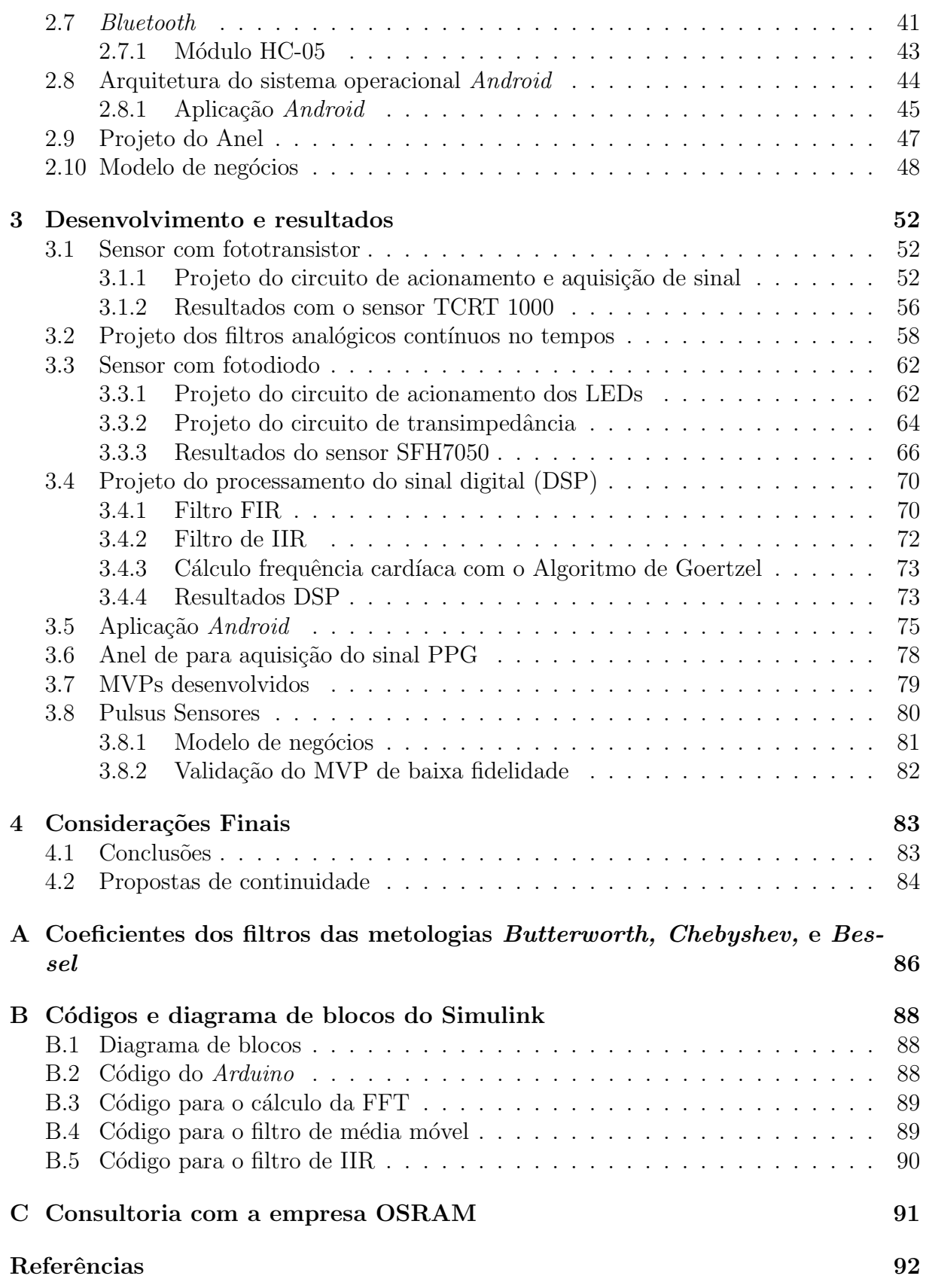

# <span id="page-11-0"></span>Lista de Figuras

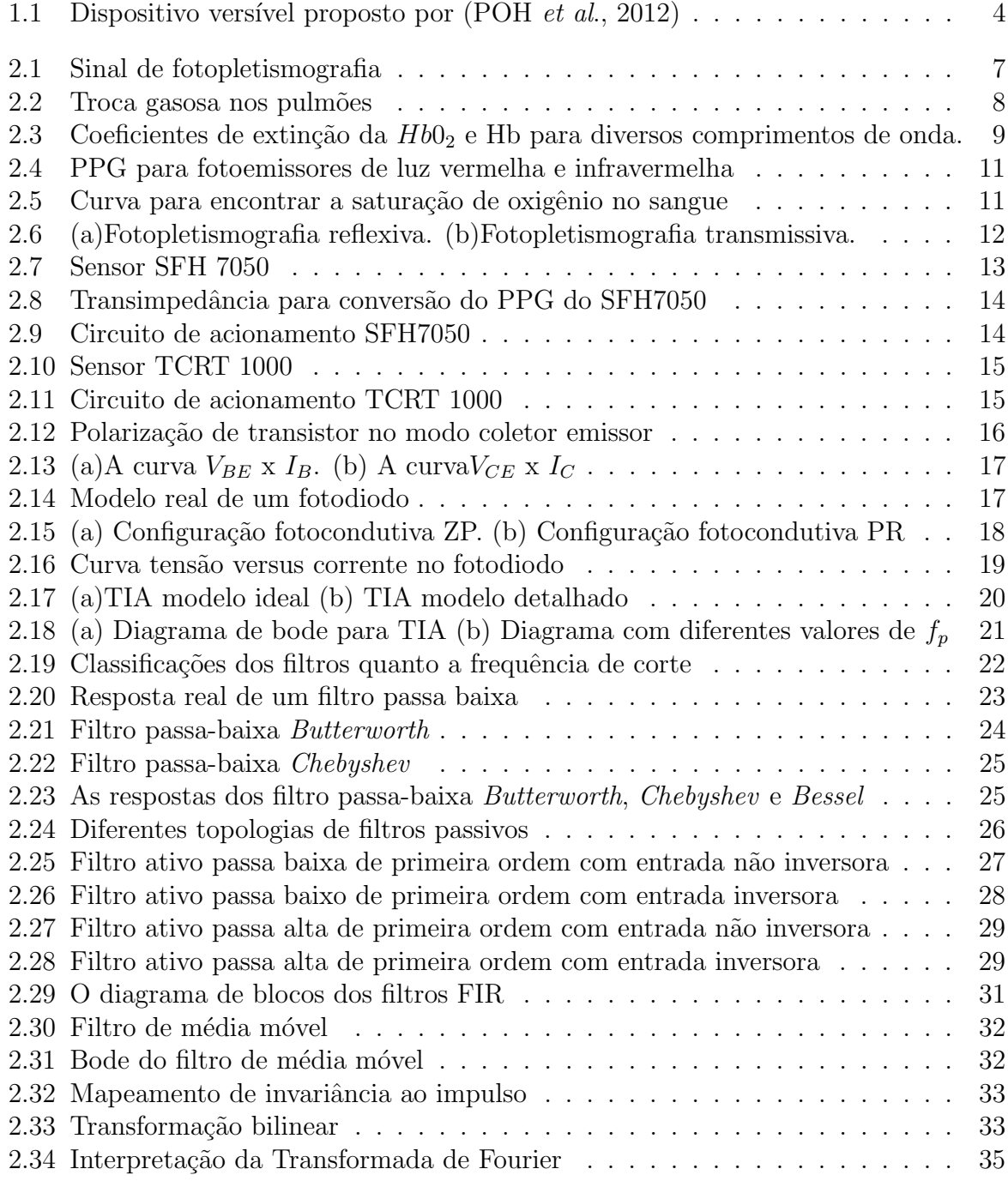

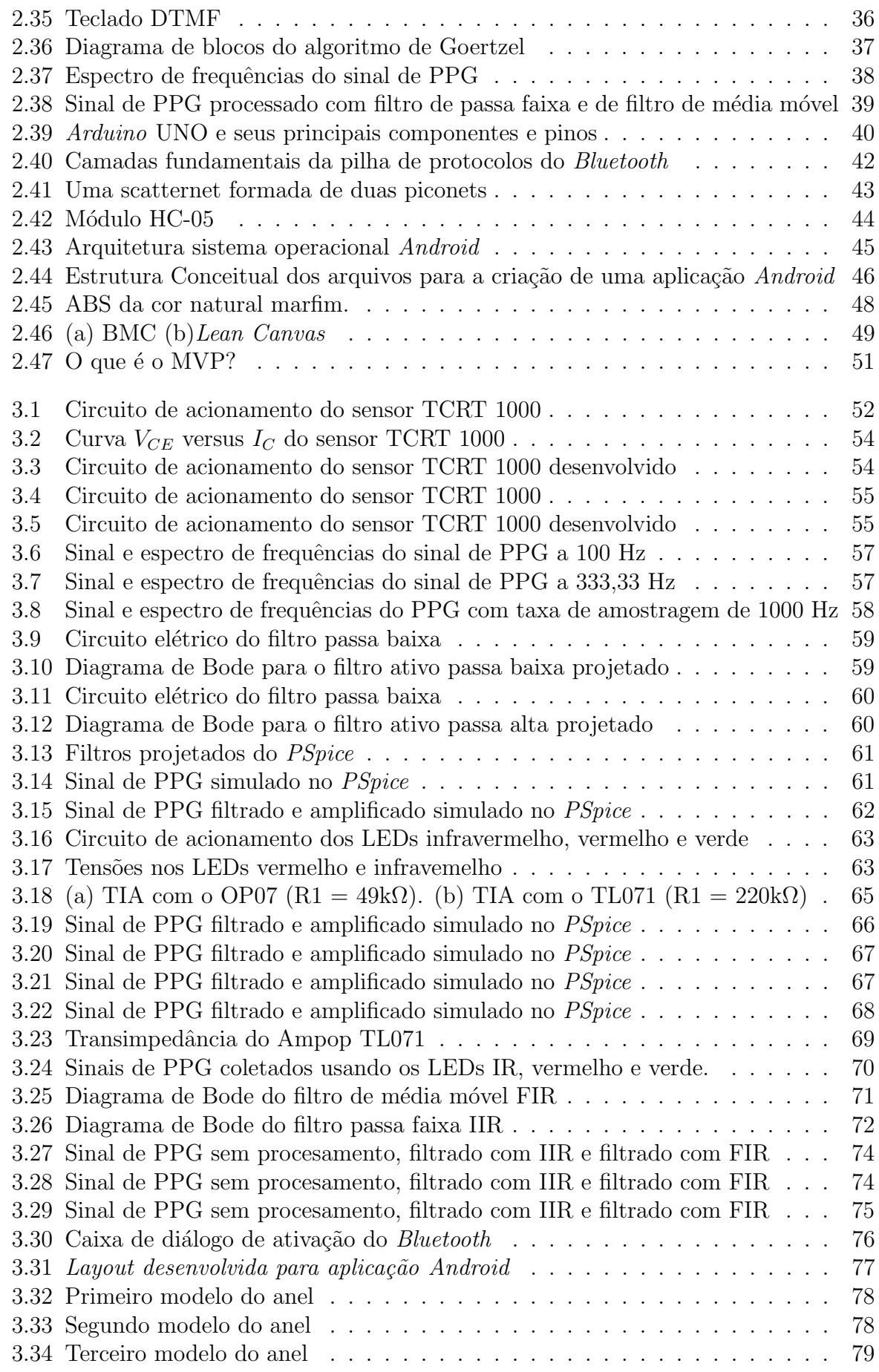

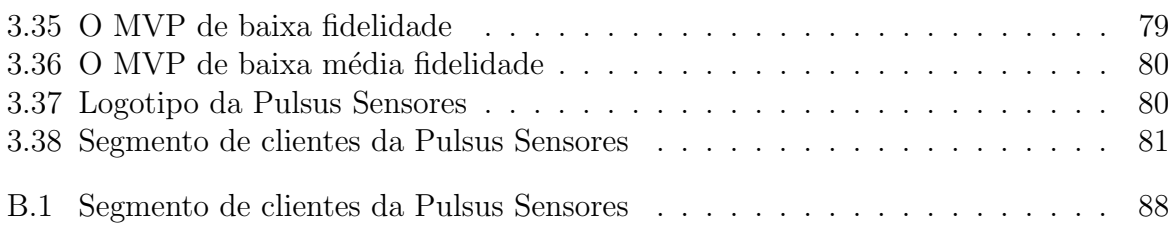

## <span id="page-14-0"></span>Lista de Tabelas

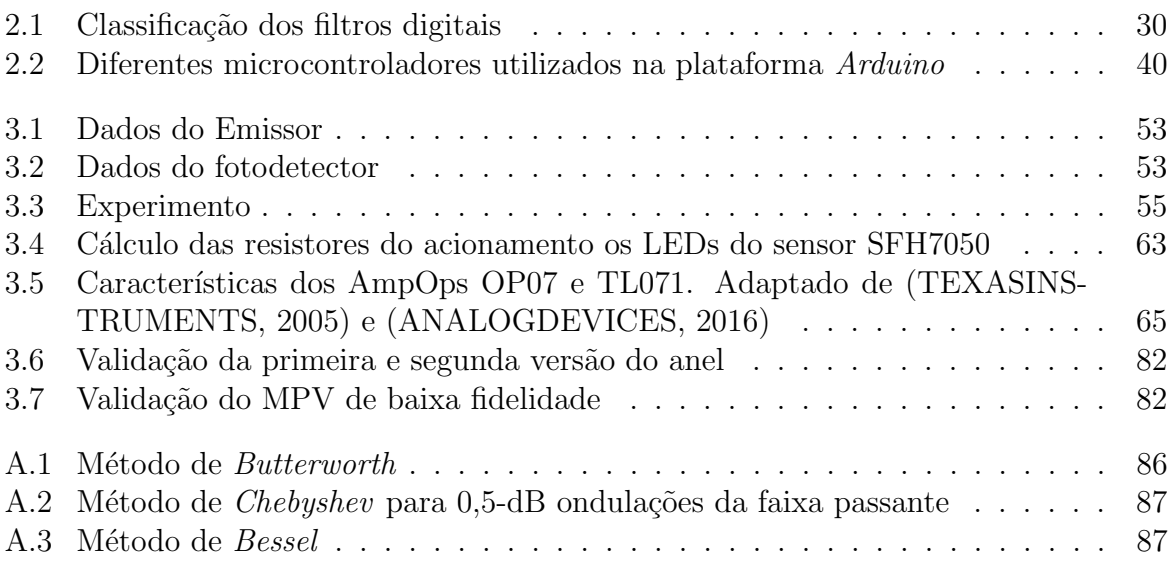

# <span id="page-15-0"></span>Lista de Acrônimos e Notação

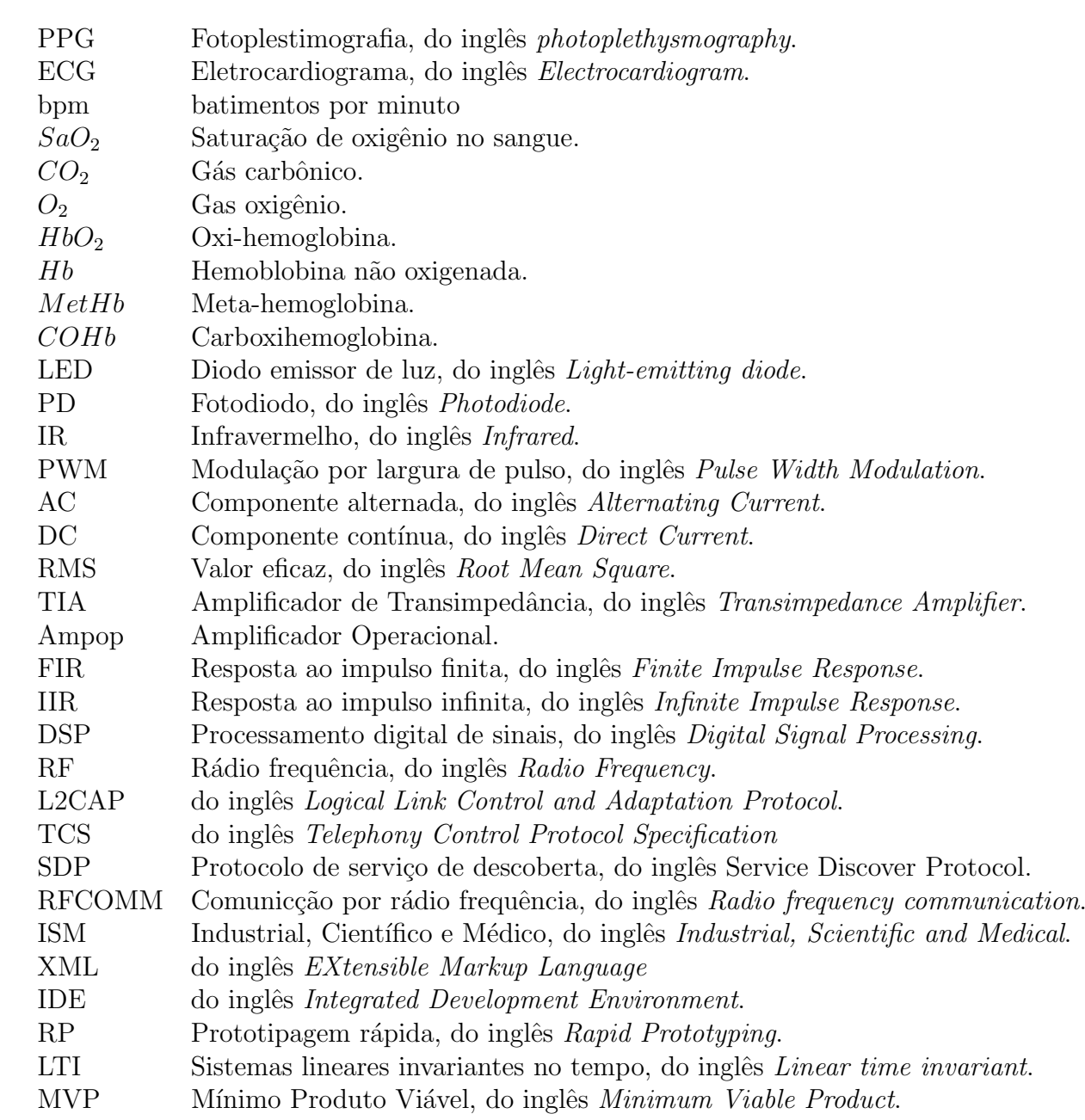

### <span id="page-16-0"></span>'Capítulo

### Introdução

Os sinais vitais como pressão arterial, batimento cardíaco, respiração e temperatura possuem informações básicas para diagnosticar a condição clínica de uma pessoa. A frequência cardíaca de repouso pode ser determinada através do PPG que é um outro parâmetro para avaliar a perfusão sanguínea, ou fluxo de sangue. Caso o fluxo sanguíneo seja muito baixo é um indicativo que o coração não está bombeando uma quantidade suficiente para satisfazer as necessidades do corpo. Essa deficiência no bombeamento de sangue pode determinar alguma patologia cardiovascular. Uma outra maneira de medir a frequência cardíaca é através do equipamento de eletrocardiograma (ECG, do inglês  $Electrocardiogram$ ) [\(POH](#page-109-0) et al., [2012\)](#page-109-0). No entanto, tal dispositivo é munido com tiras de peito ou eletrodos adesivos que podem causar irritações de pele e as pessoas geralmente n˜ao usam fora da atividade de acompanhamento ambulatorial. O monitoramento em longo prazo da frequência cardíaca tem implicações importantes para o prognóstico e fornece um índice de eficiência da terapia empregada. Desta maneira, para fornecer um monitoramento de longo prazo cardiovascular que seja conveniente, deve-se superar os desafios técnicos significativos, em termos de consumo de energia, custo, tamanho, peso, funcionalidade e estética[\(POH](#page-109-0) et al., [2012\)](#page-109-0).

O sinal de PPG é constituído por componentes contínua (DC, do inglês *Direct Current*) e alternada (AC, do inglês *Alternating Current*). A parte DC desse sinal é advinda de sangue arterial não pulsante, sangue venoso, tecidos e ossos. Já a componente AC é devida a variação volumétrica das artérias ou capilares. A frequência cardíaca é extraída da componente AC do sinal de PPG, e essa está compreendida entre 0,8Hz e 4Hz que equivalem a 48bpm e 240bpm [\(POH](#page-109-0) et al., [2012\)](#page-109-0). As principais fontes de sinais indesejados no sinal de PPG são artefatos de movimento, frequência da respiração, ruídos elétricos e a luz ambiente. Para atenuar esses ruídos são utilizados filtros analógicos e digitais. Sendo filtros analógicos usados para evitar o falseamento do sinal de PPG na conversão analógico-digital. Já os filtros digitais são geralmente utilizados para suavizar a forma de

onda do sinal de PPG e atenuar frequências indesejadas. O cálculo da frequência cardíaca pode ser feita atrav´es de algoritmos como da r´apida transformada de Fourier (FFT, do inglês Fast Fourier Transform).

### <span id="page-17-0"></span>1.1 Definição do Problema

O problema fundamental neste trabalho de conclus˜ao de curso ´e investigar os sinais fisiológicos via a utilização de sensores de fotopletismografia. Verifica-se que esses sinais, em geral de pequena amplitude, são facilmente corrompidos por ruídos eletromagnéticos advindos da rede elétrica, além de flutuações de leituras decorrentes da luz ambiente. Também outro tipo de sinal indesejável contamina o PPG é o artefato de movimento causado devido ao precário posicionamento do sensor. Além disso, aplicar processamento analógico e digital no sinal de PPG aquisitado e calcular da frequência cardíaca através de algoritmos.

### <span id="page-17-1"></span>1.2 Motivação

A escolha do tema para o trabalho de conclusão de curso em questão visa aplicar os conhecimentos de sinais e sistemas, eletrônica e computação para o desenvolvimento de dispositivos biomédicos vestíveis baratos e de fácil uso. Além disso, a autora dessa proposta trabalhou em um projeto na ´area de engenharia biom´edica, quando estava em intercâmbio pelo o programa Ciências Sem Fronteiras na Universidade de Ottawa, no Canadá. Também, o tema apresentado permitirá estreitar laços de pesquisas entre o corpo docente do CEFET-MG e UFSJ com o intuito de fomentar novas frentes de pesquisas entre as áreas da Engenharia Mecatrônica e as áreas da saúde, principalmente aquelas vinculadas à bioquímica e equipamentos de saúde.

### <span id="page-17-2"></span>1.3 Objetivos do Trabalho

O objetivo central do trabalho ´e investigar os sinais de PPG obtidos por diferentes sensores e em partes do corpo humano, e desenvolver um produto viável mínimo (MVP, do inglˆes Minimum Viable Product). Tamb´em, desenvolver um aplicativo para sistema operacional Android que permita, pelo menos, recuperar os dados de frequência cardíaca. Os objetivos específicos são:

- Pesquisar sobre as características do sinal de PPG.
- Analisar e especificar sensores para captação dos sinais de PPG.
- Projetar e construir circuitos eletrônicos para serem usados com os sensores especificados no item anterior.
- Desenvolver as partes mecânicas como um anel para aquisitar o sinal do PPG do dedo.
- Realizar coletas de sinal de PPG com sensores nas estruturas mecânicas desenvolvidas.
- Estudar e desenvolver aplicativo para sistema operacional Android para mostrar a frequência cardíaca.
- Construir um MVP que inclua circuitos eletrônicos, a aplicação Android e parte mecânica de fixação dos sensores como um anel.

### <span id="page-18-0"></span>1.4 Estado da arte

Um estudo que relaciona 25 sistemas usáveis para o controle de saúde revelou que muitos dispositivos tem a baixa aceitação em termos de *design* e usabilidade, devido à natureza volumosa de sensores, baterias e hardware acoplado ao corpo [\(PANTELOPOU-](#page-109-1)[LOS; BOURBAKIS, 2008\)](#page-109-1). Várias formas de *design* têm sido exploradas, incluindo os dispositivos usados no dedo, testa, pulso e ouvido. A maioria das propostas de dispositivos usáveis requer conexão com peças adicionais de hardware (para energia de alimentação ou aquisi¸c˜ao de dados) que s˜ao, em geral, volumosos e dif´ıceis de carregar. Dispositivos de eletrocardiograma (ECG, do inglês *Electrocardiogram*) ambulatoriais contam com tiras de peito ou eletrodos adesivos que podem causar irritações de pele e que as pessoas geralmente não usam fora da atividade de acompanhamento ambulatorial da frequência cardíaca. Esses aspectos são uma barreira para a adoção contínua, porque as pessoas não querem carregar consigo um conjunto de equipamentos adicionais. Além disso, quando as pessoas deixam sua casa, elas normalmente s´o se lembram de pegar alguns itens. Desta maneira, para fornecer um monitoramento de longo prazo cardiovascular que seja conveniente, deve-se superar os desafios técnicos significativos, em termos de consumo de energia, custo, tamanho, peso, funcionalidade e estética. Além disso, embora não seja sempre enfatizado, há um aspecto social de projetar computadores portáteis e biossensores. O  $design$  e os custos de um dispositivo usável não apenas refletem o gosto do usuário, mas também influenciam a aceitação do dispositivo pelo paciente [\(POH](#page-109-0) *et al.*, [2012\)](#page-109-0). Em geral, as pessoas se importam com a aparência e, por isso, biossensores usáveis podem ser comparados com um item de moda.

Ao pensar na criação do *design* de uns dispositivos vestíveis, [\(POH](#page-109-0) *et al.*, [2012\)](#page-109-0) observaram quais dispositivos eletrônicos as pessoas geralmente usam e carregam. Dispositivos móveis, como telefones celulares e tocadores de música digital portáteis, estão se tornando cada vez mais difundidos e oferecem poder de computação significativo. Assim sendo, [\(POH](#page-109-0) et al., [2012\)](#page-109-0) propuseram a criação do dispositivo vestível, conforme é ilustrado na Figura [1.1.](#page-19-1) Também, [BUDIDHA; KYRIACOU](#page-107-2) [\(2014\)](#page-107-2) propuseram um dispositivo que contem os sensores de PPG no fone de ouvido, permitindo que o sinal de PPG seja coletado do canal auricular externo.

No final de 2008, a União Internacional de Telecomunicações estimou em 4 bilhões o número de usuário de dispositivos móveis no mundo inteiro, mais da metade da população do mundo [\(ACHARYA, 2008\)](#page-107-3). O n´umero de smartphones em uso no Brasil chegou a 168 milhões em maio de 2016, e a expectativa para 2018 é que esse número alcance a 236 milhões [\(UOL, 2016\)](#page-110-1). Com isso, é notário o aumento na popularidade dos *smartphones*. Esses são essencialmente dispositivos capazes de processar uma grande quantidade de informações. E como dispositivos de consumo tradicionais, eles têm um fator de estética que  $\acute{e}$  amplamente aceito pelas pessoas para uso diário. Os fones de ouvido que acompanham esses dispositivos são populares, e seu uso é consolidado. Juntos, *smartphones* e fones de ouvido apresentam uma atrativa plataforma usável para detecção de sinal fisiológico.

<span id="page-19-1"></span>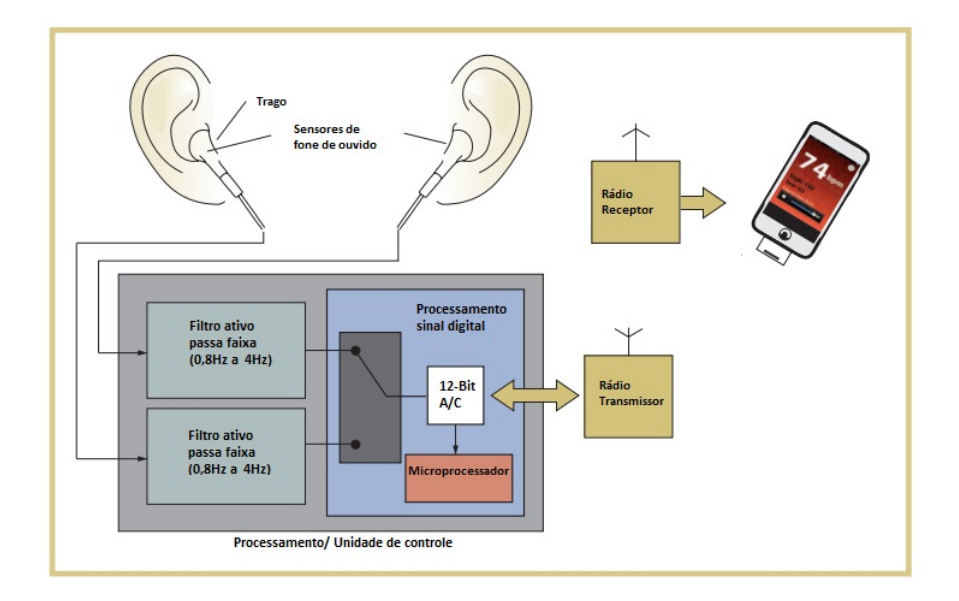

Figura 1.1: Dispositivo vestível proposto por [\(POH](#page-109-0) et al., [2012\)](#page-109-0). Adaptado de (POH [et al](#page-109-0)., [2012\)](#page-109-0)

### <span id="page-19-0"></span>1.5 Metodologia

Para a realização deste trabalho foram estudadas as características do sinal de PPG. O mesmo é constituído por componentes  $AC \neq DC$ , o pico do sinal  $AC \neq a$  sístole, já o vale é a diástole, as frequências fundamentais desse sinal estão entre 0,8Hz e 4Hz que equivalem `a 48bpm e 240bpm. Tamb´em foram analisados quais os tipos de sensores s˜ao capazes de

coletar o sinal de PPG, sendo esses o fototransistor e fotodiodo, que s˜ao componentes que aquisitam o sinal de PPG em forma de corrente. Depois, foram realizados estudos sobre o amplificador de transimpedância, que é o componente necessário para converter sinal de corrente para tensão, e TIA que é utilizada em conjuntos dos sensores de fotodiodo. Em termos de processamento do sinal de PPG, foi estudado na literatura qual seria a taxa de amostragem mais utilizada e também quais frequências indesejadas contaminam o sinal de PPG. Também foi desenvolvido o circuito de aquisição do sinal de PPG do fototransistor, e realizado alguns testes para investigar o sinal de PPG. Dessa investigação, confirmou-se que a frequência de amostragem de 100Hz é ótima para aquisição do sinal de PPG. Também foram feitos outros tipos de análises do sinal de PPG coletado com o sensor de fototransistor, e constatou-se que a frequência cardíaca é composta por seus harmônicos. Em seguida, projetou-se filtros analógicos para processamento do sinal, e também observou-se que o filtro de passa baixa atende com eficiência a filtragem do sinal de PPG. Logo após, projetou-se o circuito do transistor de transimpendância para aquisição de dados com o sensor de foto diodo. Depois, foram projetados filtros digitais e foi utilizado o algoritmo de Goertzel para o cálculo da frequência cardíaca. E determinouse que, para o processamento digital do sinal de PPG standlone na plataforma Arduino, apenas o algoritmo de Goertzel deve ser utilizado. Em seguida, foi desenvolvida a aplicação Android para a exibição da frequência cardíaca. Também, foram projetados anéis para comportar o sensor de fotodiodo. Enfim, foram integrados a parte eletrônica com o Algoritmo de Goertzel utilizando o Arduino para tal cálculo, foi colocado o sensor de fotodiodo no anel, e enviou a frequência cardíaca para a aplicação Android.

### <span id="page-20-0"></span>1.6 Organização do Documento

Esse trabalho está dividido em cinco capítulos. O capítulo em questão apresenta a definição do problema, a motivação, os objetivos do trabalho proposto, estado da arte e a organização deste documento. No segundo capítulo são descritos os principais conceitos teóricos necessários para a realização da presente proposta. O terceiro capítulo expõe o desenvolvimento do trabalho em termos de resultados alcançados. Por fim, o quarto capítulo apresenta as conclusões parciais e as sugestões para a continuação do trabalho.

# <span id="page-21-0"></span> $C$ apítulo  $\angle$

### Fundamentos

No presente capítulo é contextualizada a importância do monitoramento em longo prazo da frequência cardíaca. Por seguinte, a definição do sinal de PPG é apresentada e o que pode ser determinado a partir desse sinal. Em seguida, ´e abordado sobre a funcionalidade das hemoglobinas no corpo humano. Também, é mencionado quais são os locais apropriados para aquisição do sinal de PPG e os tipos de fotopletismografia. Além disso, são abordados os principais sensores e circuitos eletrônicos utilizados na aquisição do sinal de PPG. Depois, é descrita uma breve revisão bibliográfica sobre filtros analógicos e digitais, e as vantagens e desvantagens dos mesmos. Em seguida, s˜ao apresentados conceitos importantes sobre a transformada de Fourier e o Algoritmo de Goertzel. Os fundamentos essenciais sobre o processamento do sinal de PPG também são descritos neste capítulo. É abordado de forma sucinta sobre a plataforma Arduino, Bluetooth, sobre o módulo *Bluetooth*, e sobre a aplicação *Android*. Em seguida, é apresentado informações importantes sobre a prototipagem rápida via impressora 3D. Por fim, é abordado sobre a participação deste projeto em programas de aceleração de *startup* e conceitos sobre modelo de negócios.

### <span id="page-21-1"></span>2.1 O sinal de fotopletismografia

A pletismografia é uma técnica de medir as variações volumétricas de sangue de diferentes partes do corpo. Desta forma, a fotopletismografia é um método de mensurar essas variações volumétricas através de raios luminosos de forma não invasiva [\(MOYLE; HAHN;](#page-109-2) [ADAMS, 2002\)](#page-109-2). O princípio básico de funcionamento da fotopletismografia consiste no uso de um diodo emissor de luz (LED, do inglês Light Emitting Diode) emitindo raios luminosos nos tecidos e corrente sanguínea que são coletadas de forma reflexiva ou transmissiva pelo fotorreceptor. Vale ressaltar que as mudanças no fluxo sanguíneo ocorrem apenas nas artérias e arteríolas, e não nas veias, ou seja, o sinal de PPG apenas pode ser aquisitado em artérias e arteríolas. Na Figura [2.1,](#page-22-0) é mostrada a forma de onda do sinal

de PPG que apresenta componentes de tensão contínua (DC, do inglês *Direct Current*) e alternada (AC, do inglês *Alternating Current*). Como as artérias apresentam maior volume de sangue, durante a fase sistólica (contração do coração) mais raios luminosos são refletidos para o fotodetector, o pico do sinal AC é a sístole; já o vale é a diástole (relaxação do coração). Além disso, nota-se que o ciclo cardíaco acontece entre dois picos de sístoles ou vales de diástoles, ou seja, a frequência fundamental da componente AC depende do ciclo cardíaco. Também, os componentes DC do PPG são advindos de sangue arterial n˜ao pulsante, sangue venoso, tecidos e ossos [\(TAMURA](#page-110-2) et al., [2014\)](#page-110-2). Quanto as frequências do sinal pulsante, essas estão compreendias entre 0,8Hz e 4Hz que equivalem a 48bpm e 240bpm [\(POH](#page-109-0) et al., [2012\)](#page-109-0). As principais fontes de sinais indesejados no sinal de PPG são artefatos de movimento, ruídos elétricos e a luz ambiente.

Além da frequência cardíaca poder ser extraída do PPG, uma outra variável é a taxa de saturação de oxigênio no sangue arterial, porém esse é apenas calculado através de sinais coletados quando são usados LEDs de luz vermelha e infravermelha. Isso é abordado nas seções subsequentes.

<span id="page-22-0"></span>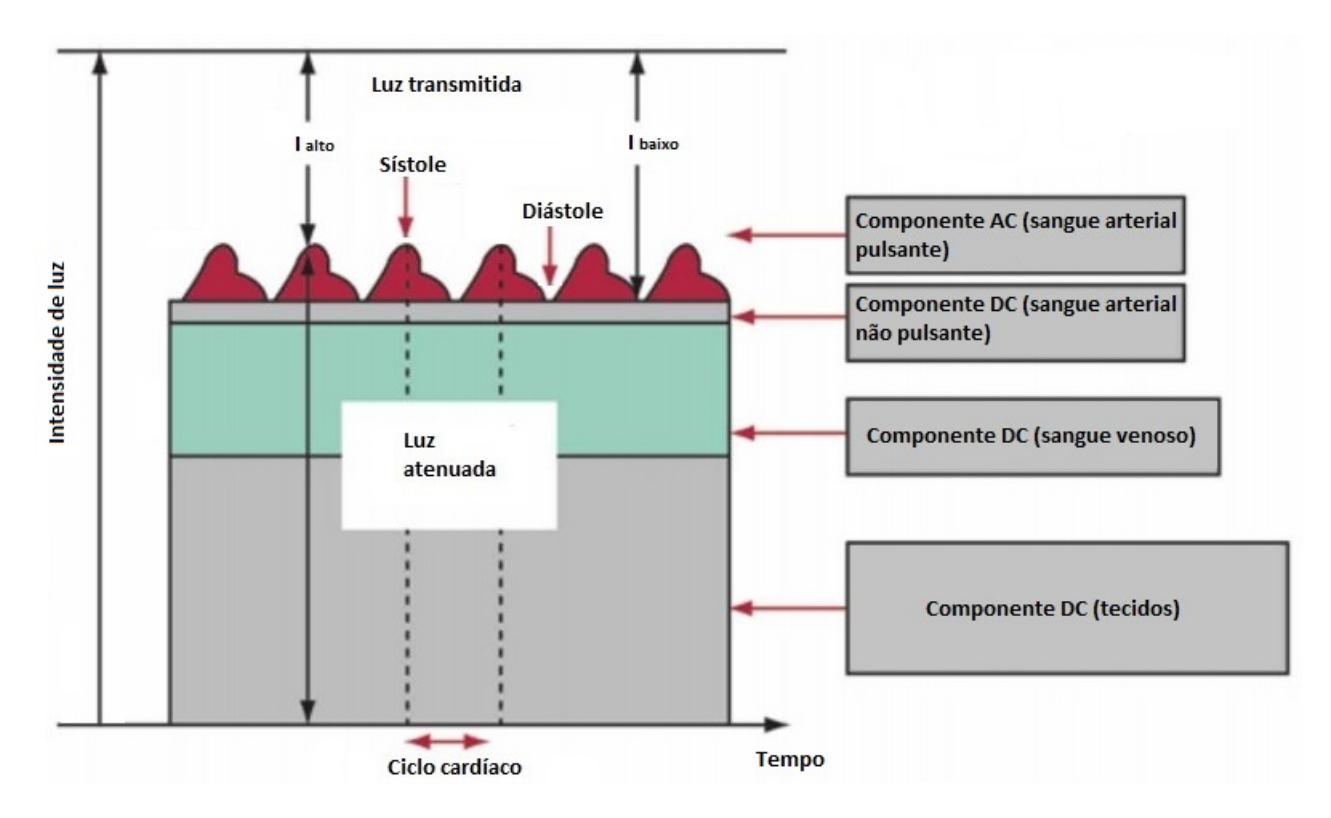

Figura 2.1: Sinal de fotopletismografia. Fonte:Adaptado de [\(CLARKE, 2015\)](#page-108-0)

### <span id="page-23-0"></span>2.1.1 Contexto histórico da fotopletismografia

[HERTZMAN; SPEALMAN](#page-108-1) [\(1937\)](#page-108-1) foram um dos pioneiros a usar fotopletismografia para mediar as variações no volume sanguíneo no dedo de pacientes. Em 1940, as primeiras análises do sinal de PPG foram iniciadas, pois com amplificadores analógicos pôde-se verificar a existência de componentes alternado e contínuo nesse sinal [\(HERTZMAN; DIL-](#page-108-2)[LON, 1940\)](#page-108-2). O médico Glenn Allen Millikan, durante a Segunda Guerra Mundial, usou o PPG para medir a saturação de oxigênio nos pilotos americanos. Por seguinte, Polanyi e Hehir (1962) utilizaram a fotopletismografia reflexiva para medir a saturação de oxigênio in vivo. Depois, [GEDDES](#page-108-3) [\(1997\)](#page-108-3) utilizou fibra óptica e LEDs para coletar o sinal de PPG. A produção em massa de equipamentos que medem o sinal de PPG só foi possível com o advento da criação do LED. Esse componente trouxe vantagens como proteção dos tecidos epiteliais contra queimaduras, acionamento liga-desliga de forma rápida, maior estabilidade dos raios luminosos [\(MOYLE; HAHN; ADAMS, 2002\)](#page-109-2).

### <span id="page-23-1"></span>2.1.2 A função das hemoglobinas no corpo humano

O oxigênio tem um papel fundamental na respiração celular e nos processos químicos pelos quais as células humanas convertem energia. Na respiração humana normal, primeiro o  $CO_2$  sai do fluxo sanguíneo para os alvéolos pulmonares, depois o  $O_2$  difunde dos alvéolos pulmonares para a corrente sanguínea conforme ilustra a Figura [2.2](#page-23-2) [\(CLARKE,](#page-108-0) [2015\)](#page-108-0). Porém, o oxigênio é insolúvel em água e necessita de um carregador, papel desempenhado pela hemoglobina. As hemoglobinas são moléculas proteicas constituídas de quatro subunidades e têm como grupo prostético um grupo, heme, no qual o ferro tem o papel de se ligar ao oxigênio [\(NELSON; COX, 2011\)](#page-109-3)

<span id="page-23-2"></span>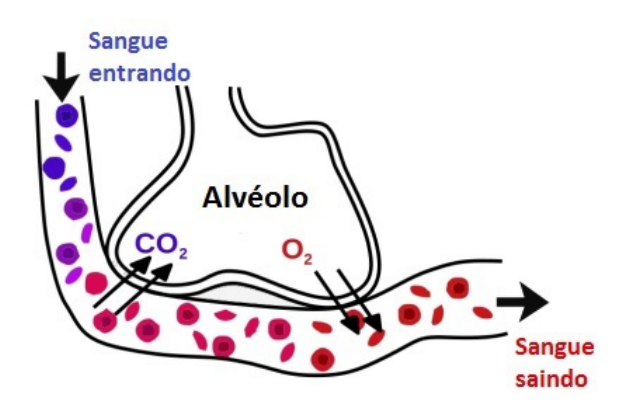

Figura 2.2: Troca gasosa nos pulmões. Adaptado de [\(CLARKE, 2015\)](#page-108-0)

As hemoglobinas encontradas no sangue de adultos saudáveis são classificadas em:

• Oxi-hemoglobina  $(HbO_2)$  quando é encontrada ligada ao oxigênio.

- Hemoglobina não oxigenada  $(Hb)$  quando não está completamente saturada de oxigˆenio.
- $\bullet$  Meta-hemoglobina ( $MetHb$ ) que é uma forma diferente de hemoglobina, e não está disponível para o transporte de oxigênio.
- Carboxihemoglobina  $(COHb)$ , quando está saturada com monóxido de carbono, e com baixa afinidade para o oxigênio [\(CLARKE, 2015\)](#page-108-0).

Observa-se que apenas as hemoglobinas  $HbO_2$  e  $Hb$  são capazes de transportar oxigênio. Com isso, o sangue arterial de uma pessoa saudável deve ter pelo menos 95% de hemoglobinas transportando oxigênio. Essa porcentagem é denominada a saturação de oxigênio no sangue  $(SaO<sub>2</sub>)$  e é descrita na equação por:

$$
SaO_2 = \frac{[HbO_2]}{[TotaldeHb]} \times 100\%
$$
\n(2.1)

As hemoglobinas  $Hb0<sub>2</sub>$  e  $Hb$  apresentam diferentes coeficientes de extinção quando um feixe de luz incidem nas mesmas. Esse coeficiente pode ser definido o quão intensa uma substância absorve luz em um determinado comprimento de onda [\(MOYLE; HAHN;](#page-109-2) [ADAMS, 2002\)](#page-109-2). Assim, na Figura [2.3](#page-24-0) é mostrado esse parâmetro das  $Hb0<sub>2</sub> e Hb$  em uma faixa de comprimento de onda da luz verde até a luz denominada pré infravermelho. O principal ponto de intercessão, aquele no qual os coeficientes de extinção da  $Hb0<sub>2</sub>$  e da  $Hb$  são os mesmos, ocorre no comprimento de onda de 805nm. Tal ponto é denominado isosbéstico.

<span id="page-24-0"></span>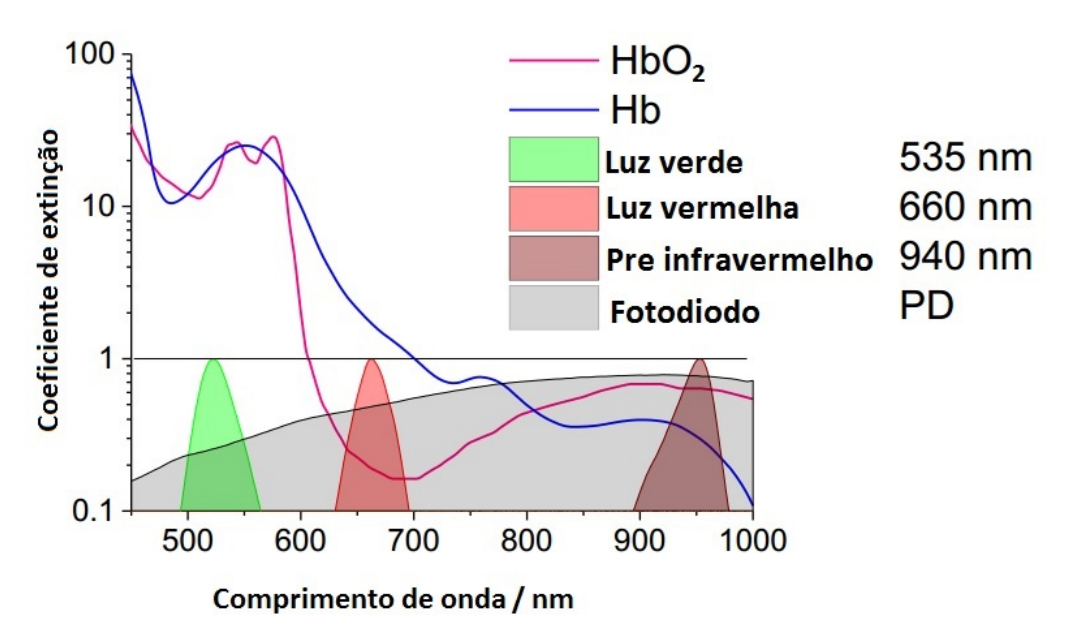

Figura 2.3: Coeficientes de extinção da  $Hb0<sub>2</sub>$  e Hb para diversos comprimentos de onda [\(HALBRITTER; WEBER; S., 2014a\)](#page-108-4)

Com isso, segundo [\(MOYLE; HAHN; ADAMS, 2002\)](#page-109-2) os comprimentos de onda ideias para os sensores de PPG estão entre 600nm e 1000nm, porém ondas de comprimento próximo de 660nm podem ser susceptíveis à interferência da luz ambiente. Já as ondas de comprimento em torno de 1300 nm apresentam grande absorção pelos tecidos e água. O ponto isosb´estico apresenta o comprimento ideal de onda para obter um sinal de PPG com boa qualidade. A luz com comprimentos de onda entre 500 e 600nm (região verdeamarela do espectro visível) exibe a maior profundidade de modulação com a absorção de sangue pulsátil. Já a luz denominada pré infravermelha e infravermelha (IR, do inglês Infrared), que seus comprimentos de onda estão compreendidos entre 900nm e 1300nm, são melhores para a medição de tecido-fundo fluxo sanguíneo (por exemplo, o fluxo sanguíneo nos músculos).

Na Figura [2.3,](#page-24-0) pode-se observar que o coeficiente de extinção é maior para a luz verde. Assim sendo, pode-se afirmar que a luz verde é fortemente absorvida pela hemoglobina, sendo essa incapaz de penetrar mais profundamente nos tecidos. Um outro fator é que a luz verde é ainda mais absorvida por tonalidades de pele mais escuras. A melanina é um pigmento que define a tonalidade da cor da pele, quanto mais melanina há na pele, mais escura será a tonalidade. A melanina é um bom absorvedor de luz verde [\(TECHNOLO-](#page-110-3)[GIES, 2016\)](#page-110-3). Em suma, tanto a hemoglobina e a melanina são bons absorvedores de luz verde.

Com isso, as componentes DC e AC do sinal de PPG apresentam valores pequenos se comparados com os sinais coletados quando os emissores s˜ao de infravermelho e vermelho, pois menos luz verde ´e refletida para o sensor (caso seja do modo reflexivo) ou transmitida (caso seja o sensor transmissivo). As definições de sensores reflexivos e transmissivos são descritas na próxima seção.

Na Figura [2.4](#page-26-0) são ilustrados sinais de PPG coletados quando os foto emissores de luz vermelha e infravermelha são utilizados.

O cálculo da saturação de oxigênio é dado por:

$$
R = \frac{AC_{vermelho}/DC_{vermelho}}{AC_{IR}/DC_{IR}}
$$
\n(2.2)

Os valores dos componentes AC devem ser em valores eficazes (RMS, do inglês Root *Mean Square*). De posse da razão, R, pode-se determinar o  $(SaO<sub>2</sub>)$ , pelo o gráfico da Figura [2.5.](#page-26-1)

Vale ressaltar que quando apenas a luz verde, vermelha ou infravermelha é utilizada como fotoemissor, é possível apenas medir a frequência cardíaca. Quando é usado fotoemissor de luz vermelha e infravermelha, pode-se estimar a saturação de oxigênio no sangue.

<span id="page-26-0"></span>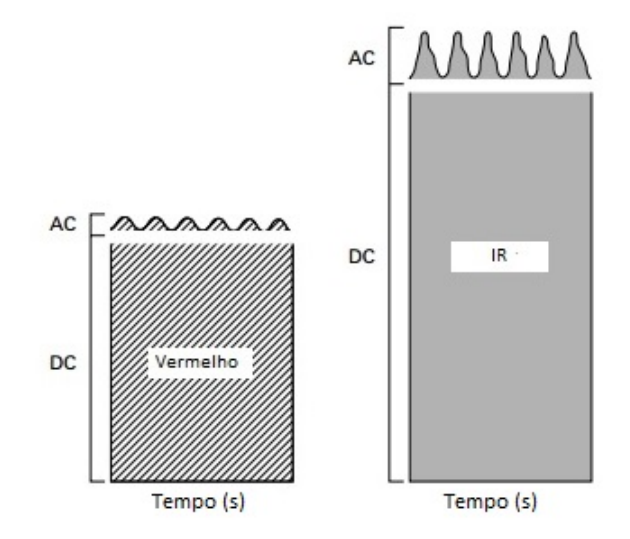

Figura 2.4: PPG para foto emissores de luz vermelha e infravermelha [MOYLE; HAHN;](#page-109-2) [ADAMS](#page-109-2) [\(2002\)](#page-109-2)

<span id="page-26-1"></span>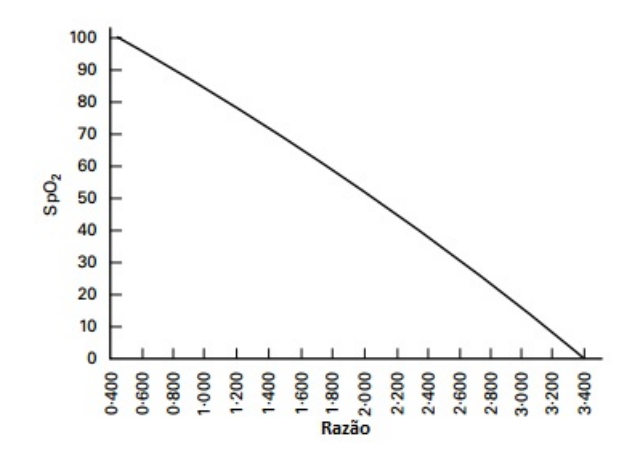

Figura 2.5: Curva para encontrar a saturação de oxigênio no sangue [\(MOYLE; HAHN;](#page-109-2) [ADAMS, 2002\)](#page-109-2).

### <span id="page-27-0"></span>2.1.3 Fotopletismografia reflexiva e transmissiva

Além de determinar os comprimentos de ondas da fonte luminosa, outro parâmetro importante para a medição do sinal de PPG é como os componentes opto eletrônicos estão posicionados. A Figura [2.6](#page-27-3) demonstra os dois tipos de fotopletismografia, transmissiva e reflexiva, de acordo com o posicionamento do fotorreceptor.

<span id="page-27-3"></span>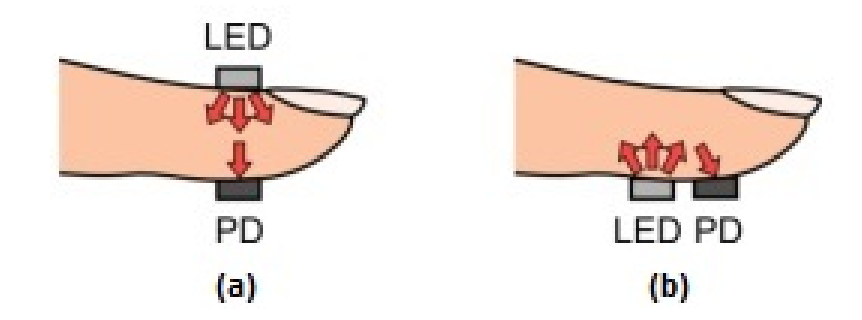

Figura 2.6: (a) Fotopletismografia transmissiva. (b) Fotopletismografia reflexiva. Adaptado de [\(TAMURA](#page-110-2) et al., [2014\)](#page-110-2)

Os sensores no modo reflexivo possuem maior suscetibilidade à ruídos advindos de artefatos movimentos se comparados com o do modo transmissivo [\(PAIM, 2005\)](#page-109-4). Outra diferença entre esses modos de posicionamento é o consumo energético, em que os sensores no modo transmissivo consomem mais energia, pois precisam de uma intensidade luminosa maior para a coleta do PPG. Cabe ressaltar que, em algumas regiões do corpo humano o único modo de acessar o sinal de PPG é via sensores reflexivos como o lóbulo da orelha [\(TAGAWA; TAMURA; OBERG, 2011\)](#page-110-4).

### <span id="page-27-1"></span>2.1.4 Locais de medição do sinal de PPG

A colocação dos sensores de PPG geralmente é feita nas regiões dos dedos das mãos, dos pés e no lóbulo da orelha [\(MOYLE; HAHN; ADAMS, 2002\)](#page-109-2). [BUDIDHA; KYRIACOU](#page-107-2)  $(2014)$  propuseram um dispositivo que contém os sensores de PPG no fone de ouvido, assim, o sinal de PPG é coletado do canal auricular externo. Além disso, [\(POH](#page-109-0) et al., [2012\)](#page-109-0) fizeram um dispositivo de monitoramento cont´ınuo utilizando o sensor integrado com fone de ouvido convencional e uma aplicação *Android* para exibição dos batimentos cardíacos.

### <span id="page-27-2"></span>2.2 Circuitos eletrônicos

Nessa seção é abordada uma revisão dos circuitos eletrônicos que envolvem a aquisição do sinal de PPG.

### <span id="page-28-0"></span>2.2.1 Sensores de PPG

Dentre alguns sensores utilizados para aquisitar o sinal de PPG, alguns possuem fotodiodos, e outros fototransistores como fotodetector.

#### Sensor com fotodiodo

<span id="page-28-1"></span>Dos sensores utilizados para obtenção do sinal de PPG, alguns possuem um fotodiodo ou fototransistor como fotodetector. Na Figura [2.7](#page-28-1) é ilustrado o sensor SFH7050 da empresa OSRAM que possui um fotodiodo, e suas dimensões são: comprimento 4,7mm, largura de 2,5mm e profundidade de 0,9mm. Os fotodiodos são componentes semicondutores que geram corrente elétrica quando expostos a luz.

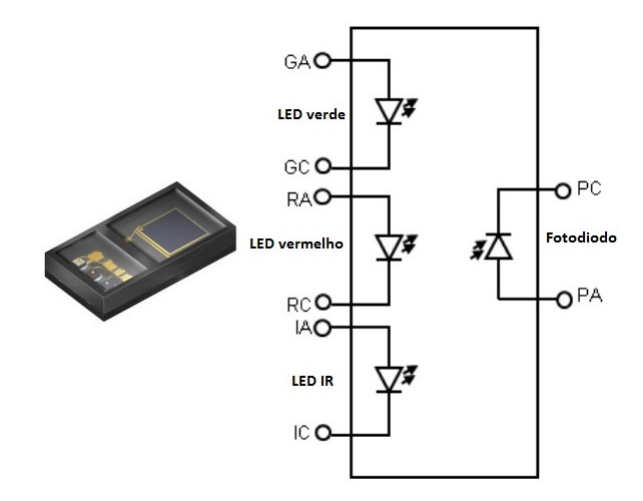

Figura 2.7: Sensor SFH 7050. Adaptado [\(HALBRITTER; WEBER; S., 2014b\)](#page-108-5)

Como mencionado acima, o fotodiodo gera corrente quando exposto a luz, com isso, essa corrente deve ser convertida em tensão para ser suscetível a processamento. Para realizar tal fato, usa-se um circuito de transimpedância conforme é mostrada na Figura [2.8.](#page-29-0)

Para acionar os LEDs do sensor SFH7050 de forma alternada é necessário usar uma modulação por largura de pulso (PWM, do inglês *Pulse Width Modulation*) que pode ser gerado via a plataforma Arduino. Na Figura [2.9](#page-29-1) é apresentado o diagrama de blocos do acionamento dos LEDs e aquisição do sinal de PPG. Observa-se que  $V_{\text{sinal}}$  é o sinal de PPG em tensão.

<span id="page-29-0"></span>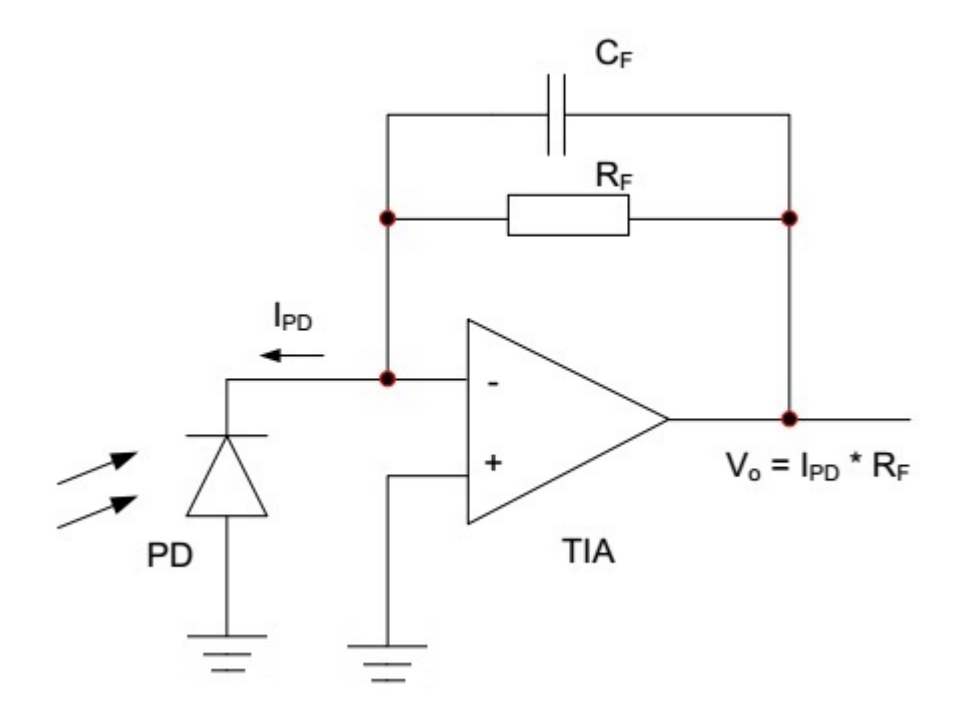

Figura 2.8: Transimpedância para acionamento do SFH7050. Adaptado de [\(HALBRIT-](#page-108-4)[TER; WEBER; S., 2014a\)](#page-108-4)

<span id="page-29-1"></span>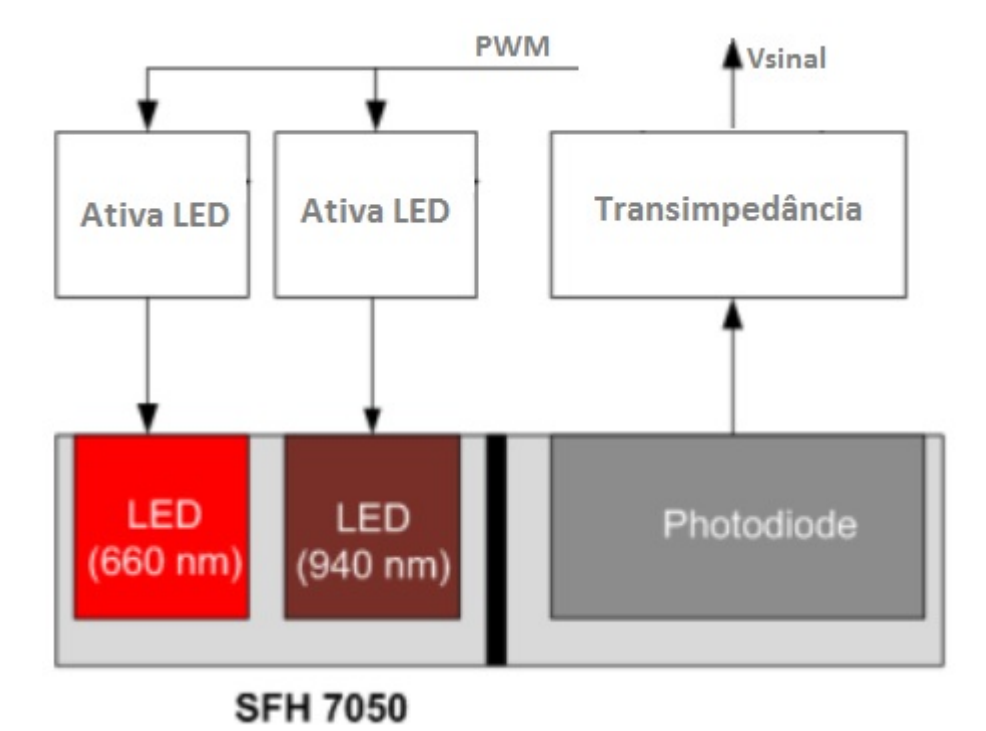

Figura 2.9: Circuito de acionamento TCRT 1000. Adaptado de [\(HALBRITTER; WE-](#page-108-4)[BER; S., 2014a\)](#page-108-4)

#### Sensor com fototransistor

<span id="page-30-0"></span>Outra alternativa é a utilização de sensores com fototransistores. Como exemplo, veja na Figura 2.10 em que é mostrado o sensor TCRT 1000 da empresa Vishay que possui um fototransistor. Assim como o fotodiodo, os fototransistores absorvem luz e convertem isso em corrente.

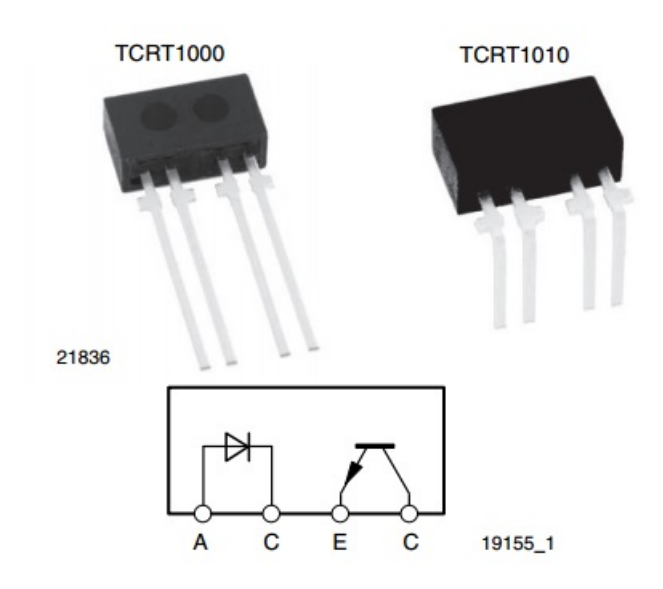

Figura 2.10: Sensor TCRT 1000. Adaptado de [\(VISHAY, 2002\)](#page-110-5).

<span id="page-30-1"></span>Existem duas formas de condicionamento de sinais nos fototransistores como é mos-trado na Figura [2.11.](#page-30-1) A diferença entre essas configurações está no posicionamento do resistor R. Para acionar o LED do sensor TCRT 1000 é necessário apenas polarizá-lo de forma direta.

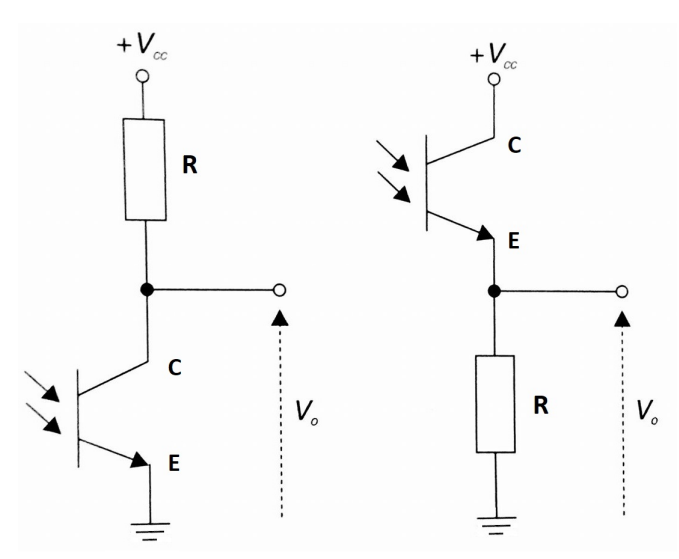

Figura 2.11: Circuito de acionamento TCRT 1000. Adaptado de [\(BALBINOT; BRUSA-](#page-107-4)[MARELLO, 2013\)](#page-107-4)

#### <span id="page-31-0"></span>2.2.2 Polarização de transistores

<span id="page-31-1"></span>Neste trabalho será mais utilizada a configuração emissor comum que é apresentada na Figura [2.12.](#page-31-1)

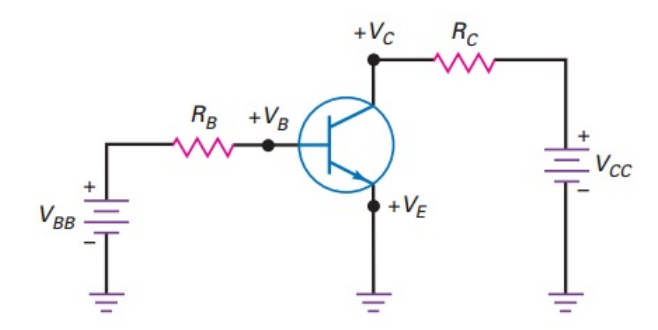

Figura 2.12: Polarização de transistor no modo coletor emissor. Adaptado de [\(MALVINO;](#page-108-6) [BATES, 2015\)](#page-108-6)

As curvas características da configuração emissor-comum são mostradas na Figura [2.13.](#page-32-1) A parte (a) da Figura [2.13](#page-32-1) é ilustrada a curva tensão base-emissor  $(V_{BE})$  versus corrente de base  $(I_B)$ , e essa é denominada curva de entrada e a junção base-emissor pode ser modelada como um diodo, uma vez que essa junção deve ser polarizada diretamente. Já a parte (b) da Figura [2.13](#page-32-1) são mostradas as curvas de saída nas quais três variáveis estão relacionadas: tensão  $(V_{CE})$ , corrente de coletor  $(I_C)$  e corrente de base  $(I_B)$ . Quando  $V_{CE}$ é próximo de zero, a junção base-emissor não está diretamente polarizada, porém quando há um aumento de tensão  $(V_{CE})$ , a corrente do coletor aumenta de forma linear, essa região é denominada região de saturação. Quando tal corrente alcança determinado valor,  $(V_{CE})$ torna contante, essa é a região ativa. Por fim, quando  $V_{CE}$  aumenta consideravelmente a região de ruptura é alcançada. Os gráficos da Figura [2.13](#page-32-1) são referentes ao transistor 2N3904.

<span id="page-32-1"></span>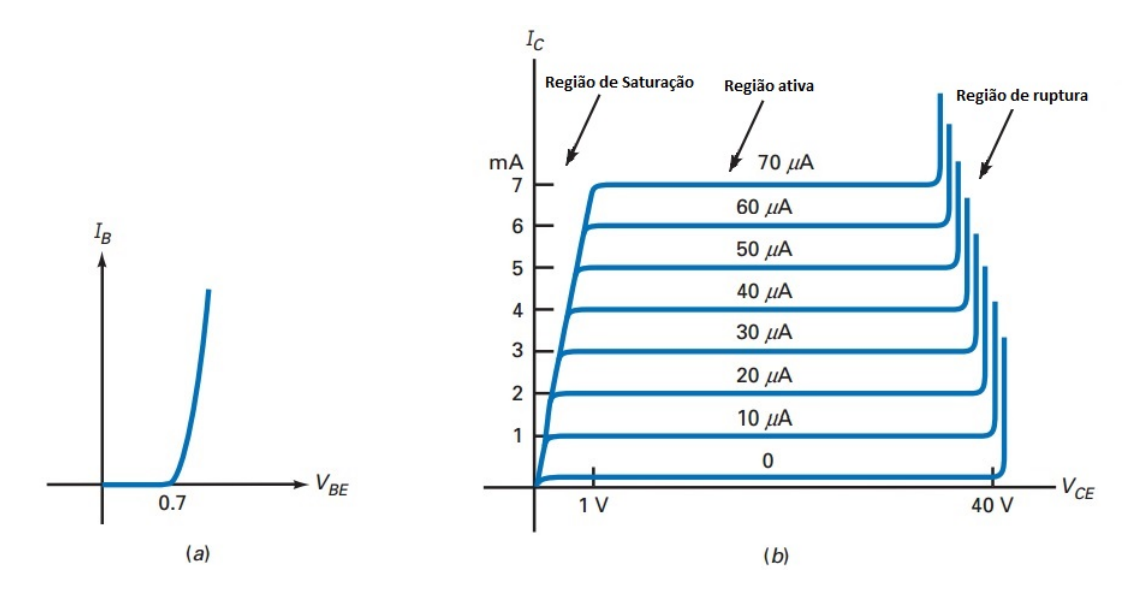

Figura 2.13: (a)A curva  $V_{BE} \times I_B$ . (b) A curva $V_{CE} \times I_C$  do transistor 2N3904. Adaptado de [\(MALVINO; BATES, 2015\)](#page-108-6)

### <span id="page-32-0"></span>2.2.3 Modelo do fotodiodo

O fotodiodo é um componente semicondutor capaz de converter fóton em sinal elétrico [\(GRAEME, 1995\)](#page-108-7). Na Figura  $2.14 \div \text{mostrado}$  (a) o modelo ideal do fotodiodo e (b) o modelo detalhado do fotodiodo. O entendimento do modelo detalhado do fotodiodo é essencial para o projeto do amplificador de transimpedância que é explanado na seção subsequente.

<span id="page-32-2"></span>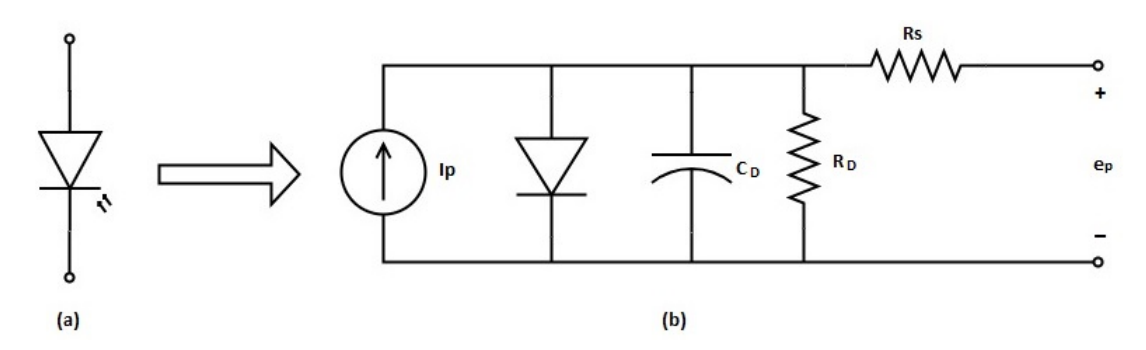

Figura 2.14: Modelo real de um fotodiodo

Os parâmetros parasitas são  $I_p$ ,  $C_D$ ,  $R_D$  e  $R_s$ . A fonte de corrente  $I_p$  é o sinal do fotodiodo e o diodo representa a condição da tensão na polarização reversa. A resistência  $R_D$  é a resistência de *dark current*, também tal parâmetro apresenta um alto valor da ordem de M-ohms. A dark current aparece mesmo quando não há nenhuma luz sendo irradiada no fotodiodo. Além disso, a resistência  $R<sub>S</sub>$  é denominada a resistência em série que é caracterizada por um valor baixo da ordem de k-ohms. Por fim, o parâmetro parasita que precisa de atenção no projeto da transimpedância é o capacitor  $C_D$ , pois esse pode causar instabilidade e gerar ruído no circuito de transimpedância.

### <span id="page-33-0"></span>2.2.4 Amplificador de transimpedância

O amplificador de transimpedância (TIA, do inglês *Transimpedance Amplifier*) é uma configuração do amplificador operacional para converter corrente para tensão. Existem duas configurações a fotovoltaica e fotocondutiva do TIA, conforme é mostrado na Figura [2.15.](#page-33-1)

<span id="page-33-1"></span>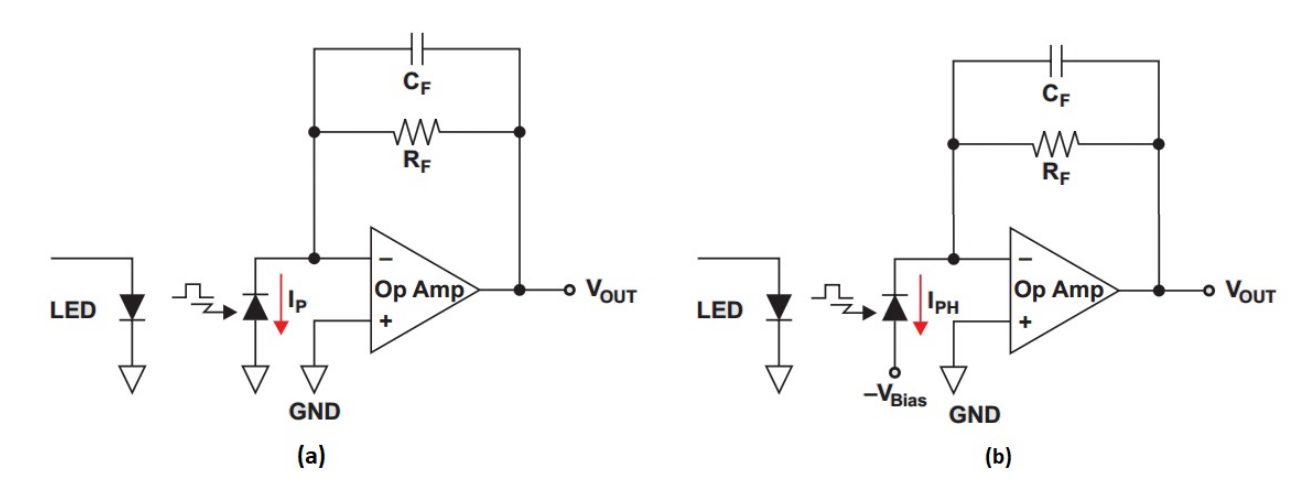

Figura 2.15: (a) Configuração fotocondutiva com zero de tensão de polarização (fotocondutiva ZP). (b) Configuração fotocondutiva com tensão de polarização reversa (fotocondutiva PR). Adaptado de [\(BAKER, 2012\)](#page-107-5)

A configuração fotocondutiva com tensão de polarização reversa é mostrada na Figura  $2.15(a)$  $2.15(a)$  e geralmente usada em aplicações que requerem a conversão corrente-tensão seja rápida. Como por exemplo, o TIA usado na internet por fibra óptica. Já o fotodiodo de configuração com zero de tensão de polarização, que é ilustrada na Figura  $2.15(b)$ , é usada em circuitos de precisão, como por exemplo, monitores de frequência cardíaca por PPG.

Na Figura [2.16](#page-34-0) é mostrada a curva característica de um fotodiodo. Vale ressaltar que no presente texto é focado na configuração fotocondutiva de zero tensão de polarização, pois neste tipo de configuração a dark current é minimizada reduzindo o nível de ruído.

#### Parâmetros de escolha de um AmpOp para a aplicação de TIA

De acordo com [\(BAKER, 2016\)](#page-107-6), o amplificador operacional para a aplicação de transimpedância deve possuir as seguintes características:

- Baixa corrente de polarização de entrada do amplificador na ordem de pico amperes em  $25^{\circ}C$ .
- Baixa tens˜ao de entrada.
- $\bullet$  Baixo ruído.

<span id="page-34-0"></span>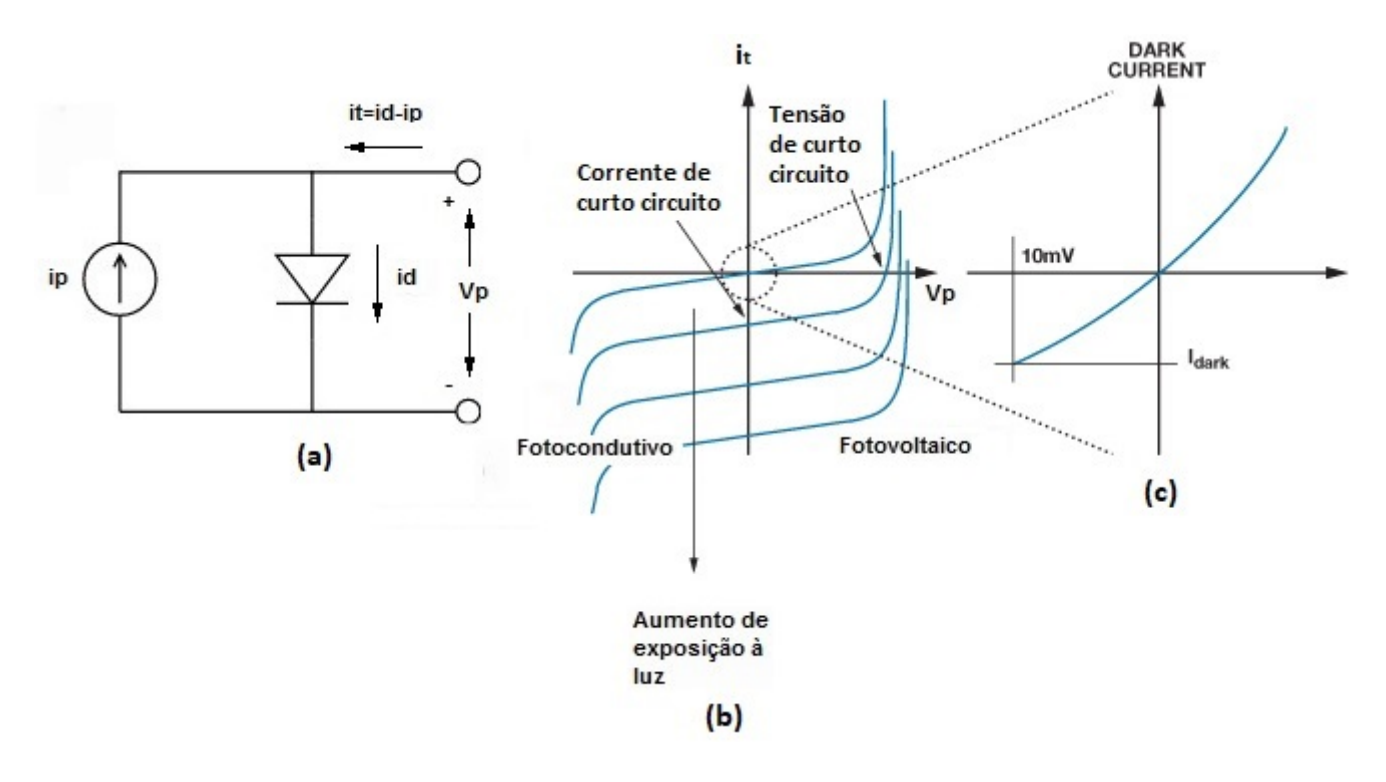

Figura 2.16: Curva tens˜ao versus corrente no fotodiodo. Adaptado de [\(OROZCO, 2013\)](#page-109-5) e [\(GRAEME, 1995\)](#page-108-7)

- Baixa capacitância de entrada.
- Topologia FET ou CMOS com ruído de baixa tensão.
- Tensão de *offset* da ordem de  $\mu V$ .

Caso a corrente de polarização não seja ínfimo, a corrente de polarização de entrada pode gerar uma tensão de saída errada, pois tal corrente é conduzida pelo resistor  $R_f$ .

#### Cálculos dos parâmetros do TIA

O TIA converte corrente para um sinal de tensão estável. Na Figura [2.17](#page-35-0) são ilustrados o TIA do modelo ideal e do modelo detalhado.

Para a obtenção das funções de transferência de ambas configurações mostradas na Figura [2.17,](#page-35-0) deve ser considerado que impedância de entrada do amplificador é infinita. Com isso, qualquer sinal de tensão na entrada não inversora, essa aparece na entrada inversora. Tal fato ´e denominado curto-circuito virtual. Como as entradas n˜ao inversoras dos amplificadores da Figura [2.17](#page-35-0) estão conectadas no terra, isso significa que há um terra virtual na entrada inversora. Em outras palavras, a tensão  $V_a$  mostrada na Figura [2.17](#page-35-0) é igual à zero.

O cálculo da função de transferência do circuito da Figura [2.17\(](#page-35-0)a) é descrito pelos seguintes passos:

<span id="page-35-0"></span>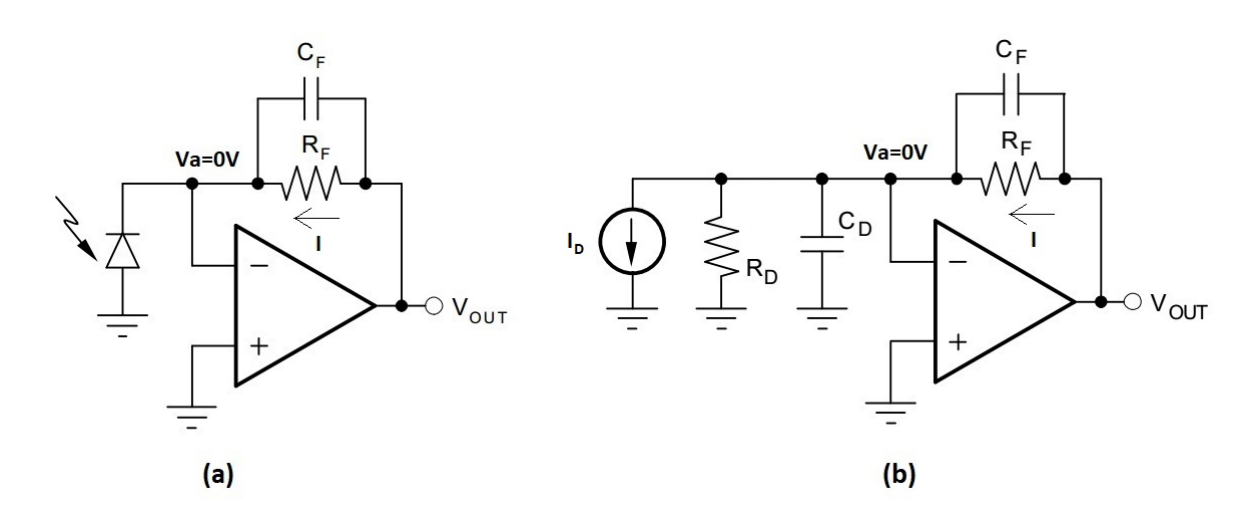

Figura 2.17: (a)TIA modelo ideal (b) TIA modelo detalhado. Adaptado de [\(WANG;](#page-110-6) [ERHMAN, 2005\)](#page-110-6)

$$
Z_f = R_f // C_f = \frac{R_f}{sR_fC_f + 1}
$$
\n
$$
(2.3)
$$

Tem-se:

$$
\frac{V_{out} - V_a}{Z_f} = \frac{V_{out}}{Z_f} = I \tag{2.4}
$$

Como um função de transferência é a relação saída sobre entrada, então tem-se:

$$
A(s) = \frac{V_{out}}{I} = Z_f = \frac{R_f}{sR_fC_f + 1}
$$
\n(2.5)

Já a função de transferência do circuito da Figura [2.17\(](#page-35-0)b) é dada por:

<span id="page-35-1"></span>
$$
A_{real}(s) = \frac{R_f + R_D}{R_D} \frac{1 + s \frac{R_f R_D}{R_f + R_D} (C_D + C_f)}{1 + s R_f C_f}
$$
(2.6)

Rescrevendo a função de transferência da equação [\(2.6\)](#page-35-1) em termos de funções de  $j2\pi f$ , tem-se a seguinte resposta em frequência:

<span id="page-35-2"></span>
$$
A_{real}(j2\pi f) = \frac{R_f + R_D}{R_D} \frac{1 + j2\pi f \frac{R_f R_D}{R_f + R_D} (C_D + C_f)}{1 + j2\pi f R_f C_f}
$$
(2.7)

Realizando algumas simplificações da equação [\(2.7\)](#page-35-2), tem-se:

$$
A_{real} = \frac{R_f + R_D}{R_D} \frac{1 + j\frac{f}{f_z}}{1 + j\frac{f}{f_p}}
$$
(2.8)

Sendo  $f_z$  igual a:

$$
f_z = \frac{R_f + R_D}{R_f R_D} \frac{1}{2\pi (C_f C_D)}\tag{2.9}
$$
E  $f_p$  é dado por:

$$
f_p = \frac{1}{2\pi (R_f C_f)}
$$
\n(2.10)

Geralmente, o valor do resistor  $R_f$  é menor que o do resistor  $R_D$ , com isso, o termo  $R_f + R_D$  $\frac{\lambda_f + \kappa_D}{R_f R_D}$  é próximo de 1. Então,  $f_z \leq f_p$  conforme é mostrada na Figura [2.18](#page-36-0)

<span id="page-36-0"></span>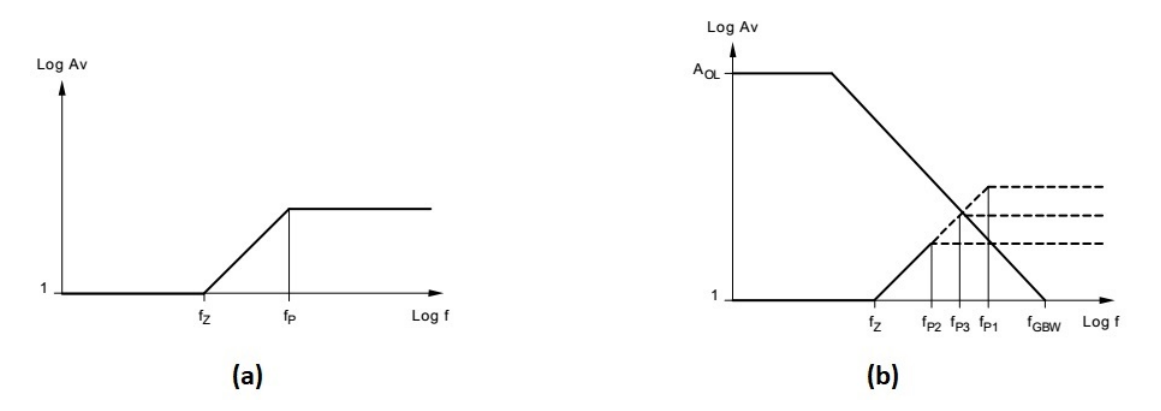

Figura 2.18: (a) Diagrama de bode para equação [2.6](#page-35-0) (b) Diagrama com diferentes valores de  $f_p$  [\(WANG; ERHMAN, 2005\)](#page-110-0)

Na Figura [2.18\(](#page-36-0)b) são apresentados três valores diferentes para  $f_p$ , sendo  $f_{p1}$ ,  $f_{p2}$  e $f_{p3}$ . Em um frequência  $f_p$  mais implica em um ganho maior, portanto, em uma frequência de cruzamento de ganho de 0dB também mais alta. Diante disso, há um tendência que o TIA seja instável para  $f_{p1}$ , e para os valores de  $f_{p2}$  e  $f_{p3}$  o TIA pode ser estável. No entanto, a solução ótima é para  $f_{p3}$ , pois a tensão de saída  $V_{out}$  para na frequência  $f_{p3}$ pode apresentar maior valor que na frequência  $f_{p2}$ .

Tem-se a expressão do ganho  $A_{CL}$  que é mostrada a seguir:

<span id="page-36-1"></span>
$$
A_{CL}(f \gg f_p) = \frac{C_f + C_D}{C_f} \tag{2.11}
$$

A equação  $2.11$  é equivalente à:

$$
\frac{G_{BW}}{f_p} = \frac{C_f + C_D}{C_f} \tag{2.12}
$$

Sendo  $G_{BW}$  o ganho da faixa de passagem do amplificador operacional. Efetuando algumas simplificações, tem-se:

$$
C_f = \frac{1}{4\pi R_f GBW} [1 + \sqrt{1 + 8\pi R_f C_D G_{BW}}]
$$
\n(2.13)

# 2.3 Filtros

Filtros são sistemas lineares invariantes no tempo (LTI, do inglês Linear time invari $ant)$  que tem a função de modificar as características dos sinais de entrada. Assim sendo,

os sinais de saída contêm somente uma faixa de frequências desejadas.

Além disso, os tipos básicos de filtros ideais são mostrados na Figura [2.19.](#page-37-0) O filtro passa baixa deixa passar sinais de frequências abaixo da  $f_c$  e atenua sinais com frequências superiores a  $f_c$ . Já o filtro do tipo passa altas permite a passagem de sinais de frequências acima da  $f_c$  e atenua sinais com frequências inferiores a  $f_c$ . Um outro tipo de filtro é o passa faixa que deixa passar sinais de frequências entre uma faixa delimitada por duas frequências. Por último, o filtro rejeita faixa atenua sinais de frequências entre uma determinada faixa de frequência [\(NILSSON; RIEDEL, 2009\)](#page-109-0).

<span id="page-37-0"></span>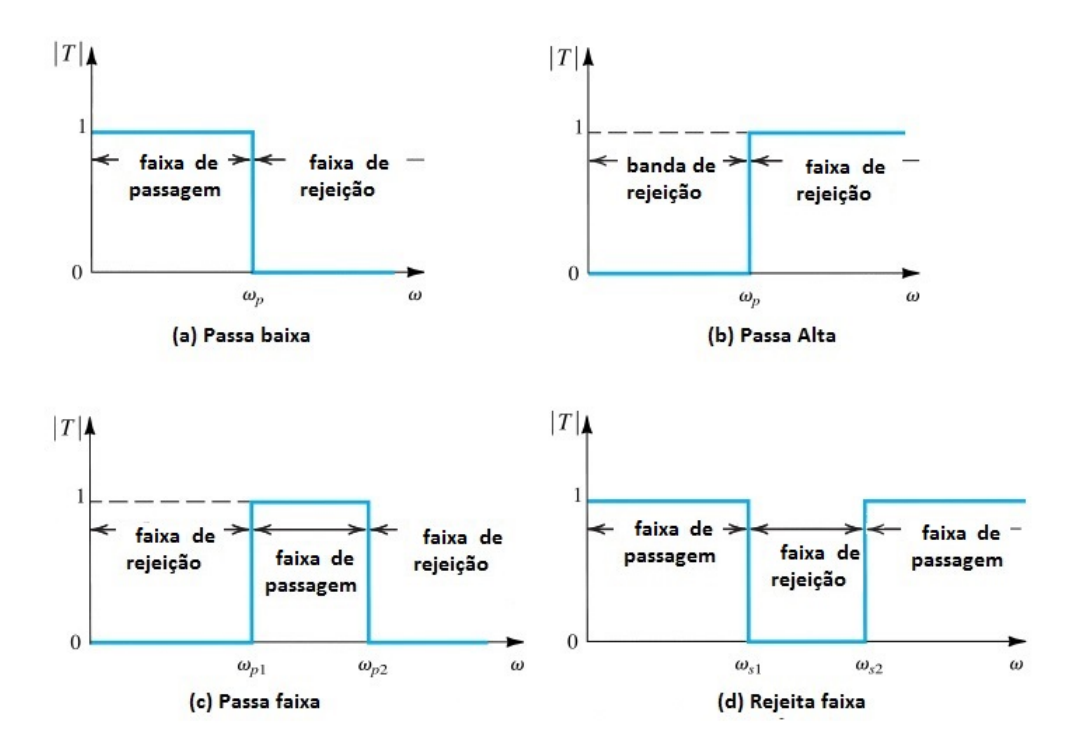

Figura 2.19: (a)Filtro passa baixa, (b) Filtro passa alta, (c) Filtro passa faixa, (d) Filtro rejeita faixa. Adaptado de [\(SEDRA; SMITH, 2009\)](#page-109-1)

Sabe-se que o valor de  $f_c$  é dado em Hz, então a conversão desse valor para rad/s é determinada por:

$$
f_c = \frac{w_c}{2\pi} \tag{2.14}
$$

#### 2.3.1 Filtros analógicos

Os filtros são utilizados em sistemas eletrônicos com o intuito de ressaltar sinais em determinadas faixas de frequência e rejeitar outras. Também são conhecidos como seletores de frequência, com isso, são classificados quanto a faixa de frequência, ou frequência de corte  $(f_c)$  que esses operam

#### Projeto de filtros

<span id="page-38-0"></span>Nas Figuras [2.19](#page-37-0) são mostrados as respostas de filtros ideais, no entanto, a resposta real de um filtro passa baixa é mostrada na Figura [2.20.](#page-38-0)

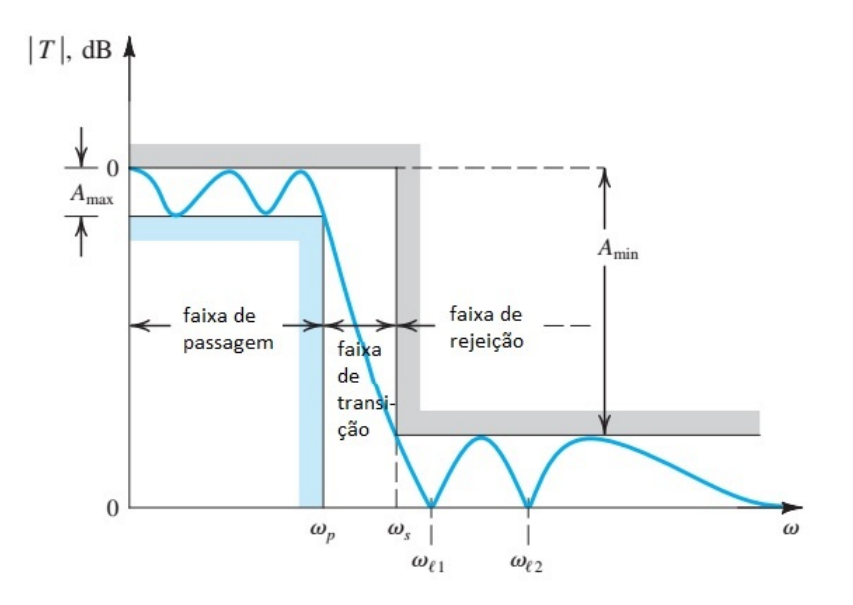

Figura 2.20: Resposta real de um filtro passa baixa. Adaptado de [\(SEDRA; SMITH,](#page-109-1) [2009\)](#page-109-1)

O  $A_{max}$  determina as ondulações da faixa passante dos filtros e é um parâmetro encontrado pelas metodologias de projeto Butterworth, Chebyshev e Bessel. Assim como as três regiões principais faixas: de passagem, transição e rejeição.

Além disso, a função de transferência geral do filtro passa baixa é descrita por:

<span id="page-38-1"></span>
$$
A(s) = \frac{A_o}{\prod_i (1 + a_i s + b_i s^2)}
$$
(2.15)

Pode-se dizer que a equação [\(2.15\)](#page-38-1) está normalizada, com isso,  $S = s/w_c$ .

Com isso, ao realizar o projeto de um filtro passa baixa quatro parâmetros devem ser especificados [\(SEDRA; SMITH, 2009\)](#page-109-1).

- A frequência  $\omega_p$ .
- A máxima variação na faixa de passagem,  $A_{max}$ .
- A frequência  $\omega_s$ .
- A mínima variação na faixa de rejeição,  $A_{min}$ .

Tais parâmetros pode ser calculados pelas metodologias de Butterworth, Chebyshev, e Bessel. Para essas técnicas, a determinação dos coeficientes  $a_i$  e  $b_i$ ,  $i = 1,...,n$  é feita com auxílio das Tabelas [A.1,](#page-101-0) [A.2](#page-102-0) e [A.3](#page-102-1) apresentadas no Apêndice A.

A aproximação de *Butterworth* apresenta faixa passante plana. Então, esse filtro  $\acute{\text{e}}$  usado para evitar falseamento em aplicações de conversão analógico-digital (A/D, do inglês *Analog-Digital*) nos quais as distorções do sinal na faixa de passagem devem ser mínimas. Na Figura [2.21](#page-39-0) são mostrados as respostas de diferentes ordens dos filtros passabaixa de Butterworth, o eixo das abcissas apresenta a frequência normalizada ( $\mathcal{O}=\omega/\omega_c$ ). Observa-se que quanto maior for a ordem do filtro, a faixa de passagem torna-se próxima à um filtro ideal conforme é apresentado na Figura [2.19.](#page-37-0)

<span id="page-39-0"></span>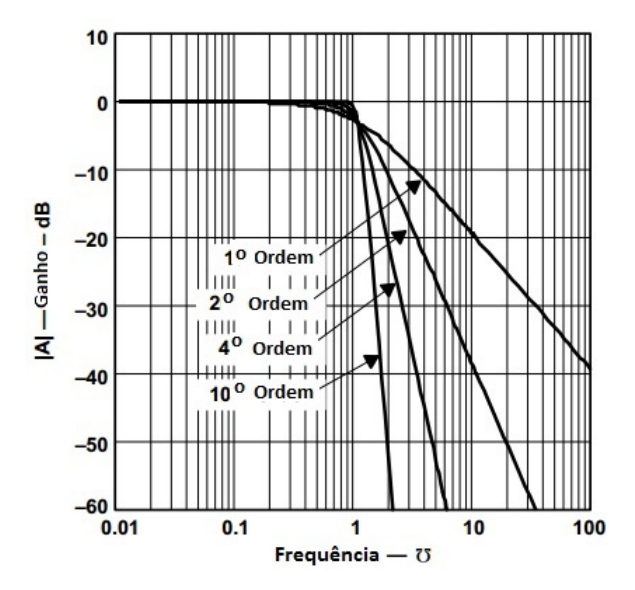

Figura 2.21: Filtro passa-baixa Butterworth. Adaptado de [\(MANCINI, 2002\)](#page-109-2)

Na Figura [2.22](#page-40-0) são apresentados as respostas dos filtros passa baixa Chebyshev em diferentes ordens. Apesar de apresentar ondulações na faixa de passagem, essa metodologia tem atenuação mais abrupta após a frequência de corte, com isso, a faixa de transição  $\acute{\text{e}}$  menor.

Por fim, a metodologia do filtro *Bessel* também apresenta uma faixa plana de passagem e possuem a resposta mais lenta, ou seja, apresenta a maior faixa de transição conforme ´e ilustrado na Figura [2.23](#page-40-1) .

Um outro tipo de filtro é o passa alta, e a sua função de transferência geral é dada por:

<span id="page-39-1"></span>
$$
A(s) = \frac{A_o s}{\prod_i (s^2 + a_i s + b_i)}
$$
\n(2.16)

Assim como as metodologias de Butterworth, Chebyshev, e Bessel são empregadas no projeto de filtro passa baixa, essas s˜ao usadas no projeto de filtro passa alta. Com isso, os coeficientes  $a_i$  e  $b_i$ ,  $i = 1,...,n$  também são encontrados nas Tabelas [A.1,](#page-101-0) [A.2](#page-102-0) e [A.3](#page-102-1) apresentadas no Apêndice A. A equação [\(2.16\)](#page-39-1) também está normalizada, assim sendo,  $S = s/w_c$ .

<span id="page-40-0"></span>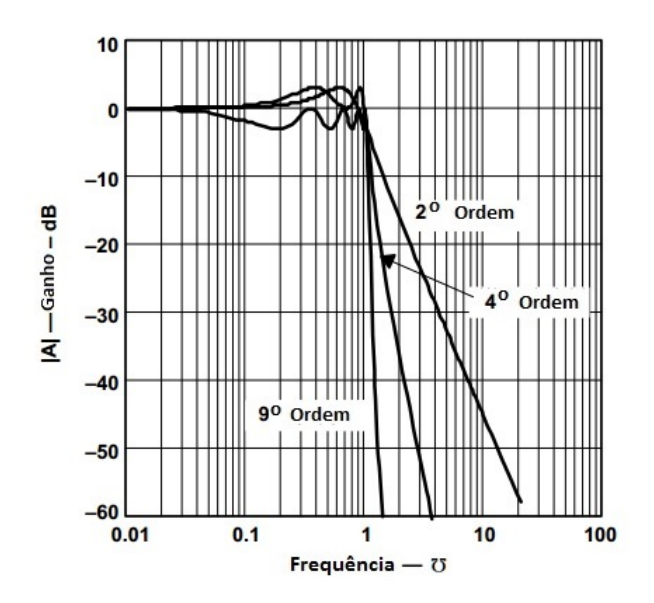

Figura 2.22: Filtro passa-baixa Chebyshev. Adaptado de [\(MANCINI, 2002\)](#page-109-2)

<span id="page-40-1"></span>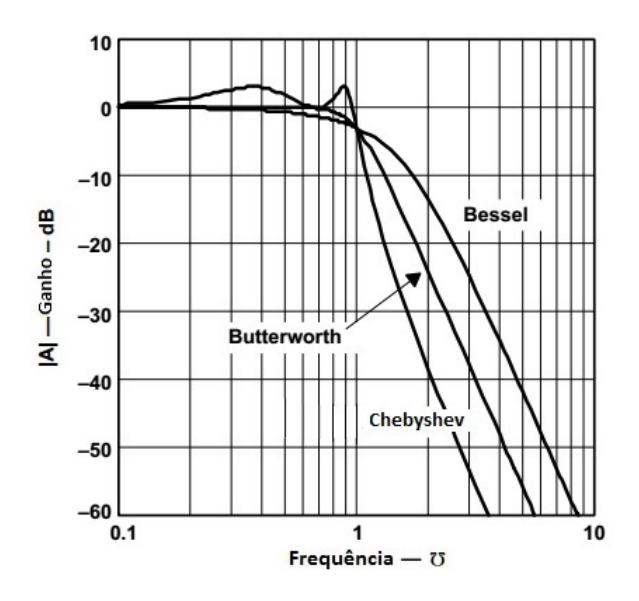

Figura 2.23: As respostas dos filtro passa-baixa Butterworth, Chebyshev e Bessel de um filtro de quarta ordem. Adaptado de [\(MANCINI, 2002\)](#page-109-2)

Pode-se afirmar que  $A<sub>o</sub>$  apresentado nas equações [\(2.15\)](#page-38-1) e [\(2.16\)](#page-39-1) é denominado o ganho em tensão,  $A_{v/v}$ , da saída pela entrada dos filtros.

Além disso, há um parâmetro de projeto de filtros denominado fator de qualidade  $(Q)$ que significa a qualidade do polo e da faixa de passagem.

#### Filtros passivos

Os filtros podem ser classificados como passivos ou ativos, e nesta seção são abordado os filtros passivos. Esse ´e apenas constitu´ıdo por resistores, capacitores ou indutores, e não necessita de alimentação externa. Algumas vantagens dessa topologia são baixa complexidade da montagem dos filtros, não há restrição de largura de banda dos amplificadores. No entanto, algumas desvantagens dos filtros passivos são em aplicações de baixa frequência (1Hz a 1MHz) o valor do indutor se torna alto e o mesmo se torna bastante volumoso, tornando a produção econômica difícil, apresentam ganho de tensão unitário e dificuldade de implementação de filtros de ordens superiores a 2 [\(SEDRA; SMITH, 2009\)](#page-109-1).

<span id="page-41-0"></span>Na Figura [2.24](#page-41-0) são mostrados as diferentes topologias de filtros passivos de primeira ordem.

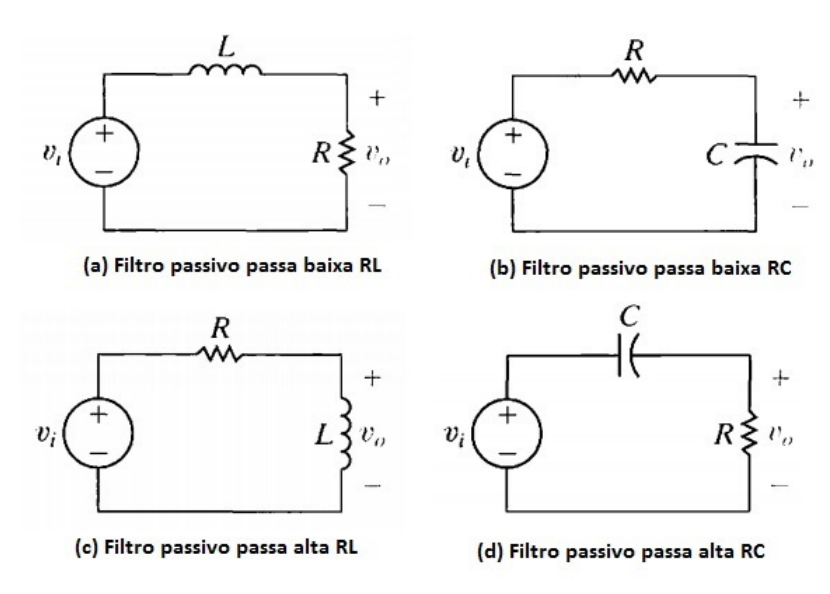

Figura 2.24: (a)Filtro passivo passa baixa RL, (b) Filtro passivo passa baixo RC, (c) Filtro passivo passa alta RL, (d) Filtro passivo passa alta RC. Adaptado de [\(NILSSON;](#page-109-0) [RIEDEL, 2009\)](#page-109-0)

A função de transferência dos filtros de passa baixas  $RL \text{ e } RC$  de primeira ordem são iguais e é mostrada a seguir:

$$
A(s) = \frac{1}{1 + (a_1/w_c)s} \tag{2.17}
$$

No entanto, a única diferença entre esses filtros é  $w_c$ , as seguintes equações mostram isso.

<span id="page-42-0"></span>
$$
a_1 = \frac{w_c L}{R} \tag{2.18}
$$

<span id="page-42-1"></span>
$$
a_1 = w_c RC \tag{2.19}
$$

Já os filtros passa altas  $RL \text{ }e \text{ } RC$  exibidos na Figura [2.24,](#page-41-0) apresentam a função de transferência a seguir.

$$
A(s) = \frac{s}{s + (a_1 w_c)}\tag{2.20}
$$

A equação dos coeficiente  $a_1$  para o filtro passa alta RL e para o RC são regidas pelas equações  $(2.18)$  e  $(2.19)$  respectivamente.

#### Filtros ativos

Já os filtros ativos são circuitos que utilizam amplificadores operacionais ou transistores, resistores e capacitores. As vantagens dos filtros ativos são o ganho de tensão diferente de uma unidade, operam bem em baixas frequências. As desvantagens são que o desempenho em alta frequência é limitado pela largura de banda do amplificador e pode gerar ruídos devido à amplificação [\(MANCINI, 2002\)](#page-109-2). Nessa seção é descrito apenas as topologias de filtros de primeira ordem.

<span id="page-42-2"></span>O primeiro tipo de filtro a ser abordado ser´a o filtro de primeira ordem. Na Figura [2.25](#page-42-2) é mostrado o circuito eletrônico do filtro ativo passa baixa de primeira ordem com entrada n˜ao inversora.

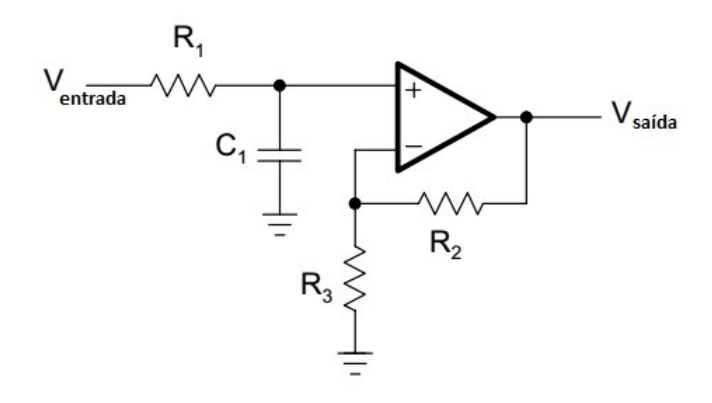

Figura 2.25: Filtro ativo passa baixo de primeira ordem com entrada n˜ao inversora. Adaptado de [\(MANCINI, 2002\)](#page-109-2)

A função de transferência para esse filtro é mostrada a seguir:

<span id="page-42-3"></span>
$$
A(s) = \frac{A_0}{1 + (a_1/w_c)s} \tag{2.21}
$$

Os valores dos coeficientes  $A_0$  e  $a_1$  são determinados de acordo com o tipo de metodologia de projeto de filtro escolhido Butterworth, Chebyshev ou Bessel. Tais coeficientes são encontrados nas Tabelas [A.1,](#page-101-0) [A.2](#page-102-0) e [A.3](#page-102-1) apresentadas no Apêndice, e descritos por:

<span id="page-43-1"></span>
$$
A_0 = 1 + \frac{R_2}{R_3} \tag{2.22}
$$

$$
a_1 = w_c R_1 C_1 \t\t(2.23)
$$

Observa-se que quando o amplificador da Figura [2.25](#page-42-2) está no modo buffer, isto  $\acute{e}$ ,  $R_2$  = 1 e  $R_3 = \infty$ , o ganho em tensão,  $A_0$ , é unitário.

<span id="page-43-0"></span>Além disso, na Figura [2.26](#page-43-0) é ilustrado o circuito eletrônico do filtro passa baixa de primeira ordem com entrada inversora.

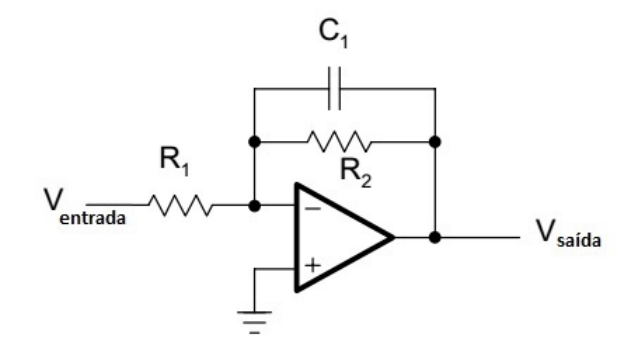

Figura 2.26: Filtro ativo passa baixo de primeira ordem com entrada inversora. Adaptado de [\(MANCINI, 2002\)](#page-109-2)

A função de transferência desse filtro também é dada por  $(2.21)$  e os valores dos coeficientes  $A_0$  e  $a_1$  são encontrados nas Tabelas [A.1,](#page-101-0) [A.2](#page-102-0) e [A.3](#page-102-1) no Apêndice, e apresentadas a seguir:

<span id="page-43-3"></span>
$$
A_0 = -\frac{R_2}{R_1} \tag{2.24}
$$

<span id="page-43-4"></span>
$$
a_1 = w_c R_2 C_1 \t\t(2.25)
$$

Outro tipo de filtro ativo é o passa alta. Os primeiros filtros de passa altas a serem abordados serão o de primeira ordem. Na Figura [2.27](#page-44-0) é ilustrado o circuito eletrônico do filtro passa alta com entrada não inversora [\(MANCINI, 2002\)](#page-109-2).

A função de transferência para esse filtro passa alta é dada por:

<span id="page-43-2"></span>
$$
A(s) = \frac{A_0 s}{s + (a_1 w_c)}\tag{2.26}
$$

<span id="page-44-0"></span>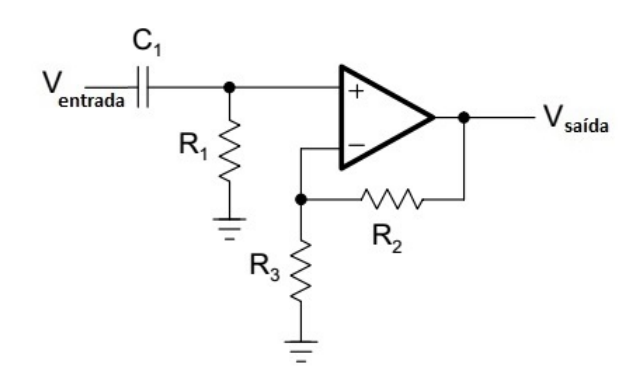

Figura 2.27: Filtro ativo passa alta de primeira ordem com entrada n˜ao inversora. Adaptado de [\(MANCINI, 2002\)](#page-109-2)

Os valores dos coeficientes  $A_0$  e  $a_1$  são determinados de acordo com o tipo de metodologia de projeto de filtro escolhido Butterworth, Chebyshev ou Bessel. A equação do coeficiente  $A_0$  também é dado por  $(2.22)$ . Já a equação do parâmetro  $a_1$  é definida por:

$$
a_1 = \frac{1}{w_c R_1 C_1} \tag{2.27}
$$

Nota-se que quando o amplificador da Figura [2.27](#page-44-0) está no modo buffer, isto  $\acute{e}$ , $R_2 = 1$ e  $R_3 = \infty$ , o ganho em tensão,  $A_0$ , é unitário.

<span id="page-44-1"></span>Além disso, a Figura [2.28](#page-44-1) ilustra o circuitos eletrônico do filtro passa alta de primeira ordem de entrada inversora.

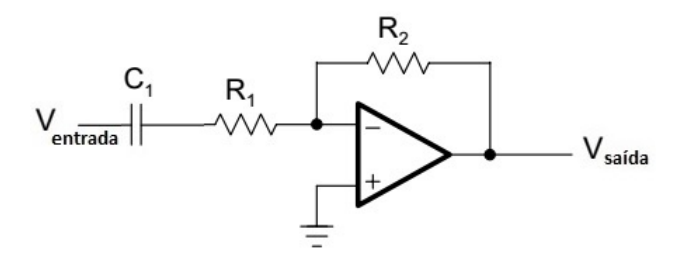

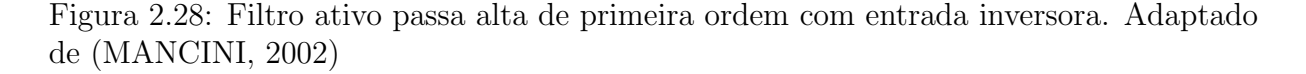

A função de transferência do filtro passa alta com entrada inversora também é deter-minada por [\(2.26\)](#page-43-2). O parâmetro  $A_0$  é regido pela equação [\(2.24\)](#page-43-3) e a equação de  $a_1$  é apresentado em [\(2.25\)](#page-43-4).

Os circuitos de filtros de passa baixas e passa altas de ordens superiores a dois são filtros de primeira e segunda ordem conectados em cascata.

#### 2.3.2 Filtros digitais

Filtros digitais são essenciais no campo de processamento de sinal digital (DSP, do inglês Digital Signal Processing). Assim como os filtros analógicos, filtros digitais têm a <span id="page-45-0"></span>Tabela 2.1: Classificação dos filtros digitais: pelo uso e pela forma que são implementados. Adaptado de [\(SMITH, 1999\)](#page-110-1)

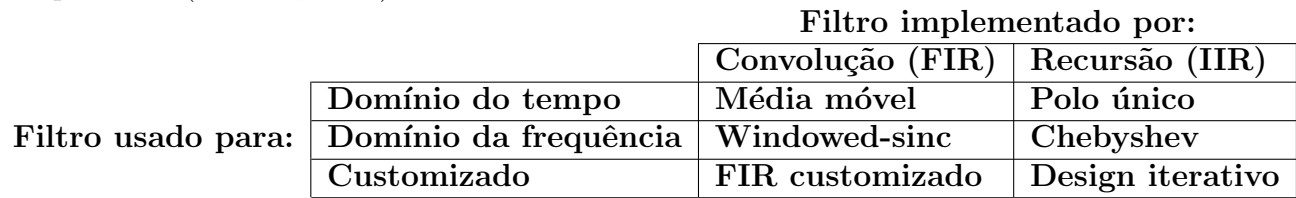

função de atenuar frequências indesejadas de um sinal [\(SMITH, 1999\)](#page-110-1). Como por exemplo, ´e necess´ario filtrar ru´ıdos de leitura de um sensor para obter uma medida do mensurando mais exata. Além disso, filtros digitais são capazes de restaurar sinais que foram distorcidos. Para exemplificar tal fato, quando um ´audio ´e gravado em um equipamento de baixa qualidade, é importante restaurar o sinal para melhorar a qualidade do áudio, o mesmo ocorre quando uma imagem é distorcida por causa do uso inapropriado do foco da câmera [\(SMITH, 1999\)](#page-110-1). Além disso, um filtro digital é a implementação de um algoritmo matemático em hardware ou software. O algoritmo opera sobre sinal de entrada  $x[n]$  e gera um sinal de saída filtrado  $y[n]$ .

Em DSP, existem dois tipos de filtros um é o filtro de resposta ao impulso finita (FIR, do inglês Finite Impulse Filter). E outro é o filtro de resposta ao impulso infinita (IIR, do inglês Infinite Impulse Filter). Em termos matemáticos, o que difere esses filtros são o FIR é uma convolução do sinal de entrada enquanto o IIR é representado por um equação recursiva do sinal de entrada e de valores anteriores do sinal de saída, ou seja, é um filtro causal [\(SMITH, 1999\)](#page-110-1).

Na Tabela [2.1](#page-45-0) é resumida a classificação dos filtros digitais. O uso de filtros digitais pode ser dividido em domínio do tempo, domínio da frequência e customizado. Os filtros de domínio do tempo são usados quando a informação está contida na forma de onda do sinal. Com isso, filtros no domínio do tempo são utilizados para suavizar os sinais, remoção do nível DC e ajuste da forma de onda. Por outro lado, filtros no domínio da frequência são usados quando a informação está na frequência e fase das componentes senoidais do sinal. O principal objetivo do filtro é separar ou atenuar uma faixa de frequência da outra. Já os filtros customizados são utilizados para um propósito mais específico e mais elaborado que os filtros básicos de passa baixa, alta e faixa, e rejeita faixa.

#### Filtros FIR

O filtro FIR é descrito pela seguinte equação [\(INGLE; PROAKIS, 2011\)](#page-108-0):

$$
H(z) = b_0 + b_1 z^{-1} + \dots + b_{M-1} z^{1-M} = \sum_{n=0}^{M-1} b_n z^{-n}
$$
 (2.28)

Assim sendo, a resposta ao impulso de  $H(z)$  é dada por [\(INGLE; PROAKIS, 2011\)](#page-108-0):

$$
h[n] = \begin{cases} b_n, & 0 \le n \le M - 1 \\ 0 & \text{caso contrário} \end{cases}
$$
 (2.29)

E a equação a diferença é descrita por [\(INGLE; PROAKIS, 2011\)](#page-108-0):

<span id="page-46-0"></span>
$$
y[n] = b_0 x[0] + b_1 x[-1] + \dots + b_{M-1} x[n - M + 1]
$$
\n(2.30)

A equação [2.30](#page-46-0) é uma convolução linear.

Pode-se dizer que a ordem do filtro é  $M - 1$ , e o tamanho do filtro é igual o número de  $\alpha$ coeficientes que por sua vez é igual a M. As estruturas dos filtros FIR são sempre estáveis, e mais simples se comparadas com os filtros IIR. Além disso, em algumas aplicações é desejável que o filtro tenha uma reposta de fase linear, então isso é encontrado nos filtros do tipo FIR.

O diagrama de blocos dos filtros FIR é visto na Figura [2.29.](#page-46-1) Esse filtro é implementado usando atrasos de amostragens que são denotados por  $z^{-1}$ , multiplicadores e somadores para criar a resposta de saída do filtro.

<span id="page-46-1"></span>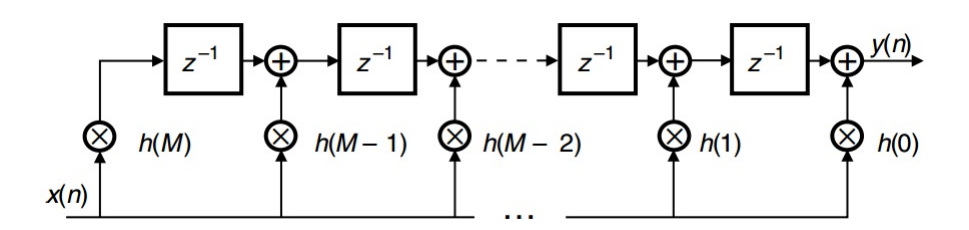

Figura 2.29: O diagrama de blocos dos filtros FIR. Adaptado de [\(DINIZ; DA SILVA;](#page-108-1) [NETTO, 2010\)](#page-108-1)

O projeto de filtros FIR n˜ao pode ser obtido via transformada Z das equa¸c˜oes de Laplace dos filtros analógicos. Dentre os projetos de filtros FIR mostrados na Tabela [2.1,](#page-45-0) destaca-se o filtro de média móvel. Esse filtro é o mais simples de usar e entender o seu funcionamento, é também ótimo para reduzir ruídos aleatórios enquanto torna mais suave a forma de onda do sinal. No entanto, em termos de atenuar faixas de frequências indesejadas no sinal, o filtro de média móvel é ineficiente.

Como o nome sugere, o filtro de média móvel calcula a média aritmética de um certo número de amostras do sinal de entrada. Com isso, o mesmo pode ser dado por:

$$
y[n] = \frac{1}{M} \sum_{j=0}^{M} x[n+j]
$$
\n(2.31)

Sendo  $x[\cdot]$  o sinal de entrada, e  $y[\cdot]$  é o sinal de saída, e M o número de amostras usados na média móvel e a ordem do filtro, e  $M + 1$  é o tamanho L. Na Figura [2.30](#page-47-0) são expostos um sinal com ruído (a) e o sinal após filtragem com  $M=11$  (b).

<span id="page-47-0"></span>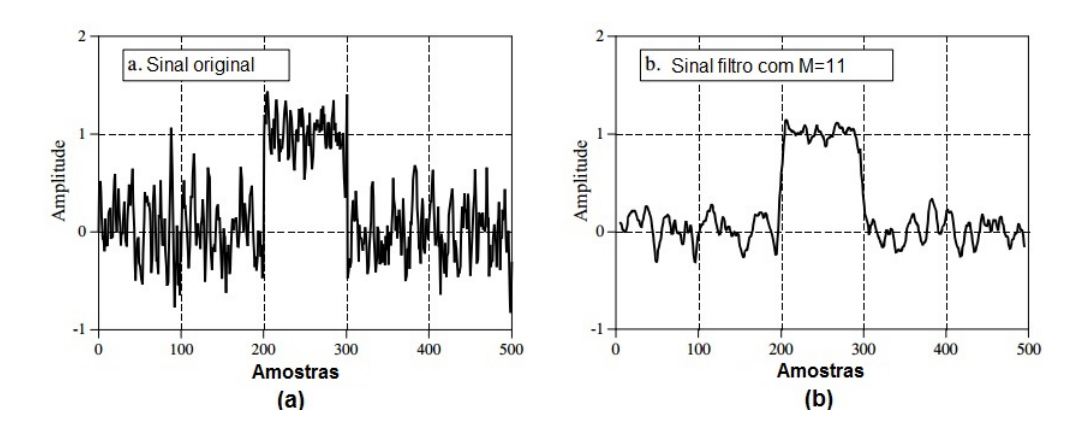

Figura 2.30: Filtro de média móvel com valores de M=11. Adaptado de [\(SMITH, 1999\)](#page-110-1)

<span id="page-47-1"></span>Como mencionado acima, o filtro de média móvel tem uma performance ineficiente no domínio da frequência. Assim sendo, esse é um péssimo filtro de passa baixa conforme mostrado na Figura [2.31,](#page-47-1) não sendo capaz de atenuar faixa de frequências. Porém, o filtro de média móvel é bom para suavizar sinais no domínio do tempo.

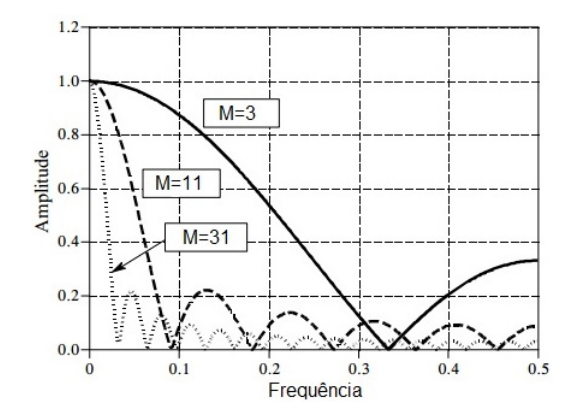

Figura 2.31: Bode do filtro de média móvel com diferentes valores de M. Adaptado de [\(SMITH, 1999\)](#page-110-1)

#### Filtros IIR

Enquanto a resposta ao impulso dos filtros FIR apenas depende dos valores de entrada, a resposta dos filtros IIR depende de amostras das entradas e amostras anteriores da saída. A função discreta desse filtro digital é dada por:

$$
H(z) = \frac{b_0 + b_1 z^{-1} + b_M z^{-M}}{1 + a_1 z^{-1} + a_{-N} z^{-N}}
$$
\n(2.32)

Os filtros IIR podem ser obtidos a partir do projeto de filtros analógicos. Com isso, as três metodologias de projeto de filtro Butterworth, Chebyshev e Bessel descritas na seção de filtros analógicos também são usadas no projeto de filtros IIR. No entanto, é necessário mapear os filtros analógicos contínuos no tempo no domínio em s para o domínio z, ou seja, realizar a transformada z do filtro analógico contínuos no tempo. Existem dois tipos de mapeamento um é a técnica de invariância ao impulso e o outro é a transformação bilinear.

O mapeamento de invariância ao impulso tem como objetivo conseguir uma representação da resposta ao impulso o mais próximo possível de um filtro analógico contínuo no tempo. Assim sendo, o filtro digital discreto no tempo obtido tem a mesma resposta em frequência do filtro analógico contínuo no tempo. Para tal mapeamento, é usado a equação a seguir:

$$
z = e^{sT} \tag{2.33}
$$

<span id="page-48-0"></span>A transformação de invariância ao impulso pode ser vista na Figura [2.32.](#page-48-0)

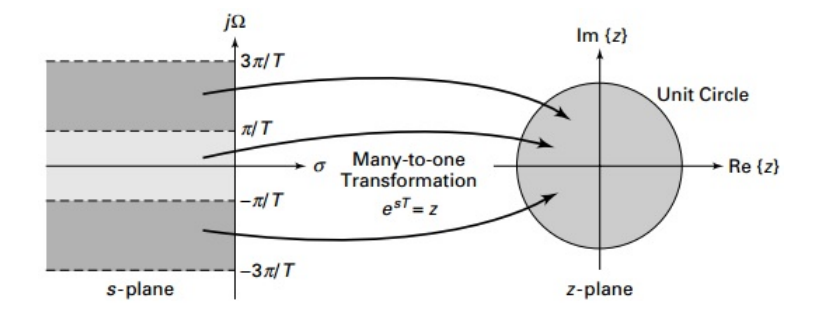

Figura 2.32: Mapeamento de invariância ao impulso [\(INGLE; PROAKIS, 2011\)](#page-108-0)

A transformação bilinear é realizado de tal forma que todo o eixo imaginário do plano s é mapeado no círculo de raio unitário no domínio da transformada z. Essa transformação  $é$  dada por:

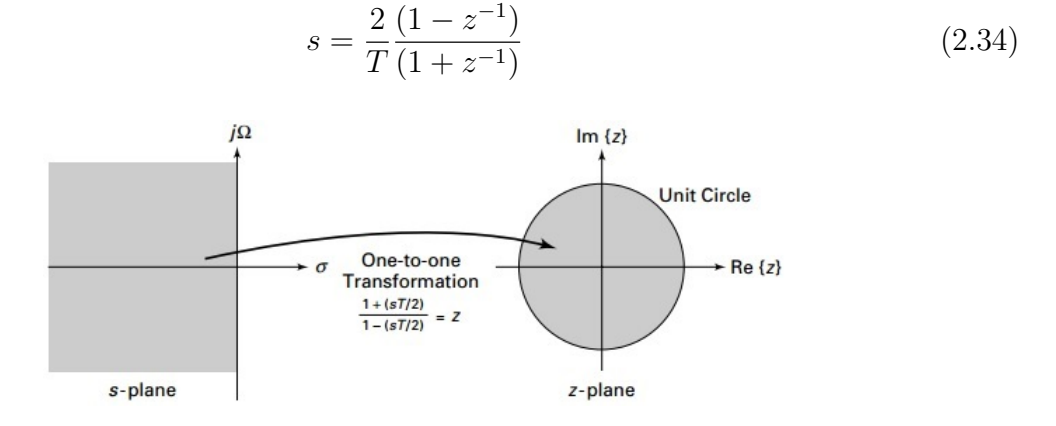

Figura 2.33: Transformação bilinear [\(INGLE; PROAKIS, 2011\)](#page-108-0).

#### Filtros FIR versus filtros IIR

Os filtros FIR se comparados com os filtros IIR apresentam algumas vantagens e desvantagens. Essas são descritas a seguir:

- Os filtros FIR podem ser projetados com resposta em fase linear e em algumas aplicações é necessário que o filtro não cause distorção no sinal a ser filtrado.
- Os filtros FIR são sempre estáveis já os filtros IIR podem ser instáveis.
- Para um filtro FIR alcançar uma resposta em frequência especificada se comparada com o filtro IIR, ordem do filtro FIR deve ser maior. Desta forma, é necessário mais espaço de armazenamento para os coeficientes, e maior velocidade de processamento devido ao aumento do número de multiplicações causado pela maior ordem do filtro.
- Filtros FIR são mais lentos que os filtros IIR

# 2.3.3 Filtros digitais discretos no tempo versus filtros analógicos contínuos no tempo

Como já mencionado nas seções anteriores, filtros digitais são implementados via código e os filtros analógicos são constituídos de capacitores, resistores e as vezes amplificadores operacionais. Diante disso, nessa seção é comparado as principais vantagens e desvantagens dos mesmos s˜ao descritas a seguir:

- O desempenho dos filtros digitais n˜ao depende de componentes do circuito, entre outras palavras, a sua resposta não é induzida por parâmetros físicos como temperatura e umidade.
- Os parâmetros dos filtros digitais podem facilmente ser mudados
- Os filtros digitais podem ser miniaturizados.
- Ambos os filtros podem ter a faixa de passagem planas, porém nos filtros digitais são influenciados pela exatidão de componentes eletrônicos.
- Para ter uma faixa de transição com decaimento mais acentuado é necessário que os filtros analógicos sejam constituídos com uma grande quantidade de componentes enquanto os filtros digitais s´o apresentaram mais coeficientes no algoritmo.
- $\bullet$  Os filtros digitais tem uma velocidade de resposta inferior aos analógicos.
- Os filtros digitais são sujeitos aos erros do processo de quantização. Em filtros recursivos de alta ordem esses fenômenos podem levar à instabilidade

# 2.4 Transformada de Fourier

A transformada de Fourier é definida como a decomposição de um sinal por senoides com diferentes frequências. Na Figura [2.34](#page-50-0) é exemplificada a transformada de Fourier de uma onda que foi decomposta em duas senoides de frequências conhecidas, e no diagrama da transformada de Fourier é mostrado a amplitude e a frequência de cada senoide [\(BRIGHAM, 1988\)](#page-107-0).

<span id="page-50-0"></span>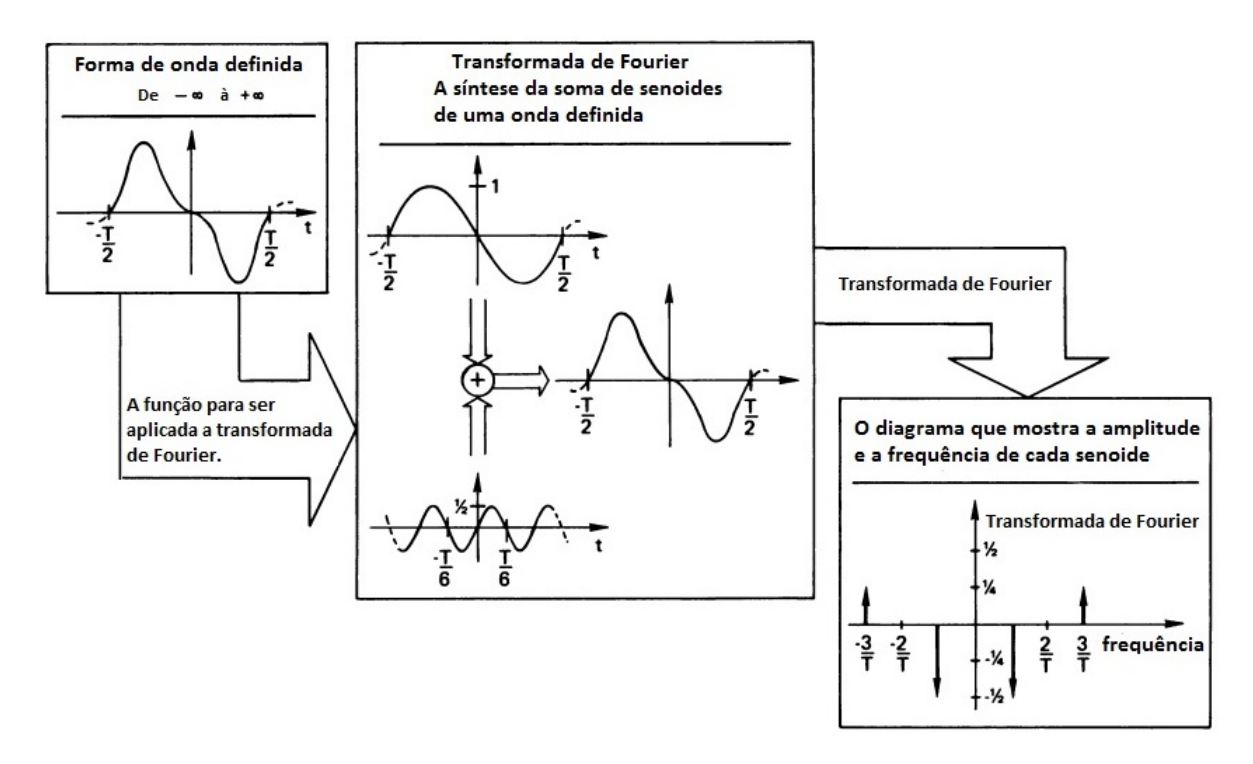

Figura 2.34: Interpretação da Transformada de Fourier. Adaptado de [\(BRIGHAM, 1988\)](#page-107-0)

Na equação [\(2.35\)](#page-50-1) é mostrado a relação matemática da transformada de Fourier. Sendo  $s(t)$  a forma de onda arbitrária e S(f) é a sua transforma de Fourier. Se a função  $s(t)$  $\acute{\text{e}}$  periódica, s(t)  $\acute{\text{e}}$  decomposta em séries de Fourier. Caso contrário, em s(t)  $\acute{\text{e}}$  aplicado a transformada de Fourier. Então, pode-se dizer que as séries de Fourier são um caso especial de transforma de Fourier.

<span id="page-50-1"></span>
$$
S(f) = \int_{-\infty}^{\infty} s(t)e^{-j2\pi f_t}dt
$$
\n(2.35)

Devido ao avanço tecnológico, é crescente o uso de computadores digitais para a re-alização da transformada de Fourier em sinais arbitrários. Na equação [\(2.36\)](#page-51-0) é descrita a expressão algébrica da integração numérica. Porém, nem mesmo computadores de alta velocidade de processamento conseguem realizar a transformada de Fourier através da Equação  $(2.36)$ , pois o tempo de processamento do sinal é proporcional a  $N^2$ . Então, Cooley e Tukey desenvolveram um algoritmo denominado Transformada de Fourier R´apida  $(FFT, do inglês *Fast Fourier Transform*), assim o tempo de processamento da transform$ mada de Fourier de uma onda arbitrária sinal se torna  $N \log_2 N$  [\(BRIGHAM, 1988\)](#page-107-0).

<span id="page-51-0"></span>
$$
S(f_k) = \sum_{i=0}^{N-1} s(t_i) e^{-j2\pi f_k t_i} (t_{i+1} - t_i) k = 0, 1, 2, ..., N-1
$$
\n(2.36)

#### 2.4.1 Algoritmo de Goertzel

A obtenção do espectro de frequências de um sinal pode ser feita utilizando transformada de Fourier Discreta (DFT, do inglês *Discrete Fourier Transform*), porém esse algoritmo demanda um alto processamento computacional. Além disso, o DTF calcula todo o espectro de frequências de um sinal, sendo que em determinadas aplicações há necessidade de apenas calcular o espectro de frequências entre uma faixa específica de frequências. Uma alternativa a esse problema é o algoritmo de Goertzel que consiste em um método de filtro linear para a computação de DFT [\(INGLE; PROAKIS, 2011\)](#page-108-0). Esse algoritmo calcula o conteúdo espectral de uma única faixa e não de todo o espectro. Isso diminui consideravelmente a quantidade de cálculos necessários, favorecendo seu uso em aplicações de tempo real.

<span id="page-51-1"></span>O algoritmo de Goertzel tem sua aplicação difundida na detecção de tons de linha ocupado ou chamada na telefonia. Também, na detecção dos tons das teclas, pois cada tecla é composta por duas frequências que é denominada sistema  $DTMF$  (do inglês, Dual-Tone Multi-Frequency). Na Figura [2.35](#page-51-1)  $\acute{\text{e}}$  apresentado um teclado da telefonia com suas respectivas frequências.

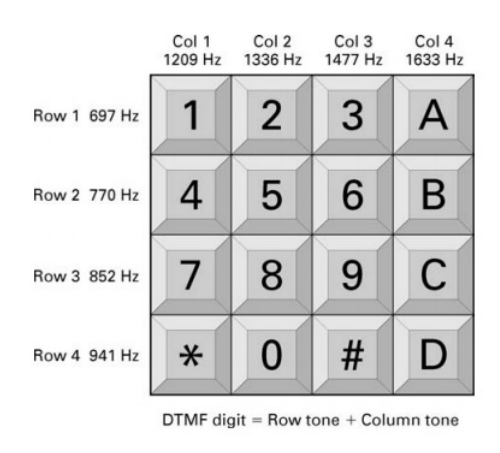

Figura 2.35: Teclado DTMF [\(INGLE; PROAKIS, 2011\)](#page-108-0)

O algoritmo de Goertzel é descrito pelas equações a diferença mostradas a seguir. Vale ressaltar que  $x[n]$  é o sinal coletado de PPG.

$$
s[n] = 2\cos(w_0)s[n-1] - s[n-2] + x[n]
$$
\n(2.37)

$$
y[n] = s[n] - W_k^N s[n-1]
$$
\n(2.38)

Sendo  $w_0$  e  $W_k^N$  dados respectivamente por:

$$
w_0 = \frac{2\pi K}{N} \tag{2.39}
$$

$$
W_k^N = e^{-jw_0} \t\t(2.40)
$$

A variável  $N$  é o número de amostras do sinal a ser processada. Também  $k$  é descrito a seguir:

$$
k = 0.5 + \frac{Nf}{fs} \tag{2.41}
$$

A função de transferência discreta do Algoritmo de Goertzel é descrita a seguir:

$$
H(z) = \frac{1 - W_k^N}{1 - \cos(w_0)z - 1 + z - 2}
$$
\n(2.42)

<span id="page-52-0"></span>Na Figura [2.36](#page-52-0) é apresentado o diagrama de blocos das equações a diferença.

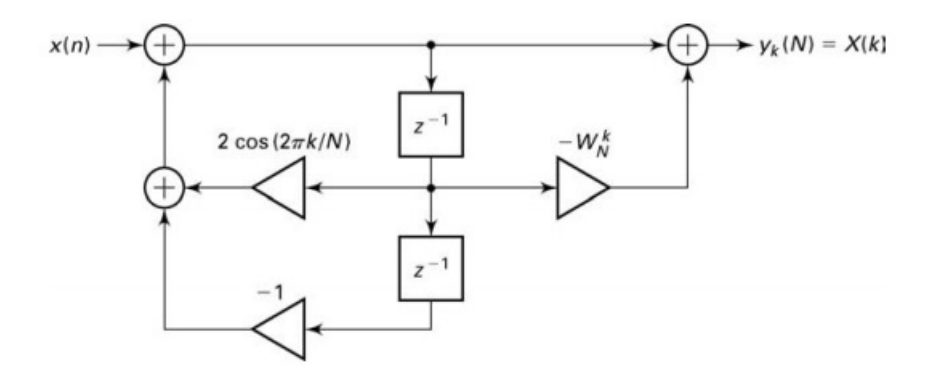

Figura 2.36: Diagrama de blocos do algoritmo de Goertzel [\(INGLE; PROAKIS, 2011\)](#page-108-0)

# 2.5 Processamento do sinal de PPG

Quanto ao processamento do sinal de PPG, as frequências do sinal pulsante estão entre  $0,8$ Hz e 4Hz que equivalem a 48bpm e 240bpm [\(POH](#page-109-3) et al., [2012\)](#page-109-3). Para a discretização de um sinal, de acordo com o teorema de Nyquist, a taxa de amostragem deve ser de, pelo menos, duas vezes maior que a maior frequência de um sinal [\(OPPENHEIM; SCHAFER,](#page-109-4) [2010\)](#page-109-4). Além disso, [ASADA](#page-107-1) et al. [\(2003\)](#page-107-1) realizaram uma análise da frequência de amostragem do sinal de PPG para determinar qual valor seria o ótimo. Em seus experimentos, as frequências de amostragem foram variadas entre 30Hz e 1000Hz. Eles relatam que na frequência de amostragem de 50Hz não ocorreu perca significativa de informação do

PGG, e em 1000Hz apresentou apenas um pequena melhora do sinal, concluíram que a 100Hz é um valor ótimo de frequência de amostragem para o sinal de PPG. Além disso [PAIM](#page-109-5) [\(2005\)](#page-109-5) escolheu 3ms de período de amostragem que equivale a 333Hz de frequência de amostragem, pois assumem que esse valor é maior que a frequência de acendimento das lâmpadas e reduz-se à possibilidade de falseamento do sinal de PPG e interferência luminosa.

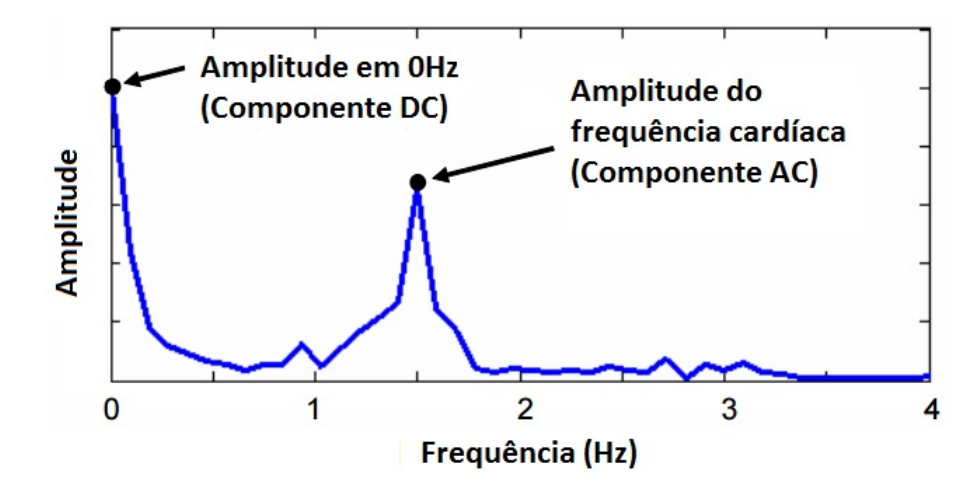

Figura 2.37: Espectro de frequências do sinal de PPG. Adaptado de [\(JOHNSTON, 2006\)](#page-108-2)

Também, o sinal de PPG é contaminado por vários tipos de ruído como da respiração do indivíduo e o artefato de movimento. A faixa de frequência da respiração abrange entre 0,04Hz 1,6Hz. O artefato de movimento é o ruído causado pela movimentação do indivíduo, as frequências deste ruído são acima de 0,1Hz. Como as frequências do sinal de PPG estão entre  $0.8Hz$  e 4Hz, o ruído de artefato de movimento podem continuar o sinal de PPG [\(LEE](#page-108-3) et al., [2007\)](#page-108-3). Então não é viável filtrar o ruído de artefato de movimento por filtros convencionais. O filtro FIR do tipo de média móvel é recomendado para atenuar o ruído de artefato de movimento, porém remover estes sinais indesejados se os mesmos possuem alta amplitude. Na Figura [2.38](#page-54-0) são apresentados dois sinais de PPG, um sinal apenas retirado a média é de cor azul, e outro é um sinal de PPG processado com filtro passa faixa com frequências de corte entre 0,2Hz e 10Hz e com um filtro de média móvel de ordem 10. Além disso, a transformada de Fourier desses sinais também são mostradas na Figura [2.38.](#page-54-0)

<span id="page-54-0"></span>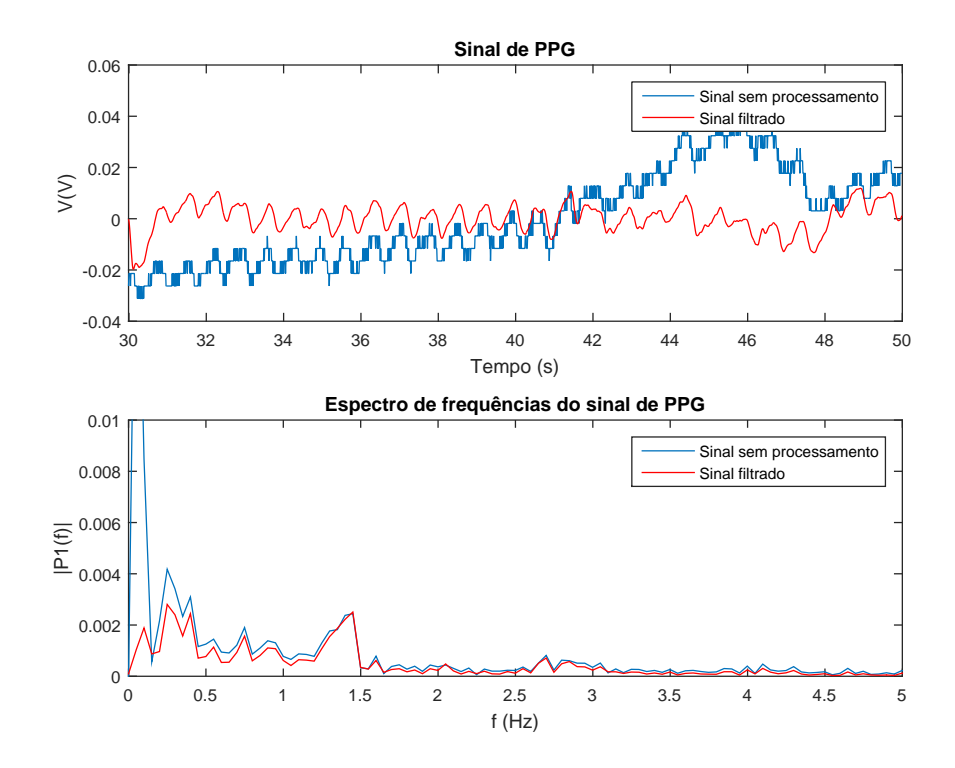

Figura 2.38: Sinal de PPG processado com filtro de passa faixa com frequências de corte entre 0,2Hz e 10Hz e com um filtro de média móvel de ordem 10

# 2.6 Arduino

Arduino é uma plataforma eletrônica de código aberto baseado em hardware e soft*ware.* O Arduino surgiu na Itália, em 2005, com o intuito de criar um dispositivo capaz de facilitar projetos e prototipagem. Esse utiliza o microcontrolador Atmega. Um microcontrolador é um computador em um chip, que contém um microprocessador, memória e periféricos de entrada/saída. Essa plataforma pode ser vista como uma unidade de processamento que pode medir variáveis externas, transformando em um sinal elétrico através de sensores ligados aos seus terminais de entrada. Além disso, o Arduino é capaz de processar sinais computacionalmente. Tamb´em, pode atuar no controle ou no acionamento de algum dispositivo eletromecânico.

#### 2.6.1 Hardware

O hardware consiste em uma placa opensource, ou seja, seus projetos estão disponíveis gratuitamente sob uma licença da Creative Commons, permitindo a construção de placas alternativas de menor custo. A principal funcionalidade do *hardware* do Arduino é fazer a interface entre o computador e o microcontrolador, e desse microcontrolador com outros dispositivos como sensores, LEDs e atuadores. O microcontrolador do  $Arduino$  contém as seguintes estruturas de processador, memória  $\text{fash}$ , memória de acesso aleatório (RAM, do inglês Randon ascess memory) para armazenar dados e interfaces de entrada e saídas de

| Modelo                   | Arduino Nano 2.x | Uno/Arduino Nano $3.x$ |
|--------------------------|------------------|------------------------|
| Microcontrolador         | ATmega168        | ATmega328              |
| Frequência de operação   | 16 MHz           | 16 MHz                 |
| Memória de programa      | 16 KB            | 32 KB                  |
| Memória para dados       | 1 KB             | $2$ KB                 |
| Entradas/saídas digitais | 14               | 14                     |
| Saídas com PWM           | 6                |                        |
| Entradas analógicas      | 8                | 8                      |
| Resolução                | $10\;{\rm bits}$ | 10 bits                |

<span id="page-55-0"></span>Tabela 2.2: Diferentes microcontroladores utilizados na plataforma Arduino

informações. O Arduino utiliza o microcontrolador da Atmel em seu hardware. Os modelos de microcontroladores usados são ATmega168, ATmega228, ATmega1280 e ATmega2560. Além disso, os modelos de *Arduino* são diferentes um do outro em termos de número de portas de entrada e saída digitais e analógicas, frequência de operação e capacidade de memória. Na Tabela [2.2](#page-55-0) são mostradas as principais características dos Arduinos Nano e Uno [\(BIANCHI, 2011\)](#page-107-2).

Na Figura [2.39](#page-55-1) são mostrados os principais componentes e localização dos pinos do Arduino modelo UNO.

<span id="page-55-1"></span>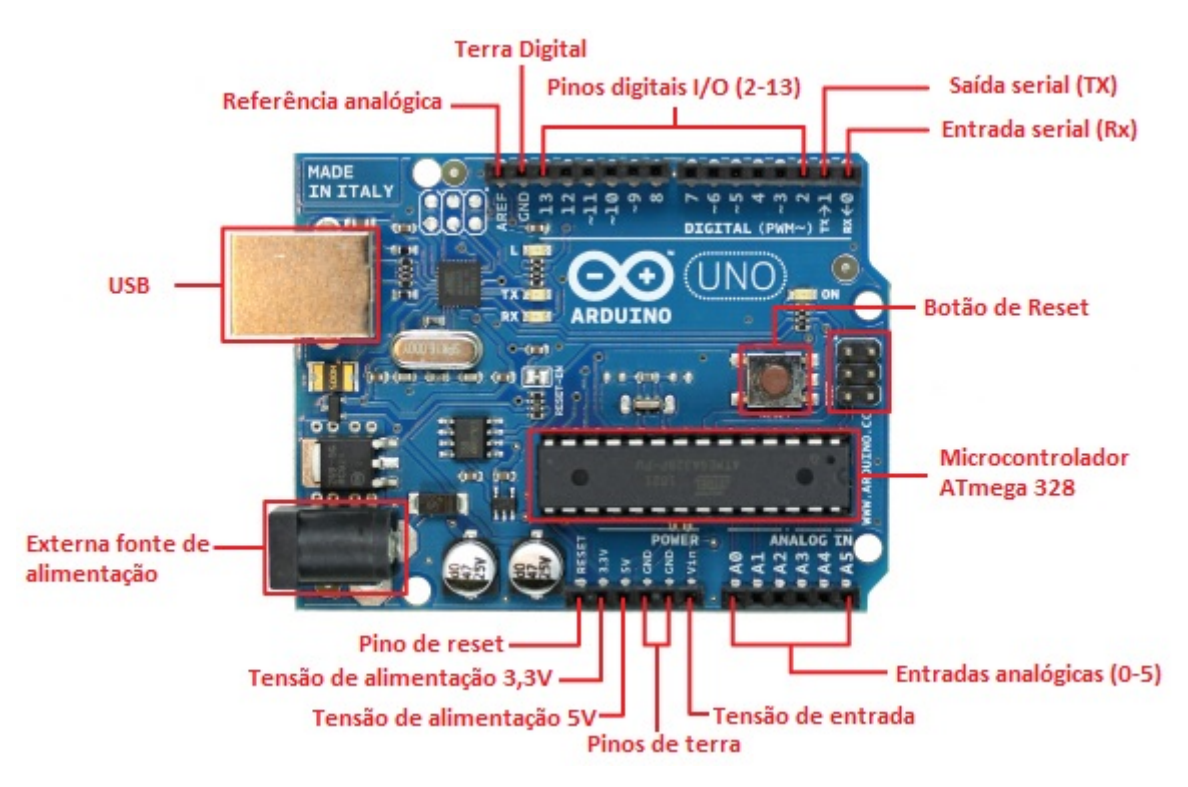

Figura 2.39: Arduino UNO e seus principais componentes e pinos. Adaptado de [\(MARS-](#page-109-6)[CHALKO, 2016\)](#page-109-6)

Destacam-se as entradas analógicas, as quais o microcontrolador da Atmel apresentam portas com conversores  $A/D$ . Um conversor  $A/D$  quantifica o valor analógico conforme a

quantidade de bits da resolução do microcontrolador. Os pinos analógicos podem receber sinais de tensão de 0 a 5V, sendo essa a configuração padrão. Entretanto, pode ser alterado o valor superior através do pino AREF. Os dois Arduinos Nano e Uno têm os valores de resolução de 10 bits, com isso os valores analógicos serão convertidos entre valores inteiros de 0 a 1023 [\(SOUSA, 2013\)](#page-110-2).

Além disso o microcontrolador Atmega328 presente no modelo Arduinos Nano 3.x e no Uno possui 3 *timers*. Esses temporizadores são importantes para contagem de eventos externos, temporização, geração de PWM, medida de intervalos de pulsos e por último interrupções periódicas. As interrupções periódicas são essenciais para garantir um tempo de amostragem com período constante [\(SOUSA, 2015\)](#page-110-3).

#### 2.6.2 Software

Em cada microcontrolador há um *bootloader* que permite a instalação de outro programa nessa plataforma. Para fazer tal programação utiliza-se uma linguagem denominada *processing* que é semelhante à linguagem C [\(SASAKI; OSHIRO, 2014\)](#page-109-7).

# 2.7 Bluetooth

 $Bluetooth$  é um padrão de comunicação sem fio de curto alcance, baixo custo e baixo consumo de energia que utiliza tecnologia de rádio. Tal protocolo provê um forma de conectar e trocar informações entre dispositivos como computadores, periféricos dos computadores, celulares, PDAs e entre outros. Em 1994, O *Bluetooth* começou a ser desenvolvido pela empresa Ericsson que se interessou em conectar dispositivos a outros sem a necessidade de fios. Depois em 1998, em conjunto com mais quatro empresas, Nokia, IBM, Intel e Toshiba, foi formado o consórcio bluetooth SIG (do inglês Special Interest Group) para estabelecer um novo padrão de comunicação sem fio. O nome *Bluetooth* surgiu como um homenagem ao rei dinamarquês, Harald Bluetooth, que ele unificou as diferentes tribos da Dinamarca e Noruega, que é o mesmo que a tecnologia *Bluetooth* propõe: unificar comunicações entre dispositivos diferentes [\(TANENBAUM; WETHERALL, 2011\)](#page-110-4).

A arquitetura *Bluetooth* é dividida em hardware (*transceiver*) e software (pilha de protocolos). A pilha de protocolos em três grupos lógicos grupos de protocolos de transporte, grupo de protocolos de *middleware* e o grupo de aplicação. Essa arquitetura é ilustrada na Figura [2.40.](#page-57-0)

• Grupo de protocolos de transporte: Estão incluídas neste grupo as camadas de RF (Radio frequência), *Baseband*, Link Manager, L2CAP (do inglês, Logical Link and Adaptation Protocol [\(SIQUEIRA, 2006\)](#page-110-5).

<span id="page-57-0"></span>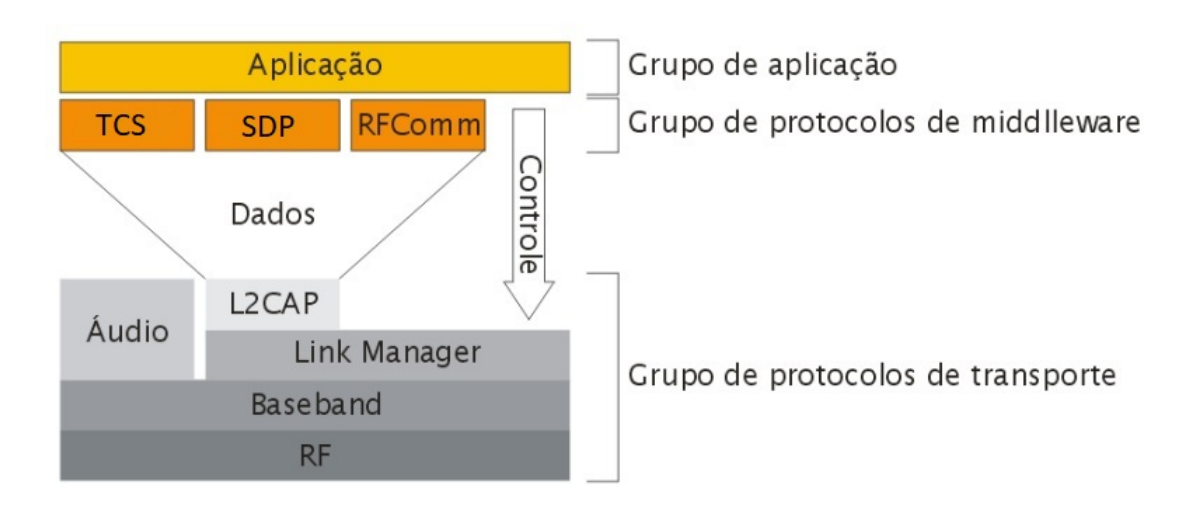

Figura 2.40: Camadas fundamentais da pilha de protocolos do Bluetooth [\(SIQUEIRA,](#page-110-5) [2006\)](#page-110-5)

Rádio frequência define a faixa de frequência, arranjos de canal e características do transceptor. A frequência utilizada por dispositivos *Bluetooth* opera em uma faixa de rádio não licenciada ISM (do inglês Industrial, Scientific and Medical) entre 2,4GHz e 2,485GHz.

A Baseband é a camada responsável em estabelecer a conexão de rádio frequência com outros dispositivos *Bluetooth*. Além disso, com o intuito de evitar interferências e enfraquecimento do sinal, tais dispositivos usam a técnica de salto de frequência de alargamento de faixa, no qual, uma única transmissão pode saltar de um frequência para outra até encontrar o caminho livre para transmissão de dados.

O Link Manager é o gerenciador de enlace responsável pela segurança e configuração dos links.

O L2CAP é responsável por adaptar os protocolos das camadas superiores sobre a camada  $Based and$ . É considerada a camada de multiplexação enlace responsável pelo transporte de pacotes de dados.

 $\bullet$  O grupo de protocolos de *middleware* é incluído os protocolos RFComm, o protocolo de TCS (sinalização e controle de telefonia baseada em pacotes) e o SDP (do inglês Service Discover Protocol) [\(SIQUEIRA, 2006\)](#page-110-5).

O RFComm que permite aplicações legadas operarem sobre os protocolos de transporte Bluetooth.

TCS é utilizado para o gerenciamento de operações de telefonia.

O SDP descobre serviços providos e permite outros dispositivos descobrirem serviços providos pelo dispositivo atual.

Além disso, os dispositivos *Bluetooth* funcionam em modo mestre/escravo. O dispositivo que inicia a comunicação é denominado o mestre e se comunica com outro dispositivo que considerado o escravo. O dispositivo mestre pode estabelecer comunicação com mais de um dispositivo escravo ao mesmo tempo por meio de redes conhecidas como piconets. Quando várias dessas *piconets* estão ligadas, formando uma ponte entre os dispositivos, cria-se a *scartternet* conforme é ilustrado na Figura [2.41.](#page-58-0) Neste trabalho o módulo Bluetooth é o mestre e o *smarthphone* é o escravo.

<span id="page-58-0"></span>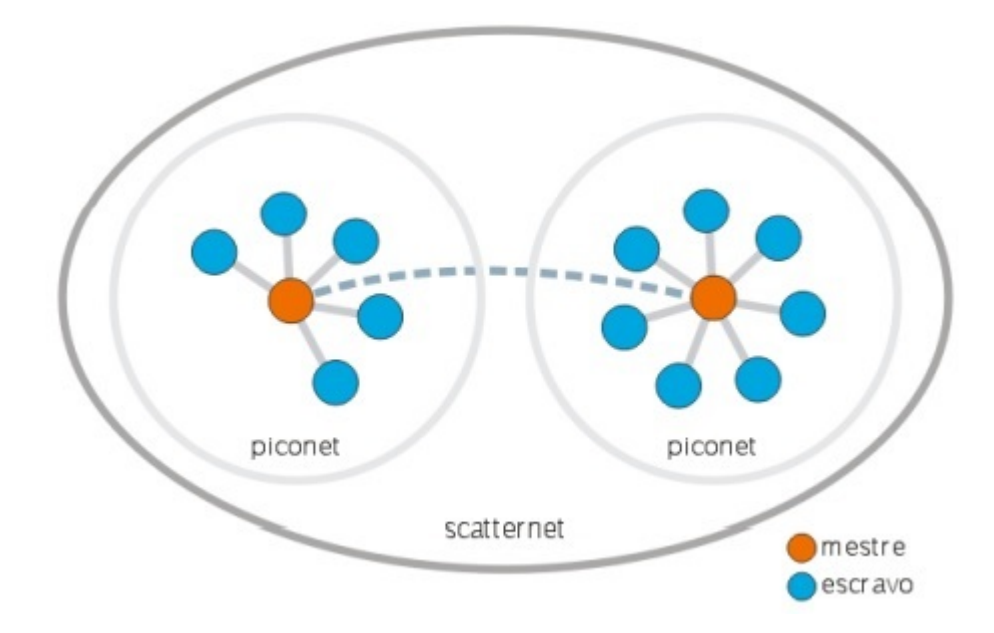

Figura 2.41: Uma scatternet formada de duas piconets. [\(SIQUEIRA, 2006\)](#page-110-5)

#### $2.7.1$  Módulo HC-05

O módulo *Bluetooth* HC-0X é uma placa de circuito que contém *chipset* de comunicação Bluetooth, o BC417 da CSR (Cambridge Silicon Radio), uma memória flash externa de 8MB, um cristal, resistores, capacitores e outros componentes, incluindo uma antena desenhada na própria trilha de circuito impresso. Este módulo é usado para criação de redes sem fio entre Arduino, Raspberry PI, ARM, AVR, PIC, e algum dispositivo com Bluetooth, com por exemplo, o *smartphone*. Existem três modos de operação do módulos HC-0X e estes são:

- Modo mestre: o módulo é capaz de estabelecer uma comunicação com outros dispositivos Bluetooth, ou seja, ´e capaz de procurar outros dispositivos e requerer uma conexão;
- $\bullet$  Modo escravo: o módulo só pode receber conexões de outros dispositivos *Bluetooth*;

• Modo *loopback*: é um modo de testes em que o dispositivo recebe dados de um m´odulo mestre e responde com os mesmos dados recebidos.

O módulo HC-05 pode ser usado tanto como mestre, escravo e *loopback*, já módulo HC-06 só pode ser usado como escravo.

<span id="page-59-0"></span>Na Figura [2.42](#page-59-0) é ilustrado o módulo HC-05 e a descrição dos seu pinos. O pino RX suporta até 3,3V, por isso é recomendado um divisor de tensão quando se usa tal módulo com o Arduino, por exemplo. As dimens˜oes do mesmo s˜ao 26,9mm de comprimento, 13mm de largura e 2,2mm de profundidade.

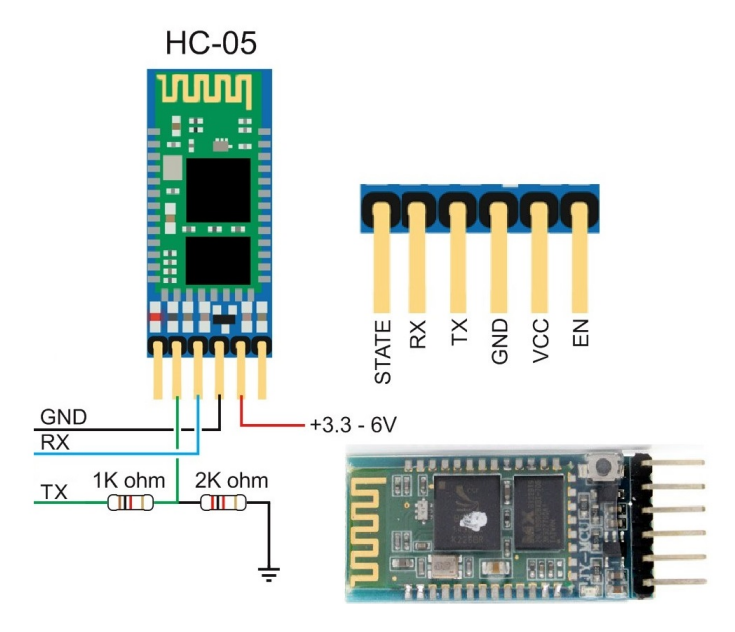

Figura 2.42: Módulo HC-05 [\(OLIVEIRA, 2016\)](#page-109-8)

# 2.8 Arquitetura do sistema operacional Android

O sistema operacional Android ´e baseado no kernel do Linux. Sua arquitetura possui basicamente cinco camadas, e essas s˜ao vistas na Figura [2.43.](#page-60-0) Cada camada representa:

- O Kernel do linux é a camada responsável pelos *drivers* do sistema e não interage com o usuário.
- $\bullet$  Bibliotecas contém as bibliotecas do sistema, como por exemplo,  $\mathcal{SQ}$ Lite usado como repositório para banco de dados.
- O tempo de execução do Android é constituída pela Máquina Virtual Dalvik, a mesma permite que cada aplicação Android tenha seu próprio processo.
- O *Framework* de aplicativos é responsável por gerenciar recursos utilizados pelas aplicações de usuário.

<span id="page-60-0"></span>• As aplicações são constituídas por navegadores, agenda de contatos, câmera, calculadora e entre outros aplicativos.

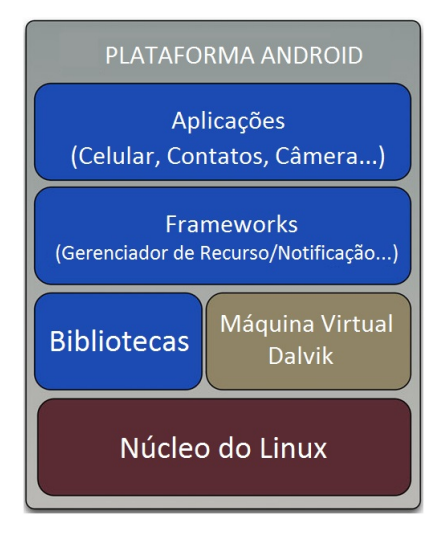

Figura 2.43: Arquitetura sistema operacional Android[\(MARTINS; OGLIARI; BRITO,](#page-109-9) [Desconhecido\)](#page-109-9)

### 2.8.1 Aplicação Android

A linguagem de programação utilizada nas aplicações Android é a Java. O SDK (do inglês Android Software Development Kit) é um kit de ferramentas que compila o c´odigo Java com os arquivos com bibliotecas, fotos, ´audios e v´ıdeos, e gera um arquivo de extensão  $(apk)$  que é o Android Package. Nos dispositivos com sistema operacional Android é instalado o arquivo .apk que é a aplicação Android [\(LECHETA, 2013\)](#page-108-4).

#### Componentes da aplicação Android

Uma aplicação Android pode possuir quatro tipos de componentes essenciais, porém não é necessário que uma aplicação tenha todos componentes, cada componente tem diferentes funcionalidades e seu próprio ciclo de vida [\(LECHETA, 2013\)](#page-108-4).

- Uma *activity* representa uma única tela com uma interface de usuário, como por exemplo, um aplicativo de e-mail pode ter uma atividade para ler e-mails, outra para exibir e-mails listados, e outra para mandar novos e-mails e entre outras atividades relacionadas com e-mail.
- Um service é um componente que realiza operações de longa duração em background e trabalhos para processos remotos, e não possui interface com usuário. Para exemplificar esse componente pode-se dizer que uma música sendo reproduzida enquanto o usuário vê letra da mesma na tela do dispositivo. O importante de um service é não bloquear a interação do usuário com a atividade.
- Provedores de conteúdo gerencia um conjunto de dados do aplicativo que pode armazenar dados em arquivos, no banco de dados  $\mathcal{SQ}$ Lite. Por exemplo, o próprio sistema Android fornece um provedores de conteúdo que gerencia as informações de contato do usuário. Assim, com as devidas permissões qualquer *aplicação* pode consultar parte do provedores de conteúdo para ler ou escrever informações sobre um contato particular.
- Um receptor de *broadcast receiver* é um componente que responde a eventos propagados pelo sistema operacional. Como por exemplo, um receptor de broadcast informa que a bateria está no nível baixo, também um receptores de *broadcast* aparece quando uma aplicação pede a permissão para utilizar o bluetooth.

#### Estrutura de código da aplicação Android

Como mencionado acima, a linguagem de programação de uma aplicação Android é Java, e para o desenvolvimento das aplicações é o usado o Ambiente Integrado de Desenvolvimento (IDE do inglês Integrated Development Environment). Umas das IDEs utilizadas pelos desenvolvedores é o Android Studio que fornecida pelo Google. Na Figura [2.44](#page-61-0) é mostrada a estrutura conceitual dos arquivos para a criação de uma aplicação Android [\(BORGES, 2015\)](#page-107-3).

<span id="page-61-0"></span>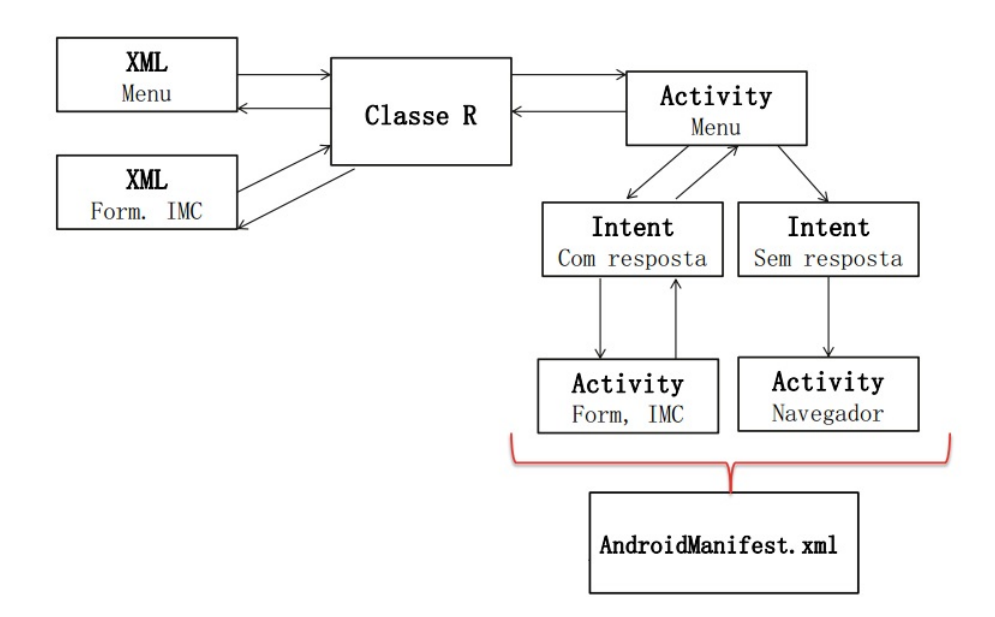

#### Figura 2.44: Estrutura Conceitual dos arquivos para a criação de uma aplicação Android [\(BORGES, 2015\)](#page-107-3)

• Os *layouts* XML são arquivos responsáveis por manter o Layout da tela do *smartphone* do usuário. É onde os componentes gráficos são definidos, e o local que a  $Activity$ utiliza e também especifica as posições dos elementos gráficos que são exibidos para o usu´ario, como bot˜oes, caixas de texto, r´otulos e entre outros.

- Toda janela da aplicação Android é uma Activity, e essas utilizam a classe R para acessar os elementos do *layout*. A integração de um *layout* XML com uma Activity  $\acute{e}$  feita através do método *onCreate*().
- Classe R mapeia todos elementos de layout, strings, imagens
- A classe Intent pode ser definida em poucas palavras como a classe que indica que há a intenção de executar outra Activity.
- *Android Manifest* é o arquivo de configuração central da aplicação, e é onde informa todas as telas que o sistema exibirá as Activitys, serviços, permissões (como por exemplo a permissão para uso do *Bluetooth*), filtros para *Intents* e entre outros.

#### Bluetooth na aplicação Android

A plataforma Android suporta a comunicação Bluetooth. Uma aplicação Android pode executar funções como verificar a existência de outros dispositivos *Bluetooth*, estabelecer conex˜ao com outros dispositivos, enviar e receber dados, gerenciar m´ultiplas conex˜oes e entre outras. As principais classes para criação uma conexão Bluetooth entre o smartphone e um outro dispositivo que detenha Bluetooth são:

- BluetoothAdapter
- BluetoothDevice
- BluetoothSocket
- BluetoothClass

# 2.9 Projeto do Anel

A prototipagem rápida (RP, do inglês *Rapid Prototyping*) permite a fabricação de modelos físicos em tempo hábil de protótipos feitos em um software CAD ( do inglês Computer Aided Design)[\(STRATASYS, 2016\)](#page-110-6). A impressora 3D  $\acute{e}$  o principal recurso utilizado na prototipagem rápida. E as vantagens de usá-la são:

- Comunicação rápida e eficiente de ideias de design.
- Validação e adequação da forma e do design.
- Maior flexibilidade de processo do design, podendo existir o grande quantidade de alterações no design.

• Há a possibilidade de existir menos erros no design do produto final [\(STRATASYS,](#page-110-6) [2016\)](#page-110-6).

A impressão 3D é uma tecnologia de manufatura aditiva. Inicialmente, o desenho da peça é criado por um  $CAM$ , como por exemplo o  $SolidWorks$ . Tal arquivo é convertido para o formato STL, e usado um outro *software* para dividir a peça em camadas e também gerar um código G a ser interpretado pela impressora [\(STRATASYS, 2016\)](#page-110-6).

<span id="page-63-0"></span>O material mais utilizado na impressão  $3D \acute{e}$  o ABS (do inglês Acrylonitrile butadienestyrene) conforme mostrado na Figura [2.45](#page-63-0)

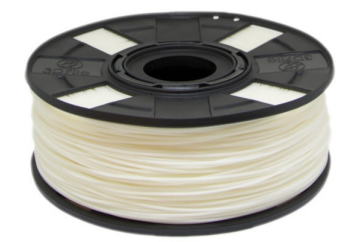

Figura 2.45: ABS da cor natural marfim [\(3DFILA, 2016\)](#page-107-4).

# 2.10 Modelo de negócios

O modelo de negócios é capaz de descrever de forma sucinta como um negócio funciona para gerar valor e resolver demandas dos seus clientes, e ao mesmo tempo o negócio é sustentado pelas entradas de receita (Ebook Lean Canvas fornecido pelo Biominas)

Para a criação do modelo de negócios existem algumas ferramentas e formas visuais bastante difundidas no ecossistema de *startups*. Como por exemplo, o BMC (do inglês Business Model Canvas) e o Lean Canvas.

Pode-se dizer que o Lean Canvas é um adaptação do BMC. O idealizador do Lean Canvas, Ash Maruya, acredita que o BMC não foca em pontos mais críticos para startups em estágio inicial. Essa adaptação evidencia as incertezas e os pontos de maior risco que são importantes de serem avaliados durante a fase de ideação e construção do negócio. O Lean Canvas ajuda o empreendedor novato à identificar os principais atributos do produto, com isso, fica evidente quais são aspectos que o Mínimo Produto Viável (MVP, do inglˆes Minimum Viable Product) deve possuir.

Na Figura [2.46](#page-64-0) é mostrado a ferramenta visual do BMC e a do Lean Canvas respectivamente.

Cada bloco do Lean Canvas é descrito por:

• Problema: Qual é o problema que startup está propondo a solucionar?

<span id="page-64-0"></span>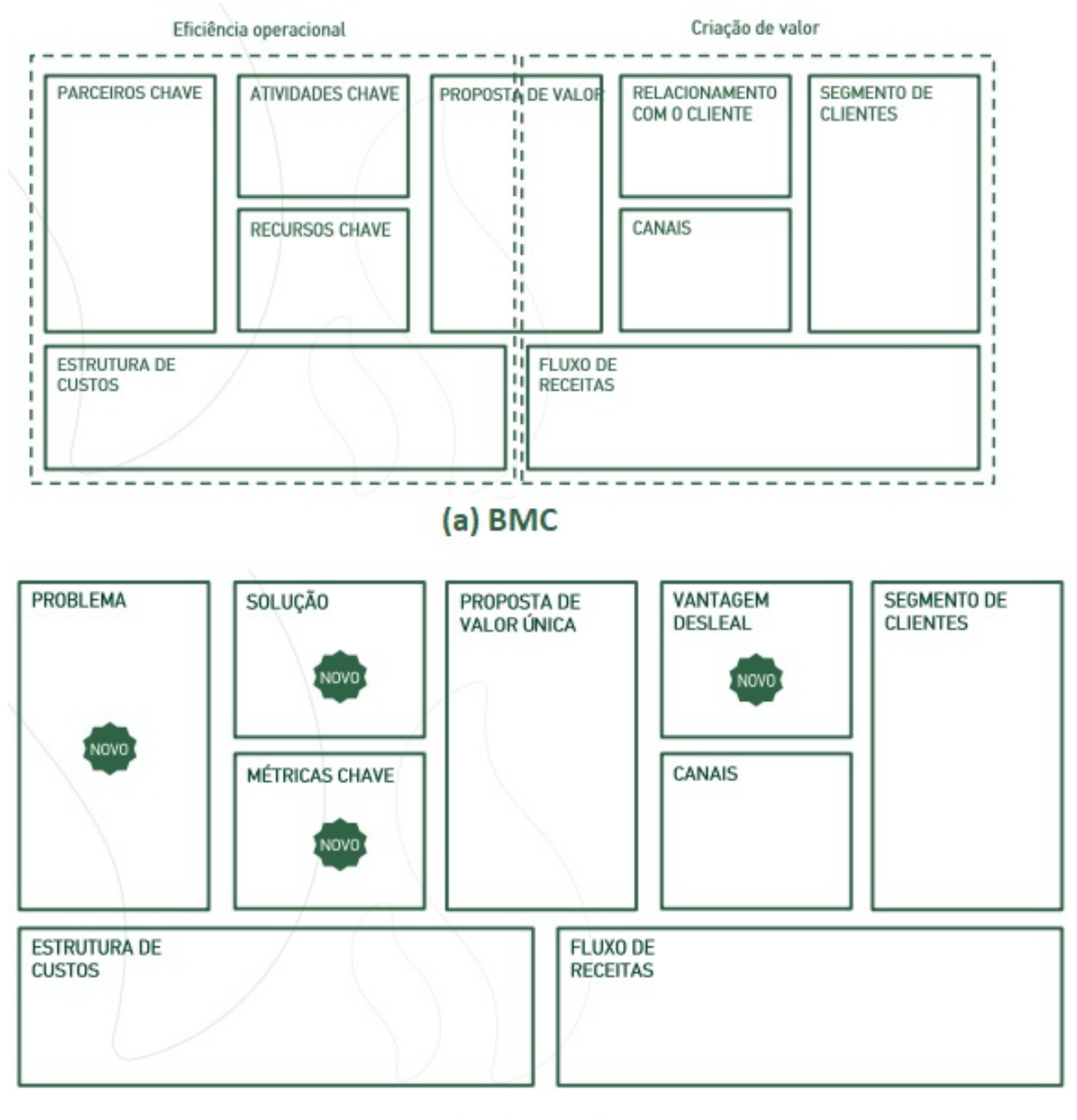

# (b) Lean Canvas

Figura 2.46: (a) BMC (b)Lean Canvas. (Ebook Biominas,2017).

- Segmento de clientes: Quem tem ou sofre com o problema que a startup está propondo a resolver? Também neste ponto é necessário definir os Early Adopters que são os primeiros clientes a se interessar pelo produto ou serviço.
- $\bullet$  Proposta de valor única: É uma frase que resume o mais claro e atraente atributo da solução e que pode atrair clientes. Também qual é a mensagem única e convincente transmitida pelo produto/serviço.
- Solução: Qual é a solução para resolver o problema notado. Também, qual é a solução que o produto ou serviço propõe para atender a necessidade do segmento de clientes.
- Canais: Em poucas palavras é o caminho que irá levar a solução para o cliente.
- Fluxo de receitas: Como a *startup* vai lucrar e os meios são venda de ativos, taxa de utilização, assinaturas, taxa de instalação ou entrega e publicidade.
- Estrutura de custos: Descreve quais são os custos e despesas envolvidas para que o produto ou serviço resolve o problema do cliente.
- Métricas chaves: Aponta para o empreendedor quais indicadores, números e informações de como o negócio está caminhando.
- Vantagem desleal: Relata qual é o atributo o negócio tem que não pode ser facilmente copiado ou comprado por terceiros. Alguns exemplos disso são: informação privilegiada, autoridade pessoal, comunidade com rede ampla de parceiros e clientes, equipe que domina talentos únicos e reputação que o negócio apresenta.

Além disso, para a construção do Lean Canvas do negócio, o conceito de produto viável mínimo precisa ser bem definido. Assim segundo Eric Ries, o MVP é a versão mais simples do produto ou serviço que propõe solucionar a demanda dos clientes, e para tal fato, deve-se minimizar custo e tempo. A utilidade do MVP para startup é obter feedback, descobrir se alguém quer o produto ou serviço oferecido pela startup, testar a vendas, e testar e provar atração. Em suma, com o MVP a *startup* aprende com o cliente e reduz custos. Na Figura [2.47](#page-66-0) é ilustrado o que seria o MVP.

<span id="page-66-0"></span>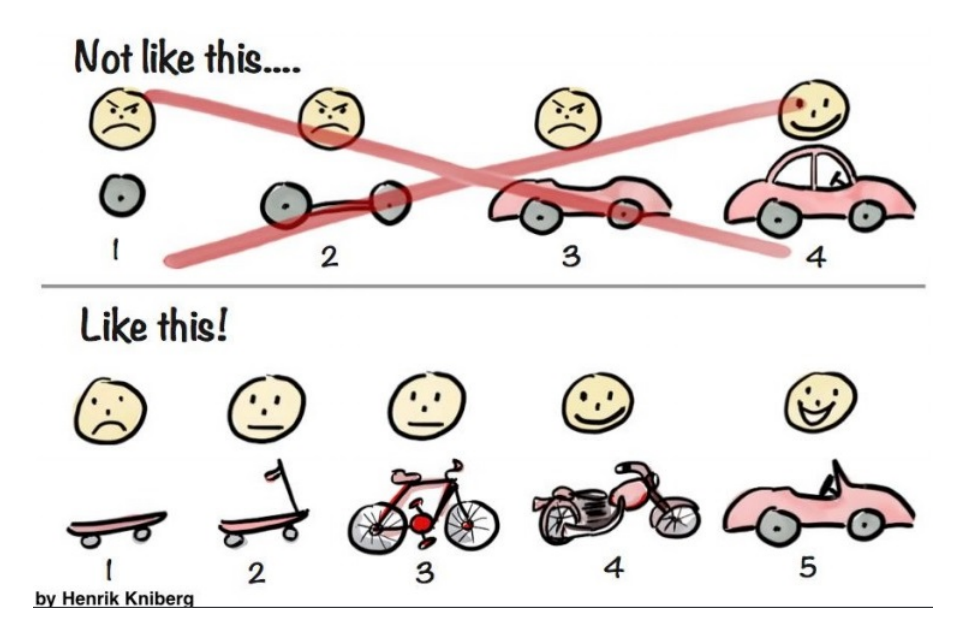

Figura 2.47: O que é o MVP? (Ebook sobre MVP do FIEMG LAB, 2017).

# capítulo o

# Desenvolvimento e resultados

Nesta seção são abordados os resultados alcançados neste trabalho de conclusão de curso.

## 3.1 Sensor com fototransistor

Após o estudo sobre os sensores que são capazes de coletar o sinal de PPG, escolheuse o sensor TCRT1000 para testes iniciais por ser de fácil manuseio na prototipagem de circuitos eletrônicos. Esse componente é ilustrado na Figura [2.10.](#page-30-0)

#### 3.1.1 Projeto do circuito de acionamento e aquisição de sinal

<span id="page-67-0"></span>O circuito de acionamento do sensor TCRT1000 é o mostrado na Figura [3.1.](#page-67-0) Para encontrar os valores de  $R_1$  e  $R_2$  foi consultado o *datasheet* do TCRT1000, e alguns pa-râmetros importantes sobre o emissor (LED) são mostradas na Tabela [3.1,](#page-68-0) e sobre o fotodetector na Tabela [3.2.](#page-68-1) Nota-se que o LED é infravermelho, pois possui comprimento de onda de 940nm.

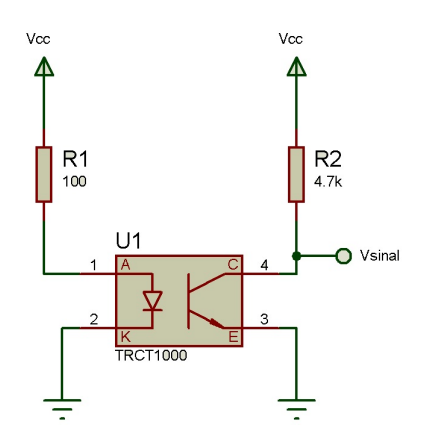

Figura 3.1: Circuito de acionamento do sensor TCRT 1000.

O  $V_{\mathrm{sinal}}$ é o sinal de PPG sem qualquer tipo de processamento.

<span id="page-68-0"></span>

| labela 3.1: Dados do Emissor<br>Emission(LED) |                       |             |                  |  |  |  |
|-----------------------------------------------|-----------------------|-------------|------------------|--|--|--|
| Parâmetro                                     | Condição de teste     | Símbolo     | Valor            |  |  |  |
| Tensão reversa                                |                       |             | 5V               |  |  |  |
| Tensão direta                                 | $I_f = 50 \text{mA}$  |             | $1,6V$ (máximo)  |  |  |  |
| Corrente direta                               |                       |             | 50 <sub>mA</sub> |  |  |  |
| Potência dissipada                            | $T_{amb} \leq 25$ °C  | $P_v$       | 100mW            |  |  |  |
| Pico de comprimento de onda                   | $I_f = 100 \text{mA}$ | $\Lambda_p$ | 940nm            |  |  |  |

Tabela 3.1: Dados do Emissor

Tabela 3.2: Dados do fotodetector

<span id="page-68-1"></span>

| Detector(Fotodetector) |                                     |           |                   |  |
|------------------------|-------------------------------------|-----------|-------------------|--|
| Parâmetro              | Condição de teste                   | Símbolo   | Valor             |  |
| Tensão coletor-emissor |                                     | $V_{CEO}$ | 32V               |  |
| Tensão emissor-coletor |                                     | $V_{ECO}$ | .5V               |  |
| Corrente no coletor    |                                     |           | 50 <sub>m</sub> A |  |
| Potência dissipada     | $T_{amb} \leq 25 \ ^{\circ}\bar{C}$ | $P_{v}$   | 100mW             |  |

Para o cálculo de  $R_1$  observou-se que a tensão máxima direta é de 1,6V e a corrente direta nominal é de 50mA. Então, escolheu-se a tensão de alimentação de 5V (Vcc), pois  $\acute{\text{e}}$  um valor que o Arduino fornece. A corrente  $I_f$  escolhida foi de 40mA, pois  $\acute{\text{e}}$  um valor um pouco abaixo do valor nominal. Com isso, o  $R_1$  é calculado por:

$$
R_1 = \frac{V_{cc} - V_c max}{I_f} \tag{3.1}
$$

$$
R_1 = \frac{5 - 1.6}{0.04} \tag{3.2}
$$

$$
R_1 = 85\Omega \tag{3.3}
$$

Com o intuito de facilitar a prototipagem foi utilizado um resistor de 100Ω. Com isso, a corrente  $I_f$  passa a ser de 34mA.

Para a escolha do resistor  $R_2$  foi realizada uma análise da Figura [3.2.](#page-69-0) Vale ressaltar que para aquisição do sinal de PPG é necessário que o fototransistor esteja na região ativa.

Como o  $I_f$  determinado é de 34mA, por inspeção visual na Figura [3.2](#page-69-0) constatou que para um tensão  $V_{CE}$  de 1V, a corrente  $I_c$  é próxima de 0,8 mA. Com isso, o valor de  $R_2$  $\acute{e}$  calculado  $\acute{e}$  dado por:

$$
R_2 = \frac{V_{cc} - V_{CE}}{I_c} = \frac{5 - 1}{8 \times 10^{-4}} = R_2 = 5k\Omega
$$
\n(3.4)

Com intuito de verificar se o valor de  $R_2$  encontrado é capaz de converter o sinal de PPG de corrente para tens˜ao, foi realizado um experimento. Esse consistiu em medir os valores de corrente no coletor  $(I_C)$  e a tensão coletor-emissor  $(V_{CE})$  para os seguintes valores de  $R_2$  de 1kΩ, 4,7kΩ, 10kΩ e 15kΩ. As condições do teste foram a corrente de

<span id="page-69-0"></span>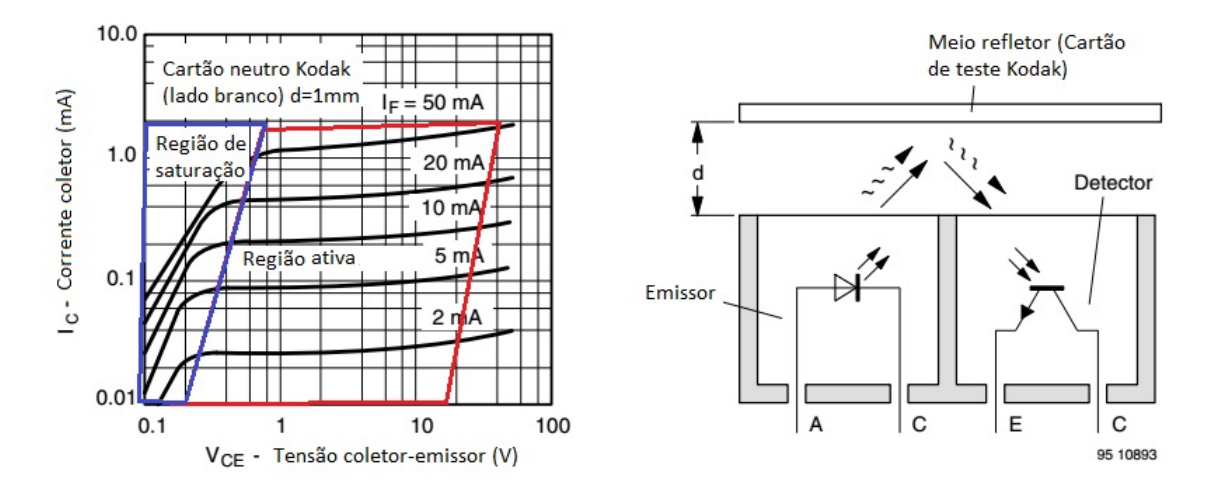

Figura 3.2: Curva  $V_{CE}$  versus  $I_C$  do sensor TCRT 1000. Adaptado do datasheet [\(VISHAY,](#page-110-7) [2002\)](#page-110-7)

<span id="page-69-1"></span> $I_f$ de 40mA e a tensão de alimentação  $V_{CC}$  de 5V. O resultado encontrado é ilustrado na Figura [3.3](#page-69-1) e apresentado na Tabela [3.3.](#page-70-0)

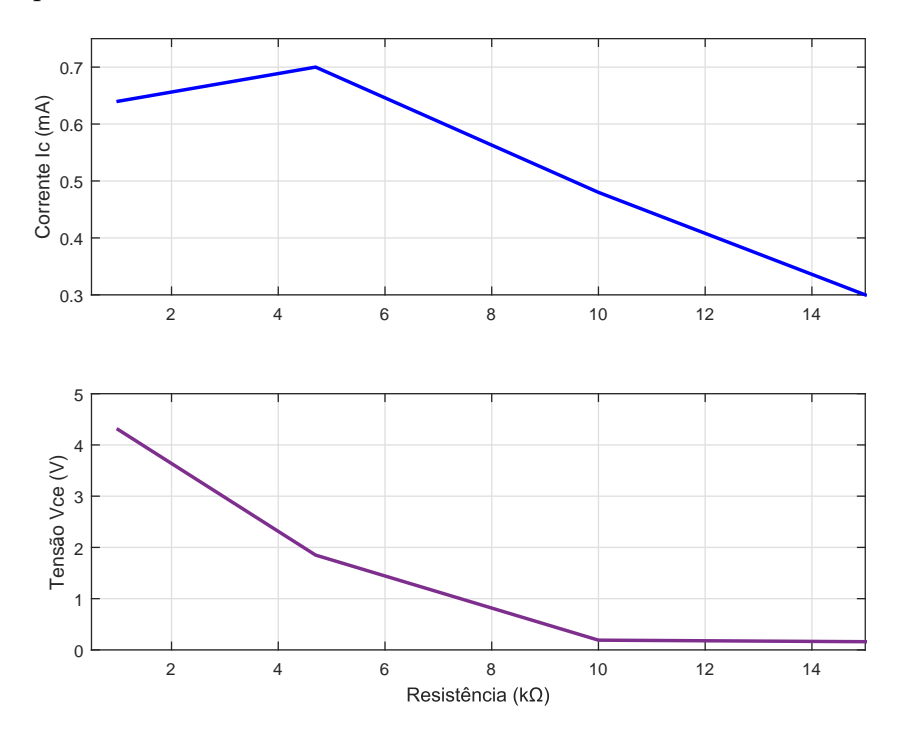

Figura 3.3: Circuito de acionamento do sensor TCRT 1000 desenvolvido

Assim, observa-se que o uso do resistor  $4.7\mathrm{k}\Omega$  é adequado por assegurar um valor ótimo de amplificação do sinal de PPG. Pois utilizando esse resistor a tensão  $V_{CE}$  é de 1,85V e está na região ativa. Vale ressaltar que é necessário que o transistor do fototransistor esteja na região ativa para o mesmo opere como um amplificador.

<span id="page-70-0"></span>

|  | Resistor (k $\Omega$ )   Corrente no coletor, $I_c$ (mA) | Tensão coletor-emissor, $V_{CE}$ (V) |  |  |  |
|--|----------------------------------------------------------|--------------------------------------|--|--|--|
|  | 7,64                                                     |                                      |  |  |  |
|  |                                                          | 1,85                                 |  |  |  |
|  | $\rm 0.48$                                               | 0.19                                 |  |  |  |
|  |                                                          | 0.16                                 |  |  |  |
|  |                                                          |                                      |  |  |  |

Tabela 3.3: Experimento

Conforme foi discutido anteriormente, se a tensão  $V_{CE}$  estiver na região de saturação o sinal de PPG não será coletada. Além disso, o valor de  $R_2$  deve ser o maior possível para converter o sinal de PPG em corrente para tens˜ao. Com isso, conclui-se que o valor de  $R_2$  deve ser igual 4,7k $\Omega$ . Além disso, foi adicionado um capacitor de  $0,1\mu F$  a fim de atenuar ruídos de alta frequência da alimentação. Esse é nomeado de capacitor bypass, e é recomendado em circuitos eletrônicos. Com isso, na Figura [3.4](#page-70-1) é mostrado o circuito elétrico do sensor TCRT1000 e na Figura [3.5](#page-70-2) é ilustrado o circuito montado na matriz de contatos.

<span id="page-70-1"></span>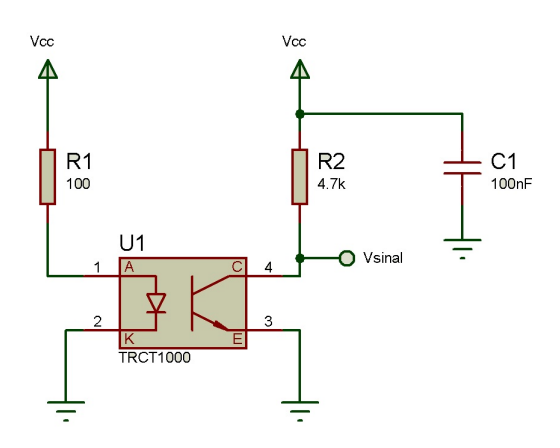

<span id="page-70-2"></span>Figura 3.4: Circuito de acionamento do sensor TCRT 1000.

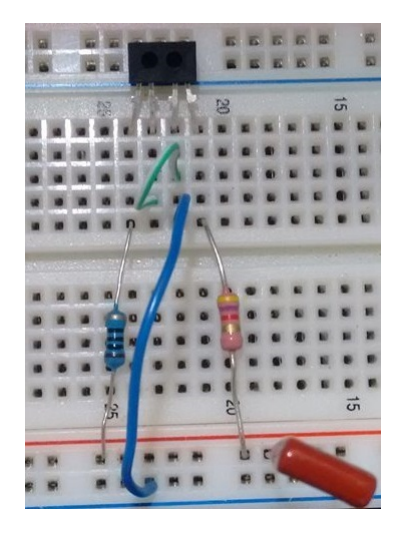

Figura 3.5: Circuito de acionamento do sensor TCRT 1000 desenvolvido

#### 3.1.2 Resultados com o sensor TCRT 1000

Para a aquisição do sinal de PPG com o sensor TCRT 1000, utilizou-se a plataforma Arduino com o código descrito no Apêndice B2, as taxas de amostragem foram 100Hz, 333,33Hz e 1000Hz, e o diagrama de blocos da Figura [B.1.](#page-103-0) Tais coletas de sinal de PPG não foram feitas de forma simultâneas.

Nas Figuras [3.6](#page-72-0) a [3.8](#page-73-0) são mostrados os sinais e os espectros de frequências com taxa de amostragem de 100Hz, 333Hz e 1000Hz respectivamente. Para o c´alculo da FFT dos sinais apresentados nas Figuras [3.6](#page-72-0) a [3.8,](#page-73-0) as quantidades de amostras utilizadas foram 4500, 16650, e 45000 respectivamente, e o mesmo foi feito após aquisição dos sinais de PPG.

Al´em disso, pode-se observar que a amplitude no sinal de PPG apresentados nas Figuras [3.6](#page-72-0) a [3.8](#page-73-0) são de 54mV, 64mV e 44mV respectivamente. Ao analisar os espectros de frequências das Figuras [3.6](#page-72-0) a [3.8,](#page-73-0) o primeiro pico de frequência pode ser considerado como a frequência da respiração ou artefato de movimento, o segundo pico é a frequência cardíaca, pois a mesma é maior que  $0.8Hz$ , e outros são a primeira e segunda harmônica da frequência cardíaca. Nota-se que a primeira harmônica de frequência é o dobro da frequência cardíaca, e segunda o triplo. As frequências cardíacas dos sinais de PPG apresentados nas Figuras [3.6](#page-72-0) a [3.8](#page-73-0) s˜ao 69bpm, 74bpm e 76bpm respectivamente.

Também, na Figura [3.6](#page-72-0) é observado o falseamento da frequência da rede elétrica em 40Hz, e em 20Hz tem-se o falseamento do primeiro harmônico da frequência da rede elétrica. Já na Figura [3.7](#page-72-1) é notado a frequência da rede elétrica em 60Hz, e a primeira harmônica em 120Hz, e em torno de 95Hz e 150Hz as outras harmônicas falseadas. Na Figura [3.8](#page-73-0) é observado a frequência da rede elétrica em 60Hz, e as harmônicas dessa frequência em 120Hz, 180Hz, 240Hz.

Observa-se que como o sinal de maior frequência de interesse é de 4Hz, correspondendo a 240bmp, seria, em princípio, uma taxa de amostragem maior que 8Hz. As escolhas apresentadas são muito maiores que esse limite, estabelecido pelo Teorema da Amostragem, visando minimizar o efeito de falseamento advindo de ruídos elétricos. Além disso, não houve diferenças significativas em termos de componentes de frequência dos sinais aquisitados com taxas de amostragem de 100Hz, 333,33Hz e 1000Hz. Em uma versão comercial, deve-se fazer um estudo da menor taxa de amostragem possível como forma de reduzir o consumo de energia do dispositivo. Esse aspecto, no entanto, n˜ao ser´a considerado nesta abordagem por se tratar de uma primeira investigação do sinal de PPG. Com isso, definiu-se a taxa de amostragem de 100Hz para ser usada na aquisição do sinal de PPG.
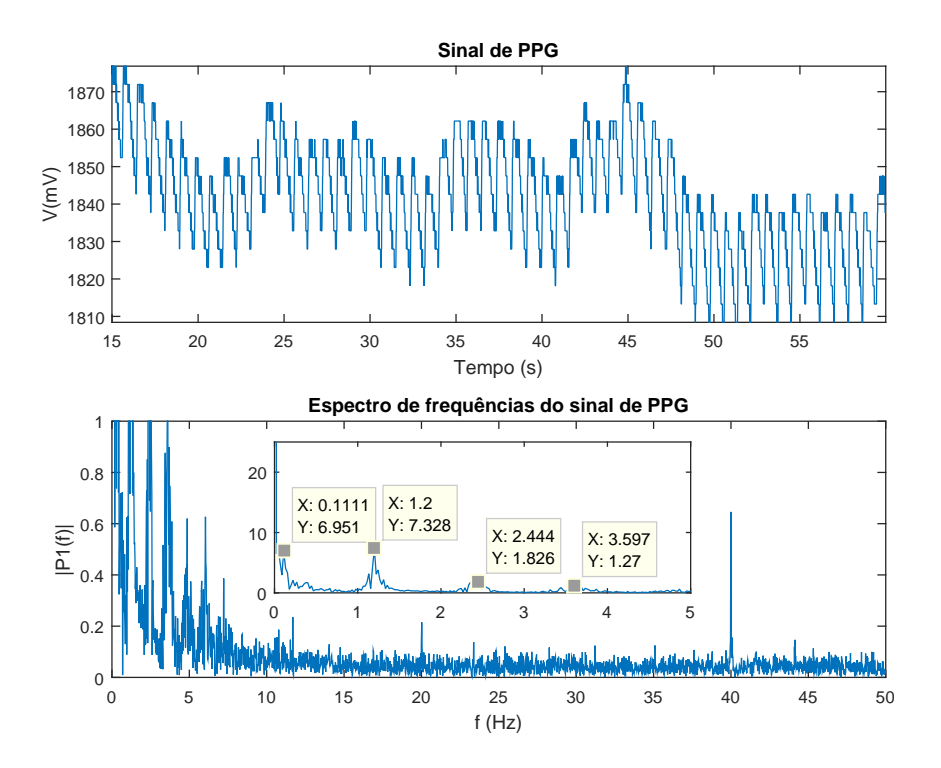

Figura 3.6: Sinal e espectro de frequências do sinal de PPG aquisição em 100 Hz.

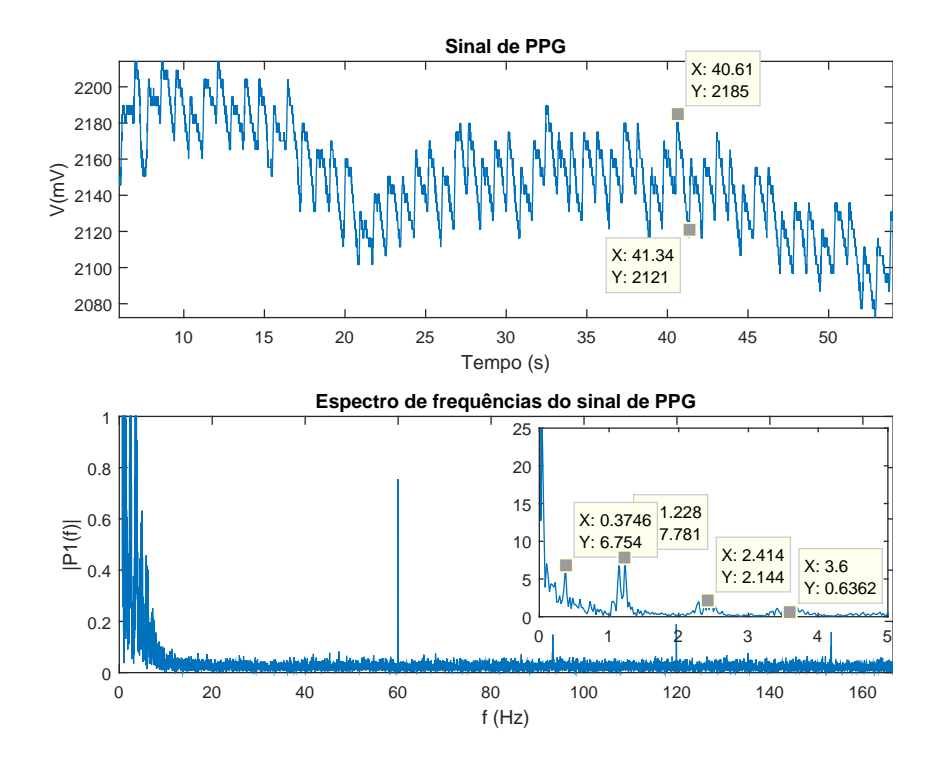

Figura 3.7: Sinal e espectro de frequências do sinal de PPG aquisição em 333,33 Hz.

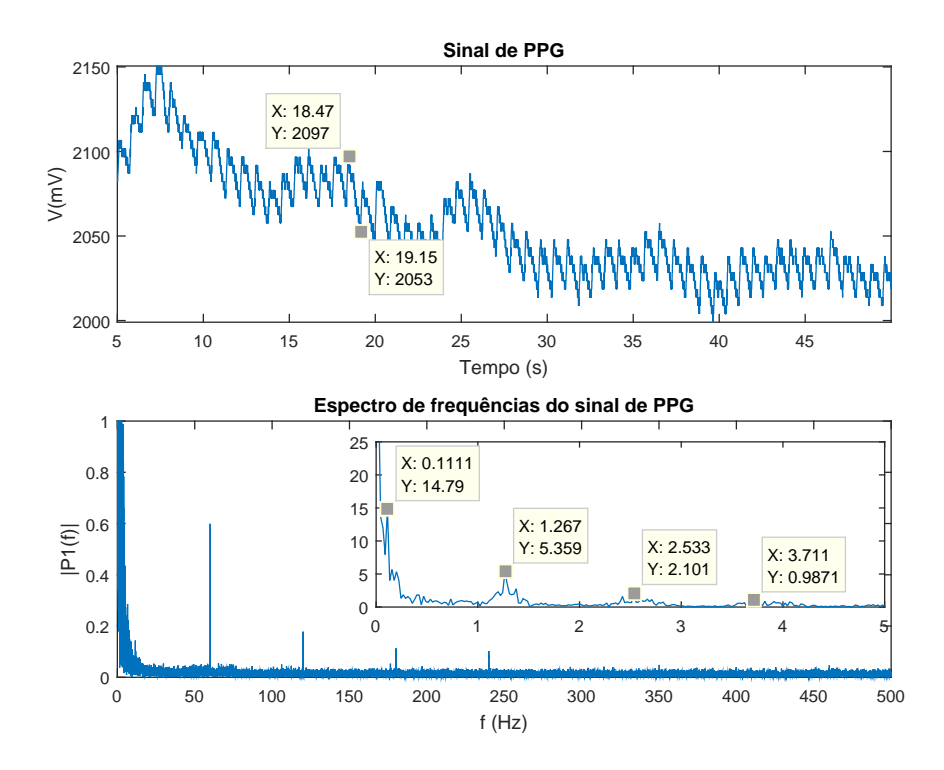

Figura 3.8: Sinal e espectro de frequências do PPG com taxa de amostragem de 1000 Hz.

### 3.2 Projeto dos filtros analógicos contínuos no tempos

A metodologia Butterworth utilizada no projeto dos filtros, pois essa apresenta um faixa passante plana. Realizou-se o projeto de um filtro ativo passa baixa de primeira ordem conforme é ilustrado na Figura [2.24](#page-41-0), e um filtro ativo passa alta de primeira ordem como mostrado na Figura [2.27.](#page-44-0)

Para o projeto do filtro passa baixa, o amplificador está no modo buffer, com isso o ganho em tensão,  $A_0$  é unitário. Como a metodologia é Butterworth o coeficiente  $a_1$  é igual 1, conforme a Tabela [A.1](#page-101-0) apresentada no Apêndice. A função transferência desse filtro é mostrada na equação [\(2.21\)](#page-42-0), a frequência de corte utilizada é de 10Hz, pois a maior frequência cardíaca do sinal é de 4Hz, com isso, a atenuação de -3dB da frequência de canto está em 10Hz. Para facilitar a prototipagem do filtro analógico passa baixa, considerou-se  $C_1$  igual à  $10\mu$ F, então, encontrou-se o valor de  $R_1 = 1590\Omega$ . A função transferência desse filtro projetado é dado por:

$$
F_{pb}(s) = \frac{1}{0.01592s + 1} \tag{3.5}
$$

Além disso, com o auxílio do software Filter Pro da empresa Texas Instruments foi feito o projeto deste filtro passa baixa. Neste software é possível selecionar a faixa de tolerância dos componentes, então selecionou-se 5% para o resistor e capacitor. Na Figura [3.9](#page-74-0) é apresentado o filtro passa baixa projetado no software Filter Pro. Tal software foi <span id="page-74-0"></span>utilizado a fim de obter os valores comerciais dos resistores e capacitores. Tamb´em, na Figura [3.10](#page-74-1) é apresentado o diagrama de Bode desse filtro.

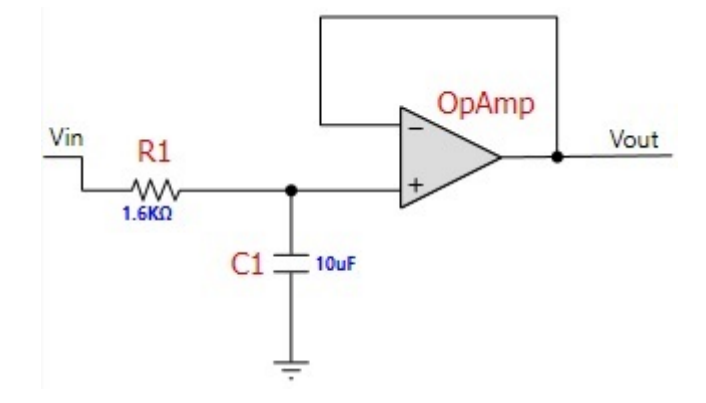

<span id="page-74-1"></span>Figura 3.9: Circuito elétrico do filtro passa baixa projetado no software Filter Pro

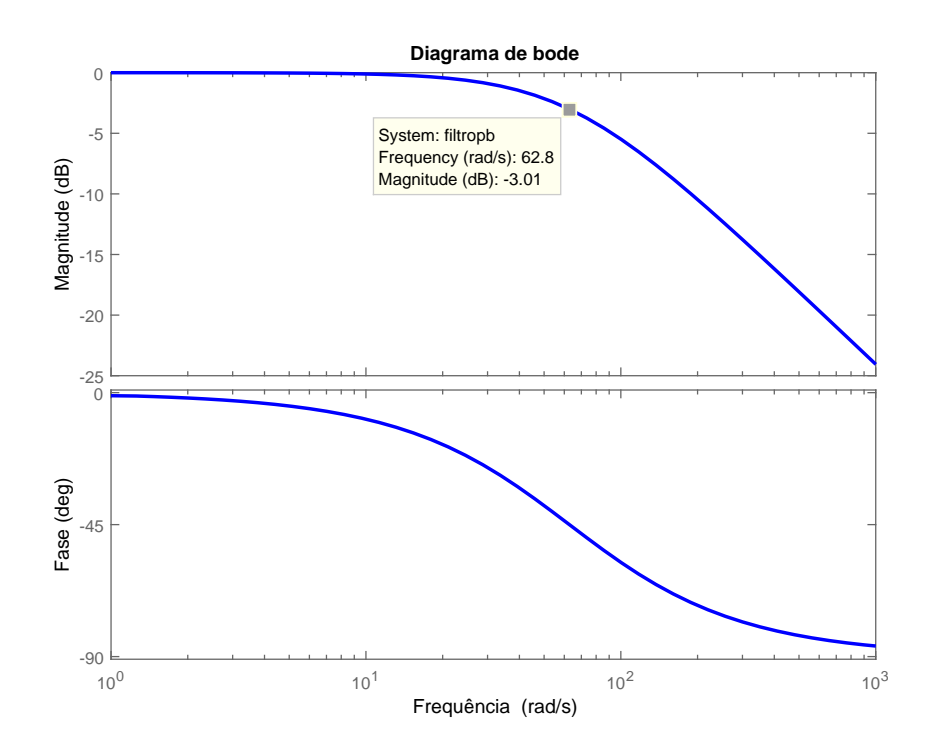

Figura 3.10: Diagrama de Bode para o filtro ativo passa baixa projetado.

Já o projeto do filtro de passa alta, o amplificador está no modo buffer, então  $A_0$  é equivalente 1. Como a metodologia é *Butterworth* o coeficiente  $a_1$  é igual 1, conforme a Tabela [A.1](#page-101-0) apresentada no Apêndice. A função transferência desse filtro é mostrada na equação [\(2.27\)](#page-44-1). A frequência de corte utilizada foi de 0,2Hz, pois nessa frequência está a atenuação de -3dB. Com isso, a partir de 0,8Hz não tem atenuação do sinal. Em termos de projeto, deve-se escolher valores de componentes semelhantes, assim sendo, o valor capacitância  $C_1$  é de 10µF, o valor de  $R_1$  calculado foi de:

$$
F_{pa}(s) = \frac{s}{0.7958s + 1}
$$
\n(3.6)

<span id="page-75-0"></span>Utilizou-se o software Filter Pro para o projeto deste filtro passa alta. Também, selecionou-se  $5\%$  para os componentes eletrônicos do filtro. Na Figura [3.11](#page-75-0) é apresentado o filtro passa alta projetado neste software. Também, na Figura [3.12](#page-75-1) é apresentado o diagrama de Bode desse filtro.

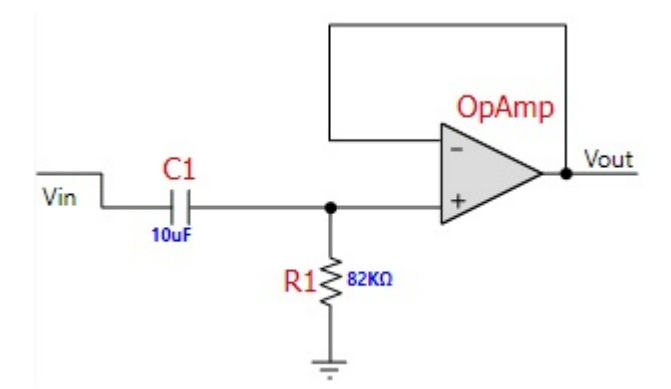

<span id="page-75-1"></span>Figura 3.11: Circuito elétrico do filtro passa baixa projetado no software Filter Pro

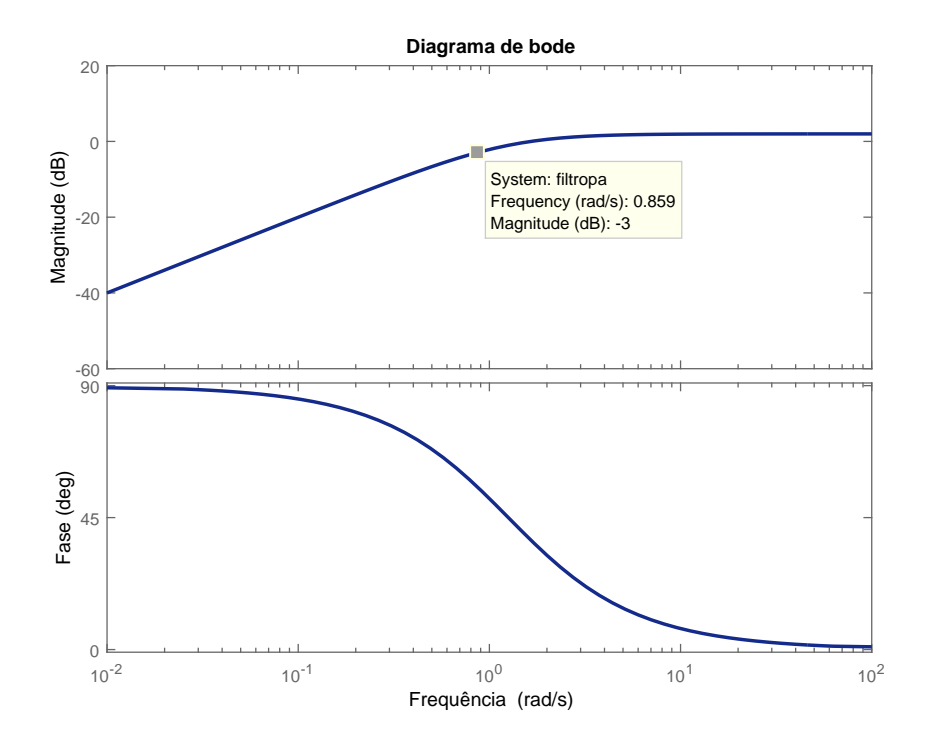

Figura 3.12: Diagrama de Bode para o filtro ativo passa alta projetado.

Baseado no resultado do espectro de frequências do período de amostragem de 1000Hz, obtido na seção 4.1, simulou-se os filtros projetados no PSpice tendo sinais de entradas senoides com as frequências de  $1,2Hz$  (72bpm) com amplitude de  $0,04V$ , representando a frequência do ciclo cardíaco,  $0.37\text{Hz}$  (22bpm) com amplitude de  $0.001\text{V}$ ,  $2.4\text{Hz}$  (144bpm) com amplitude de 0,025V, 3,6Hz (216bpm) com amplitude de 0,001V e um sinal de 60Hz com amplitude de 0,05V, representando o ruído da rede elétrica. A componente DC do sinal de PPG foi colocada na fonte da frequência do ciclo cardíaco e seu valor foi de 2V. Nota-se que, quando os filtros passa baixa e passa alta são colocados em série, é formado um filtro passa faixa.

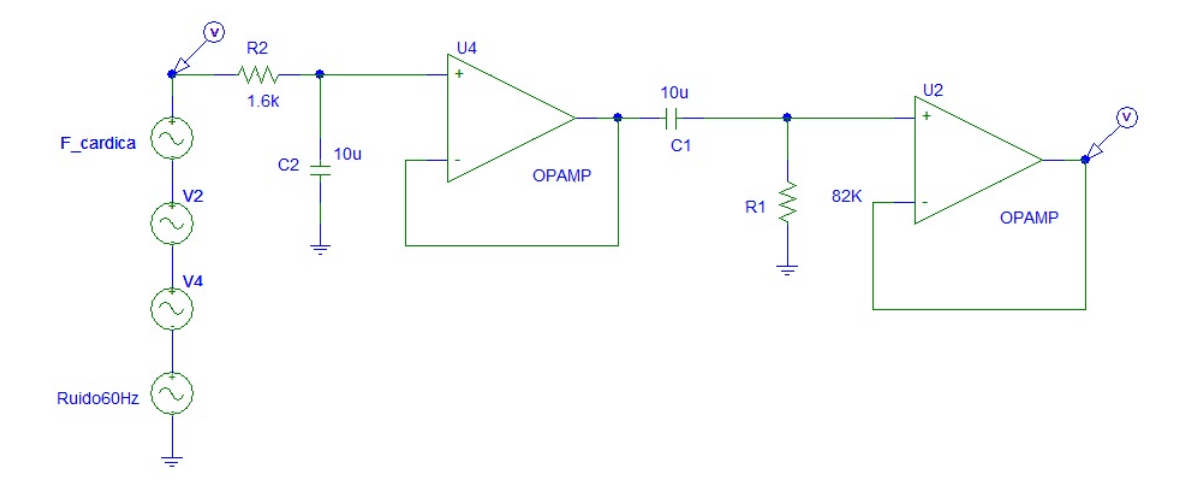

Figura 3.13: Filtros projetados do PSpice

O sinal de PPG simulado é apresentado na Figura [3.14](#page-76-0)

<span id="page-76-0"></span>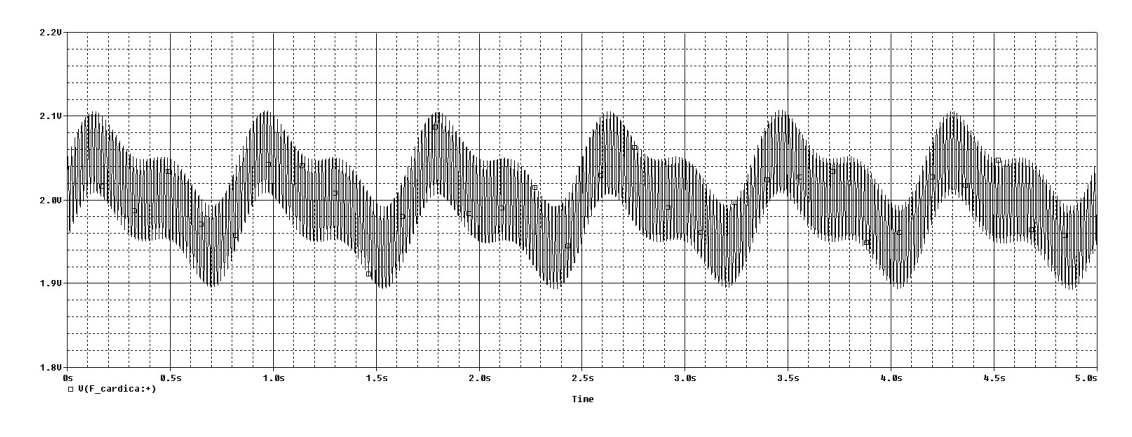

Figura 3.14: Sinal de PPG simulado no PSpice

O sinal de PPG filtrado e amplificado é apresentado na Figura [3.15.](#page-77-0) Pode-se observar que esse sinal mostra que os ruídos de alta frequência foram atenuados, e a forma de onda do sinal de PPG foi preservada.

<span id="page-77-0"></span>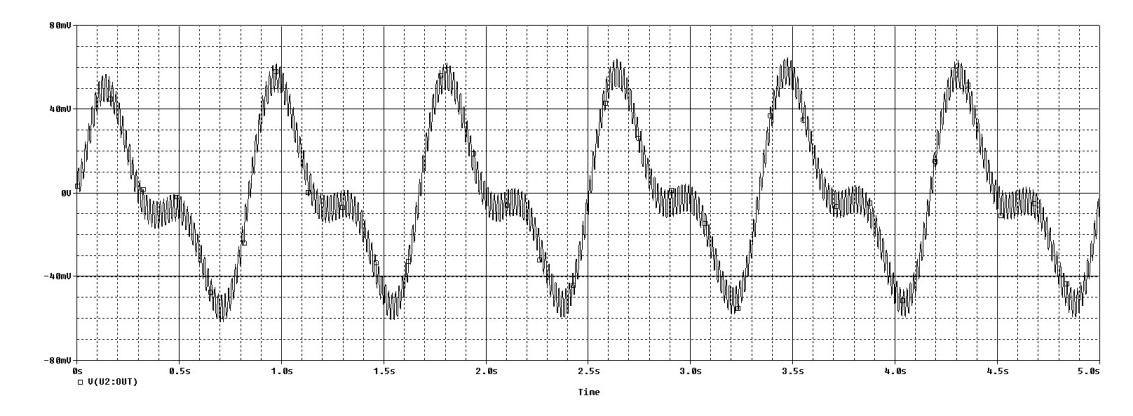

Figura 3.15: Sinal de PPG filtrado e amplificado simulado no PSpice

### 3.3 Sensor com fotodiodo

O sensor de fotodiodo utilizado para o projeto e testes iniciais foi o SFH7050 da empresa OSRAM, o diagrama de blocos desse componente é mostrado na Figura [2.7.](#page-28-0)

### 3.3.1 Projeto do circuito de acionamento dos LEDs

O cálculo dos resistores para acionamento dos LEDs foi feito baseado nos parâmetros da Tabela [3.4](#page-78-0) que foram entrados no datasheet do sensor SFH7050.

| Tabela 0.4. Calculo das resistores do acionalmento os LEDS do sensor DP117090 | LED infravermelho   LED vermelho   LED Verde |     |     |
|-------------------------------------------------------------------------------|----------------------------------------------|-----|-----|
| Tensão de alimentação (V)                                                     | -5                                           | 5.  |     |
| Tensão $V_f$ para $20mA$                                                      | 1,3                                          | 2,8 | 3.4 |
| Corrente nominal $(mA)$                                                       | 20                                           | 20  | 20  |
| Corrente MAX $(mA)$                                                           | 100                                          | 70  | 50  |
| Resistência $(\Omega)$                                                        | 185                                          | 145 | 80  |

<span id="page-78-0"></span>Tabela 3.4: C´alculo das resistores do acionamento os LEDs do sensor SFH7050

Após realização de alguns testes e pedir informações extras para a fabricante do sensor SFH7050, o engenheiro Dr. Rolf Weber recomendou que a tensão nos LEDs deveria ser menor que 2V. Diante disso, desenvolveu-se o circuito da Figura [3.16](#page-78-1) no qual os valores das resistências são de 1kΩ para os LEDs infravermelho e 10kΩ para o LED verde.

<span id="page-78-1"></span>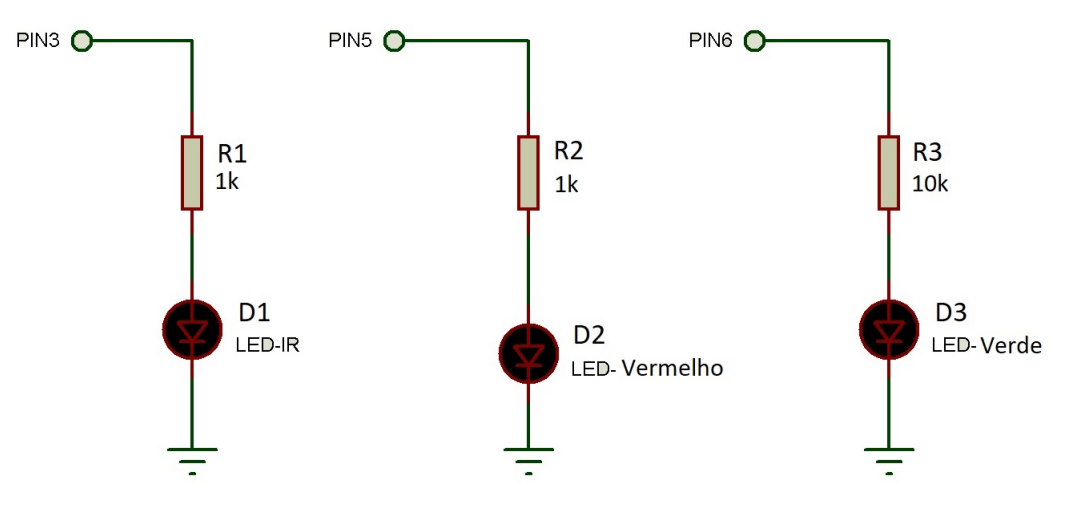

Figura 3.16: Circuito de acionamento dos LEDs infravermelho, vermelho e verde

<span id="page-78-2"></span>Na Figura [3.17](#page-78-2) é mostrado a tensão em cima dos LEDs, sendo a curva em amarelo do LED vermelho e em azul do LED infravermelho.

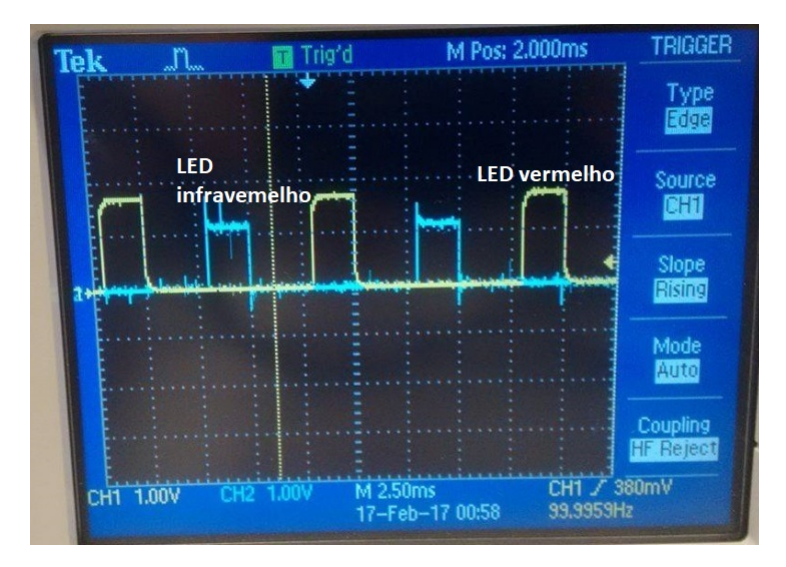

Figura 3.17: Tensões nos LEDs vermelho e infravermelho

### 3.3.2 Projeto do circuito de transimpedância

O projeto do circuito de transimpedˆancia foi baseado em dois tipos de amplificadores operacionais OP07 e TL071.

### Cálculo capacitor de *feedback* de transimpedância

Na Tabela [3.5](#page-80-0) são mostrados as principais características dos amplificadores operaci-onais OP07 e TL071. Com a equação [\(2.13\)](#page-36-0), calculou-se capacitância  $C_f$  para os dois amplificadores. Em consulta ao *datasheet* do sensor SFH 7050, o valor da capacitância  $C_D$  é de 15pF.

Para o amplificador OP07, usou-se  $R_f = 47k\Omega$ , pois tal valor da resistência não pode ser alto a fim de evitar casamento de impedâncias com a impedância de entrada do amplificador. Além disso, foram testados valores de resistores de 100kΩ, 220kΩ, 330kΩ e  $1M\Omega$ , porém esses valores apresentaram um nível de DC entre 3,5V e 4,5V quando a alimentação do desse amplificador é de -5V e 5V, sabe-se que devido ao *rail-to-rail* de amplificadores, a tensão do sinal na saída do amplificador não deve ser próximo das tensões de alimentação. Também em consulta ao engenheiro Dr. Rolf Weber da empresa OSRAM, ele recomendou um resistor de  $R_f$  de 50k $\Omega$ , porém para facilitar a prototipagem foi usado um resistor de  $R_f$  de 47k $\Omega$ . O e-mail do Dr. Rolf Weber está no Apêndice C. Portanto, utilizou-se a equação [\(2.13\)](#page-36-0), com  $C_D$  igual a 15pF,  $R_f$  de 47k $\Omega$  e  $G_{BW}$  de 0,6MHz, e encontrou-se a capacitância  $C_f$  igual a 12,44pF.

Já para o amplificador TL071, também foram testados resistores de 50kΩ 100kΩ, 220k $\Omega$ , 330k $\Omega$  e 1M $\Omega$ . No entanto, apenas com o valor de 220k $\Omega$  funcionou propriamente em termos de amplificação do sinal de PPG. Assim sendo, utilizou-se a equação [\(2.13\)](#page-36-0), com  $C_D$  igual a 15pF,  $R_f$  de 220k $\Omega$  e  $G_{BW}$  de 3MHz, e encontrou-se a capacitância  $C_f$ igual a  $2,28pF$ .

A fim de facilitar a prototipagem foram usados os valores de  $C_f$  igual à 12pF. Com isso, na Figura [3.18](#page-80-1) são ilustrados os circuitos de transimpedâncias com os amplificadores OP07 e TL071.

|                           | OP07                     | TL071          |  |  |  |
|---------------------------|--------------------------|----------------|--|--|--|
| Gain bandwidth $(G_{BW})$ | 0.6MHz                   | 3MHz           |  |  |  |
| Impedância de entrada     | $8M\Omega$ à $33M\Omega$ | $10T\Omega$    |  |  |  |
| Tensão offset de entrada  | $0,060mV$ a $0,150mV$    | $3mV$ a $10mV$ |  |  |  |
| Capacitância de entrada   | 15pF                     | 18pF           |  |  |  |
| Tensão de alimentação     | -22V a 22V               | $-18V$ a $18V$ |  |  |  |
| Valor unitário            | R\$3,41                  | R\$1,94        |  |  |  |
| Tipo de topologia         | <b>JFET</b>              | <b>JFET</b>    |  |  |  |

<span id="page-80-0"></span>Tabela 3.5: Características dos AmpOps OP07 e TL071. Adaptado de [\(TEXASINSTRU-](#page-110-0)[MENTS, 2005\)](#page-110-0) e [\(ANALOGDEVICES, 2016\)](#page-107-0)

<span id="page-80-1"></span>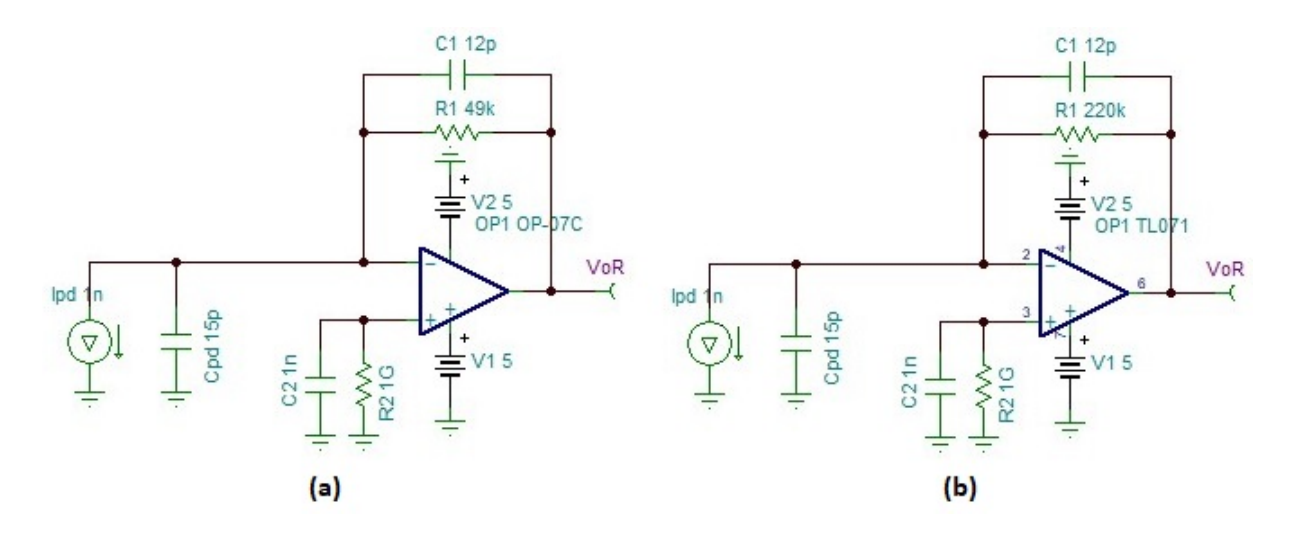

Figura 3.18: (a) Transimpedância do Ampop OP07 (R1 = 49k $\Omega$ ). (b) Transimpedância Ampop TL071 (R1 =  $220k\Omega$ )

### 3.3.3 Resultados do sensor SFH7050

Nesta seção é apresentado alguns dos resultados obtidos utilizando o sensor SFH7050.

#### Teste com filtro analógicos

Com o intuito de investigar o sinal de PPG coletado pelo sensor SFH7050, foi montado o circuito da Figura [3.19](#page-81-0) na matriz de contatos. A taxa de amostragem utilizada foi de 100Hz e aquisição foi feita com a placa da NI 6221 fabricada pela empresa National Instruments. O sinal PPG foi coletado em cinco posições diferentes  $(A, B, C, D, E)$ simultaneamente e foi usado o LED de cor vermelha. Observa-se que o amplificador operacional utilizado na transimpedˆancia foi o TL071, e os outros amplificadores usados foram OP07.

<span id="page-81-0"></span>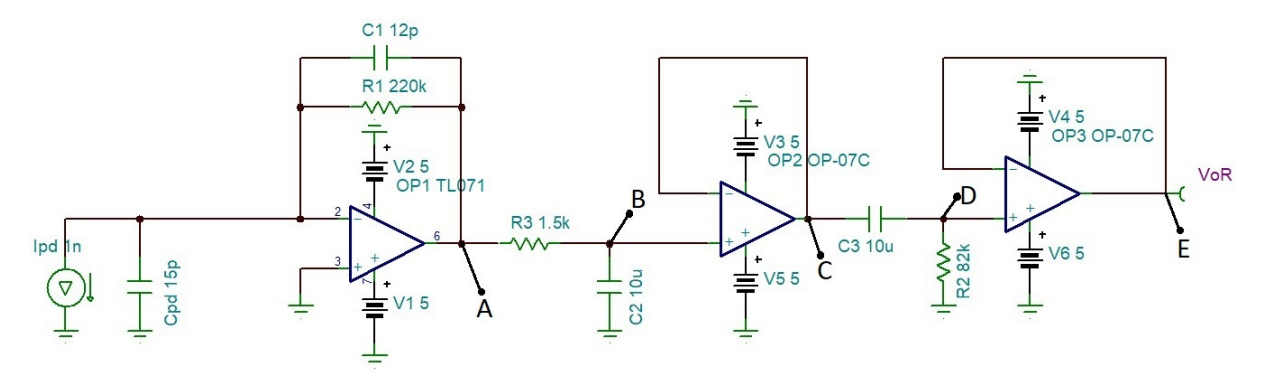

Figura 3.19: Sinal de PPG filtrado e amplificado simulado no PSpice

Nas Figuras [3.20](#page-82-0) e [3.21](#page-82-1) são apresentados os sinais de PPG coletados. Vale ressaltar que foram extraídas as médias dos sinais coletados para o cálculo da FFT, e a janela para o c´alculo da FFT foi de 500 amostras para todos os sinais aquisitados. Os c´alculos da FFT foram feitos após aquisição dos sinais de PPG.

Na Figura [3.20](#page-82-0) é observado que o sinal A apresenta ruídos de alta frequências, e o seu espectro de frequências mostra frequências falseadas, como por exemplo, as frequências próximas à 22Hz e 49Hz. Já o sinal B e C são bem menos ruidosos, e não há diferenças significativas em termos de amplitude e ruído entre dos mesmos, com isso, pode-se notar que o amplificador no modo buffer cumpriu sua função. As frequências cardíacas dos sinais A,B e C são 60bpm.

Ao realizar uma análise dos sinais  $D \in E$  da Figura [3.21,](#page-82-1) constatou-se que ambos sinais apresentam menores amplitudes se comparadas com outros sinais. Tamb´em, ao observar os espectros de frequências dos sinais  $D e E$  nas frequências entre  $0Hz e 0,8Hz$ , as suas magnitudes são menores que os espectros de frequências dos sinais  $A$ ,  $B$  e  $C$ , com isso, pode-se perceber que o filtro passa alta atenuou os sinais entre a faixa de 0Hz e 0,8Hz. No entanto, ao comparar os espectros de frequências dos sinais D e E principalmente em

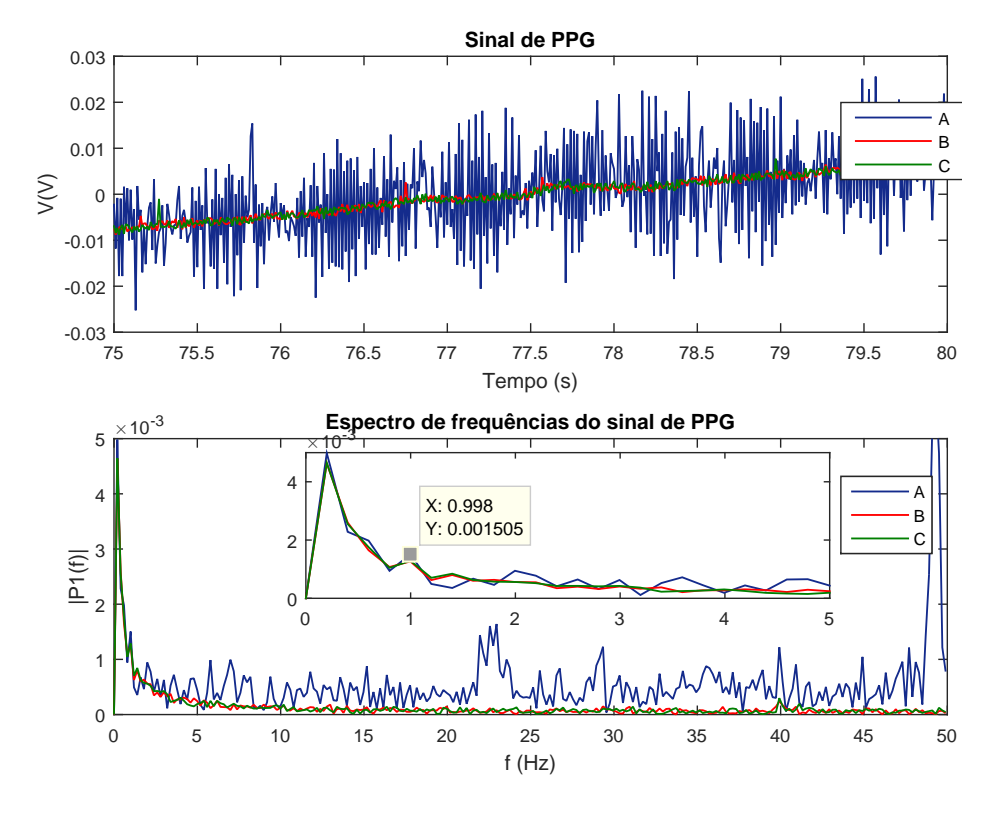

<span id="page-82-0"></span>torno da frequência cardíaca 1Hz que equivale a 60bpm, pode-se notar diferenças que possivelmente s˜ao advindas do amplificador operacional.

Figura 3.20: Sinal de PPG filtrado e amplificado simulado no PSpice

<span id="page-82-1"></span>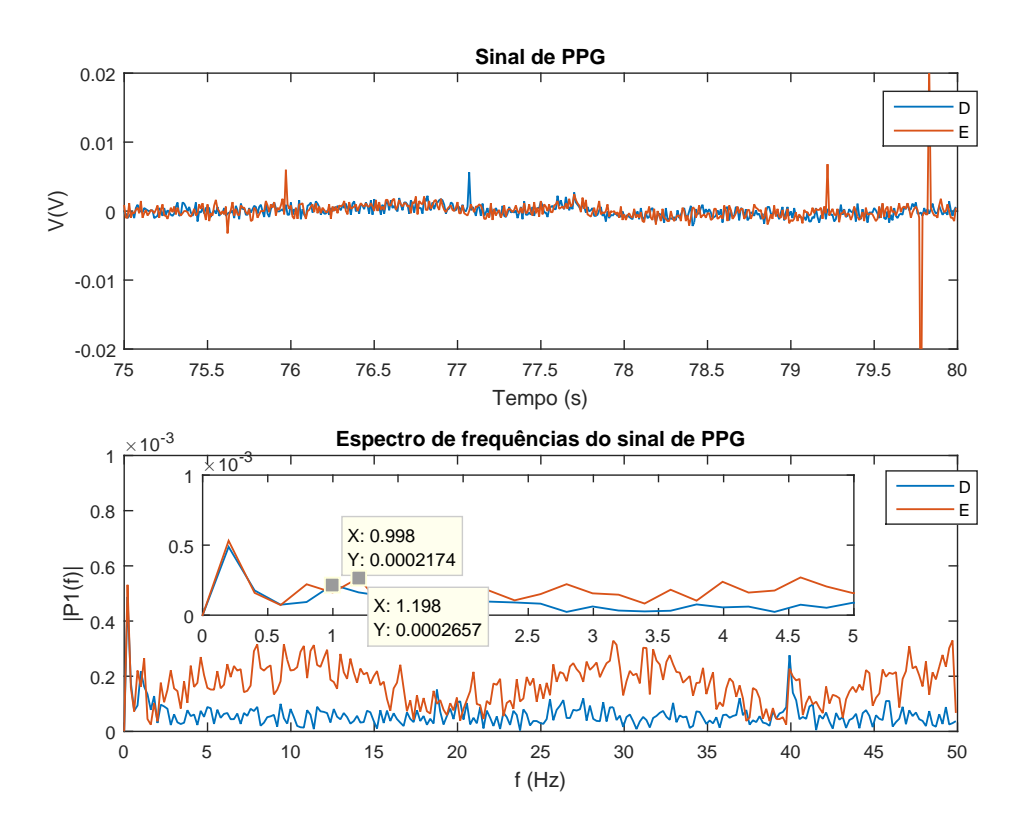

Figura 3.21: Sinal de PPG filtrado e amplificado simulado no PSpice

Após a realização de alguns testes, constatou-se que o circuito da Figura [3.22](#page-83-0) é o melhor por diversas razões. Essas são a facilidade de miniaturização do circuito e o menor custo do produto final devido à utilização de menos componentes. Além disso, o amplificador operacional selecionado foi o TL071, pois além de apresentar o menor custo e tem maior impedância de entrada. Com isso, o sinal de PPG em corrente tem menos facilidade de passar pelas entradas inversora e não inversora do amplificador. Assim, o filtro apresentado no circuito da Figura [3.22](#page-83-0) tem a papel de filtro anti aliasing com a função de evitar o falseamento de ruídos de alta frequência atenuando os mesmos. Nas entradas de alimentação do amplificador foram colocados capacitores cerâmicos de  $0,1 \mu F$ que tem a função de atenuar ruídos de alta frequência das fontes de alimentação. Tal fato, ´e recomendado pelo datasheet do amplificador TL071 [\(TEXASINSTRUMENTS, 2005\)](#page-110-0). Na Figura [3.23](#page-84-0) é mostrada os sinais de PPG aquisitados com TIA do amplificador OP07 e TL071. Tais sinais não foram coletadas simultaneamente, foi usado a plataforma Arduino para aquisição de dados com o código apresentado no Apêndice B1, e o LED da cor vermelha.

<span id="page-83-0"></span>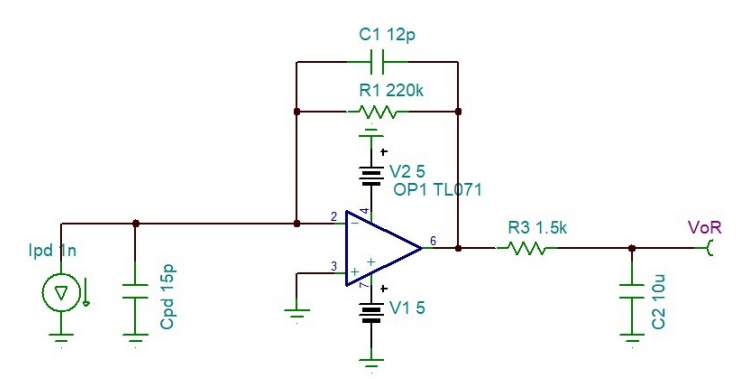

Figura 3.22: Sinal de PPG filtrado e amplificado simulado no PSpice

<span id="page-84-0"></span>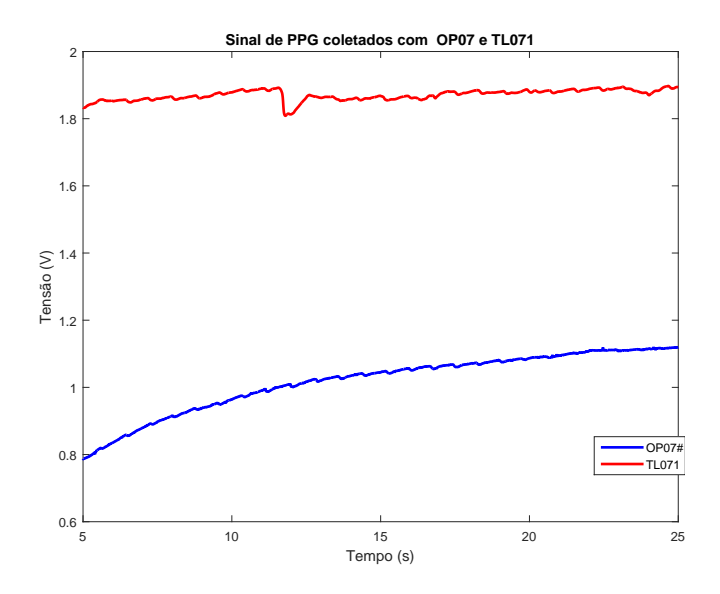

Figura 3.23: Transimpedância do Ampop TL071

#### Coleta do PPG com LEDs de verde, vermelho e infravermelho

No primeiro gráfico que é mostrado na Figura [3.24](#page-85-0) são exibidos sinais de PPG coletados utilizando os foto emissores de LEDs infravermelho, vermelho e verde. O circuito utilizado pode ser visto na Figura [3.22.](#page-83-0) Tais aquisições não foram feitas de forma simultânea. Para a coleta dos sinais de PPG utilizou-se a plataforma Arduino com o código descrito no Apˆendice, a taxa de amostragem foi de 100Hz, e o diagrama de blocos da Figura [B.1.](#page-103-0) O sinal de PPG foi coletado do dedo indicador um indivíduo. Observa-se que as componentes DC e AC do sinal coletado utilizando o LED infravermelho são maiores que as componentes DC e AC dos sinal coletado com o LED vermelho. Tal fato é previsto conforme mostrado na Figura [2.4.](#page-26-0) O sinal de PPG coletado utilizando o LED verde também apresentou as componentes DC e AC com valores de baixa amplitudes conforme mencionado na seção 2.2.2. Já no segundo gráfico ilustrado na Figura [3.24,](#page-85-0) são apresentados os sinais de PPG sem os valores médios deles. Os espectros de frequência, mostrados na Figura [3.24,](#page-85-0) foram calculados a partir dos sinais sem a média deles, e o tamanho de janela foi de 1000. Os cálculos da FFT foram feitos após aquisição do sinais de PPG. As frequências cardíacas dos sinais de PPG coletados utilizando os foto emissores de LEDs infravermelho, vermelho e verde s˜ao 1.29Hz(78bpm), 1,39Hz(85bpm) e 1,19Hz(72bpm).

<span id="page-85-0"></span>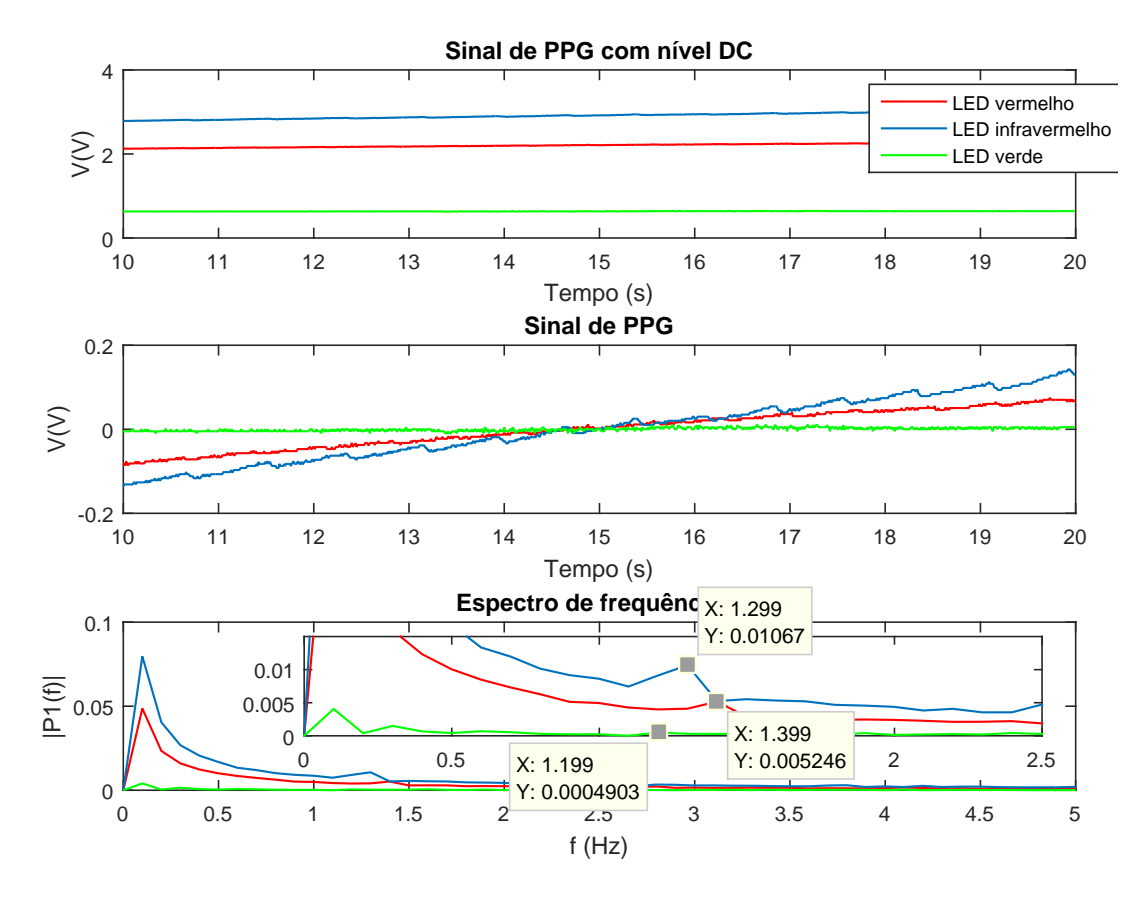

Figura 3.24: Sinais de PPG coletados usando os foto emissores de LEDs infravermelho, vermelho e verde.

### 3.4 Projeto do processamento do sinal digital (DSP)

Com o propósito de investigar o sinal de PPG foram desenvolvidos um filtro de média m´ovel, um filtro IIR passa faixa e foi usado o algoritmo de Goertzel adaptado para obtenção da frequência cardíaca. A taxa de amostragem utilizada nesses projetos foi de 100Hz.

### 3.4.1 Filtro FIR

O filtro de média móvel foi desenvolvido e testado no Matlab. O código criado para o projeto desse filtro é encontrado no Apêndice B. A ordem definida do filtro de média móvel foi de 4, pois como o filtro faz médias de sinais, essa ordem aponta para a diminuição de 4 vezes da taxa de amostragem. Ent˜ao, deve-se evitar uma ordem alta a fim de impedir a deterioração do sinal. Com isso, tem-se a função de transferência do filtro de média móvel a seguir:

$$
H(z) = \frac{Y(z)}{X(z)} = 0.25z + 0.25z^{-1} + 0.25z^{-2} + 0.25z^{-3}
$$
 (3.7)

Já a equação à diferenças do filtro é dado por:

$$
y[n] = 0,25x[n] + 0,25x[n-1] + 0,25x[n-2] + 0,25x[n-3]
$$
\n(3.8)

<span id="page-86-0"></span>Na Figura [3.25](#page-86-0) é mostrado o diagrama de Bode do filtro de média móvel. Nota-se que a frequência de corte do filtro é de 71,3rad/s que equivale à 11,35Hz.

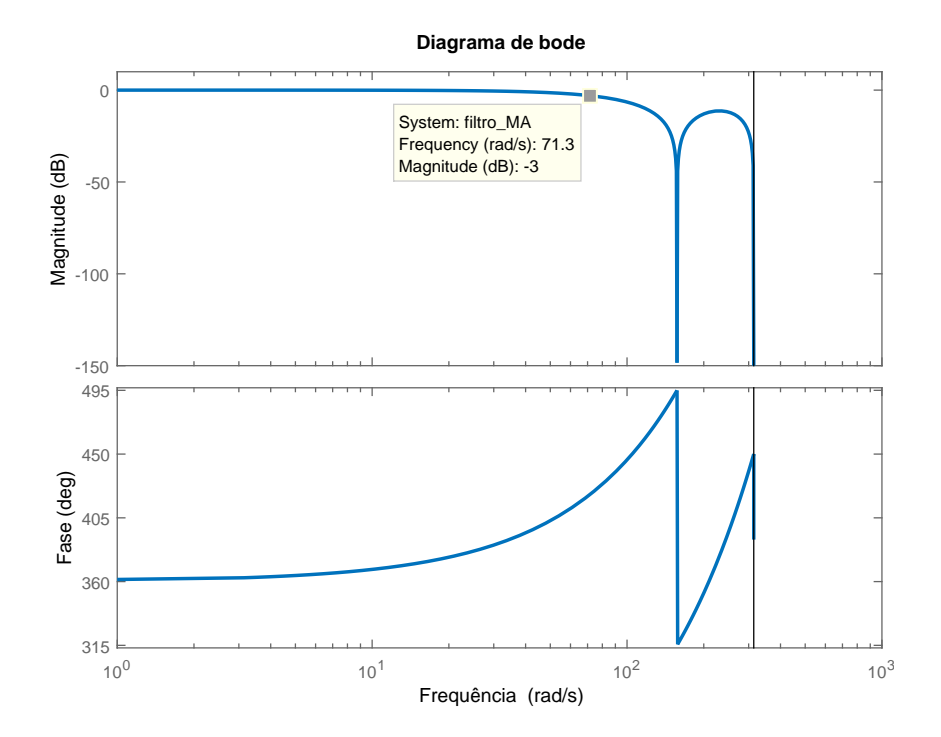

Figura 3.25: Diagrama de Bode do filtro de média móvel FIR

### 3.4.2 Filtro de IIR

O filtro passa faixa IIR projetado tem frequência de corte entre 0,2Hz e 10Hz, e foi feito baseado na metodologia de Butterworth, e a função transferência é dada por:

$$
H(z) = \frac{Y(z)}{X(z)} = \frac{0.0652z^4 - 0.1304z^2 + 0.0652}{z^4 - 3.146z^3 + 3.717z^2 - 1.991z + 0.4201}
$$
(3.9)

Já a equação à diferenças do filtro é dado por:

$$
y[n] = 0,0652x[n] - 0,1304x[n-2] + 0,0652x[n-4]
$$
  
+3,146y[n-1] - 3,717y[n-2] + 1,991[n-3] - 0,4201y[n-4] (3.10)

<span id="page-87-0"></span>Na Figura [3.26](#page-87-0) é apresentado o diagrama de Bode do filtro passa faixa IIR. Nota-se que a frequência 1,26 $rad/s$  é equivalente a 0,2Hz e 62,4 $rad/s$  é aproximado a 10Hz

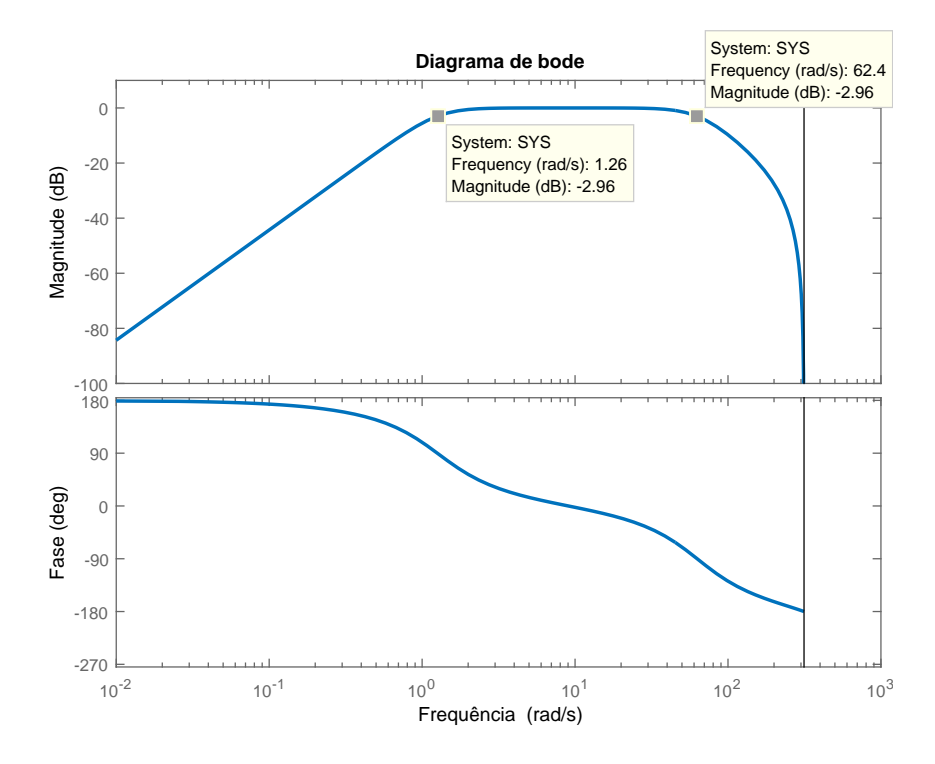

Figura 3.26: Diagrama de Bode do filtro passa faixa IIR

### 3.4.3 Cálculo frequência cardíaca com o Algoritmo de Goertzel

O código desenvolvido para o cálculo da frequência cardíaca, utilizando o Algoritmo de Goertzel, foi baseado na rotina descrita a seguir:

Algoritmo de Goertzel

1. Inicialize as variáveis k,  $w_0$ , f,  $ppq(i)$  e N.

 $k \leftarrow 0,5+\frac{Nf}{fs}$  $w_0 \leftarrow \frac{2\pi K}{N}$  $f \leftarrow$  frequências de interesse  $ppg(i) \leftarrow$  é o vetor com o sinal de PPG  $N \leftarrow$  tamanho do vetor com o sinal de PPG 2. Calcule N vezes

 $s_0 = 2\cos(w)s_1 - s_2 + ppg(i)$  $s_2 = s_1$ 

 $s_1 = s_0$ 

### 3. Finalmente

 $real = s_1 - s_2 \cos(w)$  $imag = s_2 \sin(w)$  $power = sqrt(real^2 + imag^2)$ 

### 3.4.4 Resultados DSP

Para a coleta do sinal de PPG, utilizou-se o diagrama de blocos da Figura [B.1,](#page-103-0) a plataforma Arduino com o código descrito no Apêndice B2, a taxa de amostragem de 100Hz e o foto emissor de cor vermelha. Vale ressaltar que o sinal de PPG foi aquisitado durante 50s, e coletado do dedo indicador um indivíduo, depois foi processado por filtros digitais discretos no tempo, e pelo algoritmo de Goertzel.

Na Figura [3.27](#page-89-0) são mostrados sinais de PPG sem processamento DSP, processados por filtros FIR e IIR e só pelo filtro IIR. O cálculo do algoritmo de Goertzel foi feito com N=500 e no intervalo de tempo entre 0s e 5s. A frequência cardíaca encontrada foi de  $0.833Hz$  (53bpm). Possivelmente, a frequência cardíaca esteja incorreta, pois o sinal de PPG apresentado contém ruídos de artefato de movimento (frequências acima de 0,1HZ) devido ao fato do posicionamento do dedo no sensor.

Já na Figura [3.28](#page-89-1) são mostrados sinais de PPG sem processamento DSP, filtrados por filtros FIR e IIR e só pelo filtro IIR. O cálculo do algoritmo de Goertzel foi feito com

<span id="page-89-0"></span>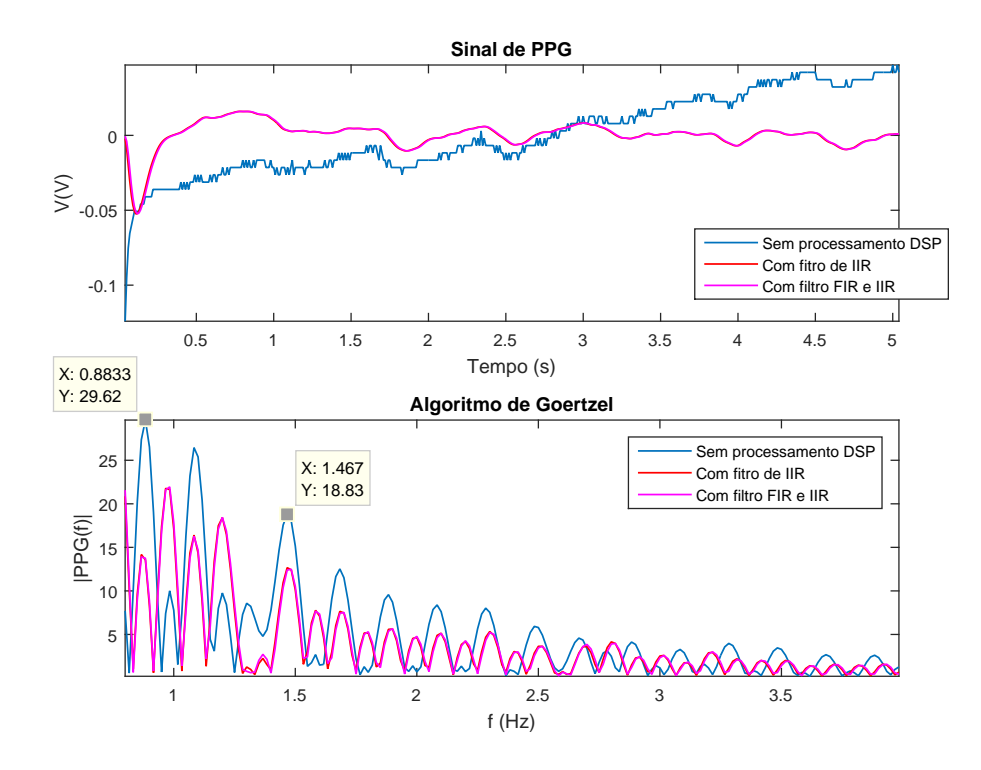

Figura 3.27: Sinal de PPG sem processamento, filtrado com IIR e filtrado com FIR

N=500 e no intervalo de tempo entre 5s e 10s. A frequência cardíaca encontrada foi de 1,417Hz (85bpm). Observa-se que as maiores magnitudes calculadas pelo algoritmo de Goertzel foram o dos sinais processados por filtros FIR e IIR e só pelo filtro IIR.

<span id="page-89-1"></span>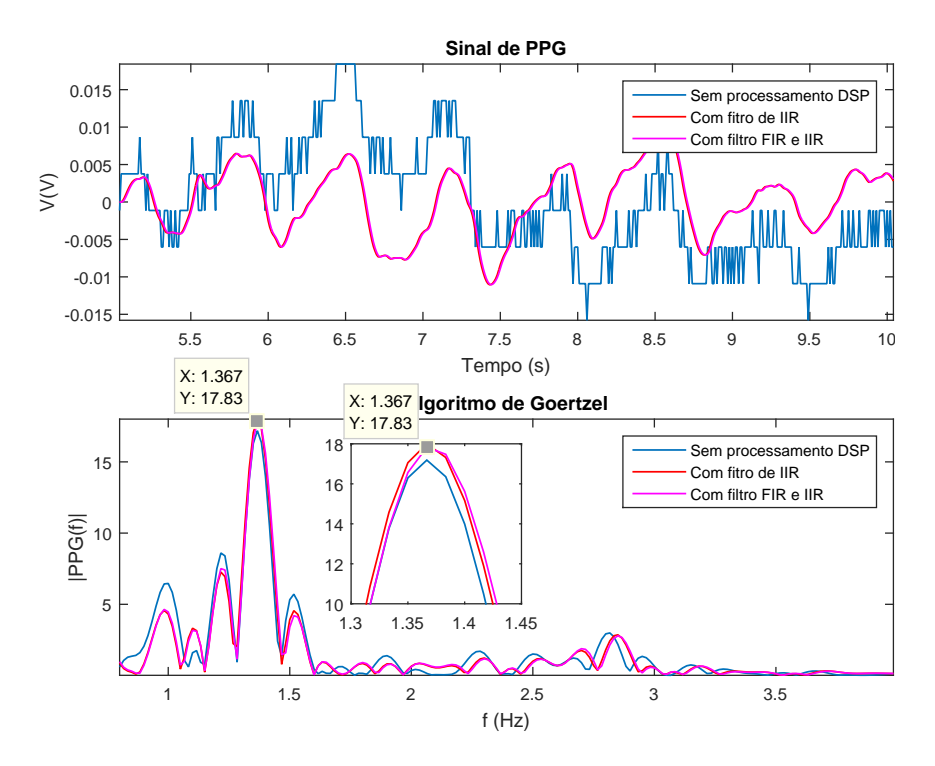

Figura 3.28: Sinal de PPG sem processamento, filtrado com IIR e filtrado com FIR

Um outro resultado é mostrado na Figura [3.29.](#page-90-0) O cálculo do algoritmo de Goertzel foi feito com  $N=500$  e no intervalo de tempo entre 10s e 15s. A frequência cardíaca encontrada foi de 1,317Hz (79bpm). Observa-se que a maior magnitude calculada pelo algoritmo de Goertzel foi o do sinal sem o processamento DSP.

<span id="page-90-0"></span>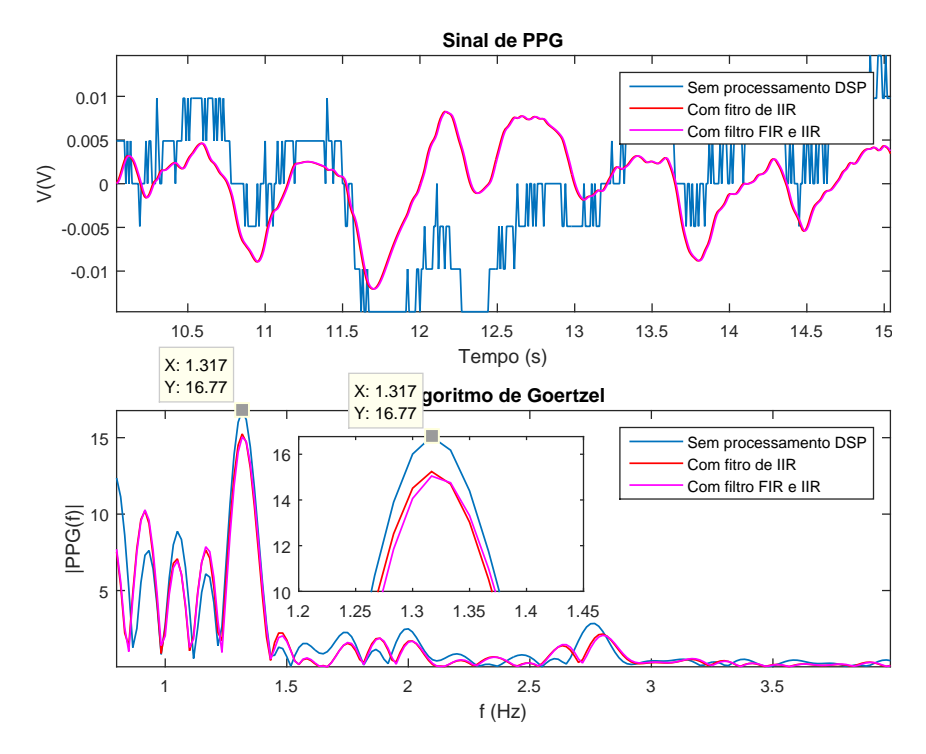

Figura 3.29: Sinal de PPG sem processamento, filtrado com IIR e filtrado com FIR

A obtenção da frequência cardíaca de forma mais exata deve ser feita utilizando dos filtros FIR e IIR, e em conjunto com o Algoritmo de Goertzel. Pois o sinal de PPG é bastante peculiar e seus níveis DC e AC variam de pessoa para pessoa.

### 3.5 Aplicação Android

A aplicação *Android* foi desenvolvida usando a IDE *Android Studio*. Foi criada uma classe denominada *Bluetooth.java* na qual contém funções para verificar, ativar e receber dados *Bluetooth*. O endereço MAC do módulo *Bluetooth* HC-05 foi descoberto a priori. E através dos comandos descritos abaixo que está no  $MainActivity.java$ , o endereço MAC é passado para a classe Bluetooth.java.

```
Bluetooth blue = new Bluetooth("98:D3:31:FB:15:96", this);
```
A função localizada na classe *Bluetooth.java* que recebe o endereço MAC do *Bluetooth* 

```
public Bluetooth(String address, Context context)
{...
}
```
 $\acute{E}$  composta pela rotina de verificação se o *smartphone* suporta o *Bluetooth* ou não. Essa é mostrada a seguir:

```
BluetoothAdapter mBluetoothAdapter = BluetoothAdapter.getDefaultAdapter();
if (mBluetoothAdapter == null) {
// Device does not support Bluetooth
}
```
Na mesma função há linhas de código para certificar se o Bluetooth está ativo. Para isso, a seguinte rotina foi escrita na classe Bluetooth.java:

```
if (!mBluetoothAdapter.isEnabled()) {
Intent enableBtIntent = new Intent(BluetoothAdapter.ACTION_REQUEST_ENABLE);
startActivityForResult(enableBtIntent, REQUEST_ENABLE_BT);
}
```
O comando *isEnabled()* verifica se o *Bluetooth* está ativo, se esse método retornar falso, o Bluetooth está desativado. Então para solicitar a ativação do Bluetooth, o método star $tActivityForResult()$  deve ser chamado com o intent de ação  $ACTION\_REQUEST\_ENABLE$ . Com isso, a caixa de diálogo de ativação do *Bluetooth* mostrada na Figura [3.30](#page-91-0) aparece na tela do *smartphone*. Se o usuário pressionar a opção  $ALLOW$ , o Bluetooth é ativado.

<span id="page-91-0"></span>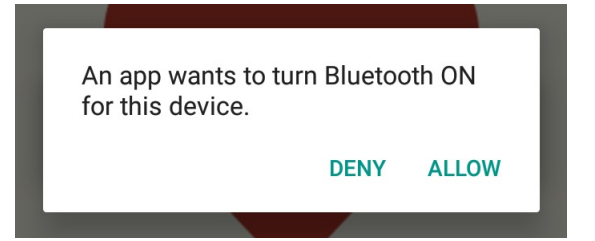

Figura 3.30: Caixa de diálogo de ativação do Bluetooth

Como já há o conhecimento do endereço MAC do dispositivo a ser pareado e conectado, a busca pelo módulo HC05 é iniciada através do comando:

```
this.adapter.startDiscovery();
```
Também há outro método *publicvoidrun*() que fica sendo executado até conectar ou lê dados.

```
public void run() {
// Execute pra sempre! ... Ou até madarem parar...
while (!this.stop && this.adapter != null) {
```

```
// Já tem um socket? Ele tá conectado?
if (this.socket == null || !this.socket.isConnected()) {
// Se não, manda conectar.
connect();
} else {
// Se sim, lê
this._read();
}
```
}

Além disso, usando o endereço MAC conhecido do módulo *Bluetooth*, uma conexão pode ser iniciada a qualquer tempo sem necessidade de ser feita uma pesquisa caso o dispositivo esteja dentro da região de alcance.

O layout desenvolvido da aplicação Android é mostrado na Figura [3.31.](#page-92-0) Se o usuário pressionar "Iniciar Monitoração"a frequência cardíaca é exibida em bpm. Caso o usuário deseja encerrar a atualização da frequência cardíaca, ele deve pressionar "Encerre a Monitoração."

<span id="page-92-0"></span>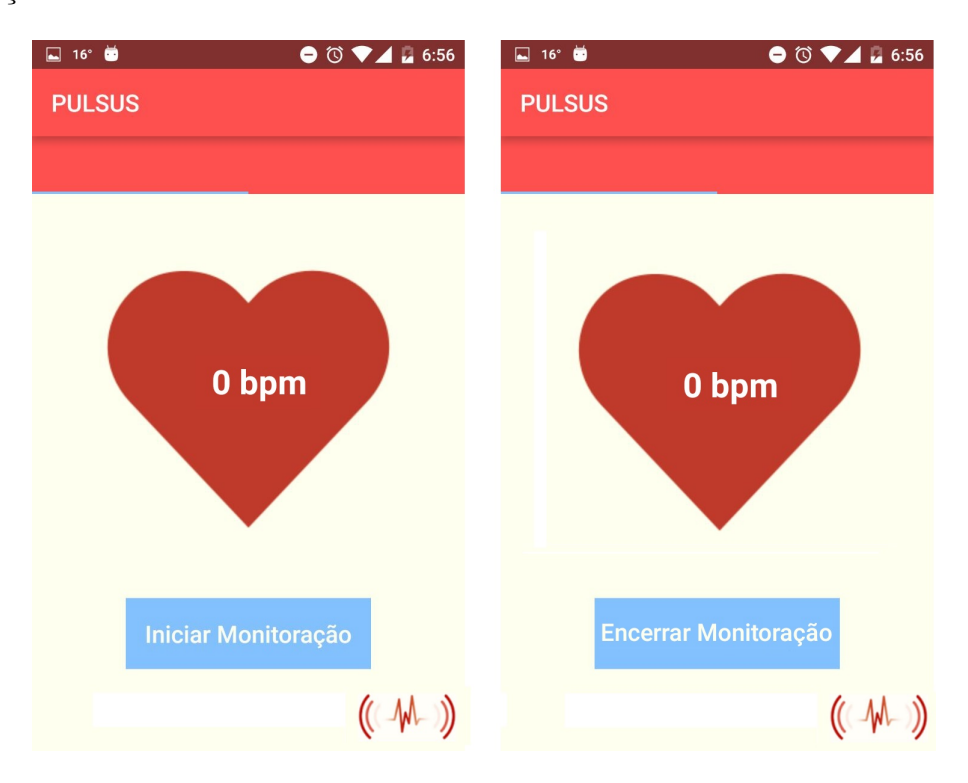

Figura 3.31: Layout da aplicação Android desenvolvida.

### 3.6 Anel de para aquisição do sinal PPG

O projeto do aneis foram feitos no software SolidWorks. Na Figura [3.32](#page-93-0) são apresentados o projeto do anel no software de CAD e o anel impresso na impressora 3D, nesta primeira versão de anel foram utilizados  $0.490m$  de ABS usando  $10\%$  de preenchimento de colmeia de abelha, cada camada é de  $0,2mm$  de altura e o tempo gasto para impressão foi de 17 minutos.

<span id="page-93-0"></span>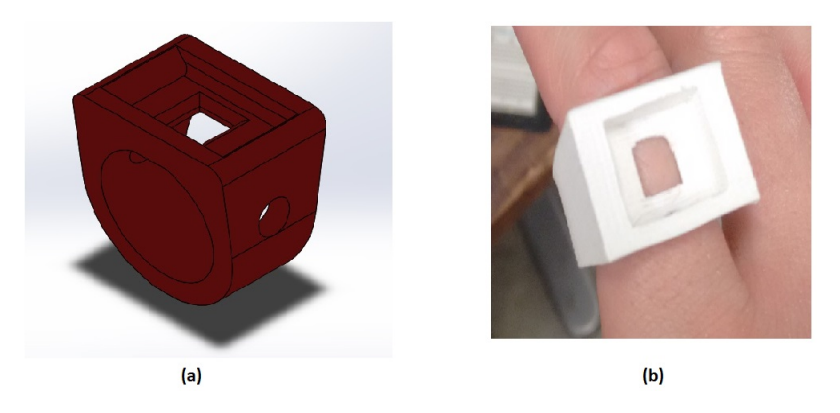

Figura 3.32: Primeiro modelo do anel

<span id="page-93-1"></span>Na Figura [3.33](#page-93-1) são mostrados a segunda versão do anel projeto no software de CAD e a impressão 3D do mesmo. Os parâmetros de impressão foram  $10\%$  de preenchimento de colmeia de abelha, cada camada é de  $0,2mm$  de altura. Com isso, foi usado  $0,214m$  e o tempo gasto para impress˜ao foi de 12 minutos.

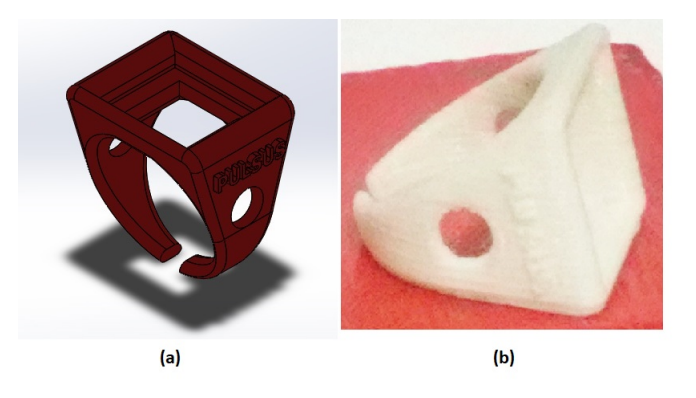

Figura 3.33: Segundo modelo do anel

Na Figura [3.34](#page-94-0) são apresentados a terceira versão do anel projeto no software de CAD e a impressão 3D do mesmo. Para a impressão deste anel foram gastos  $0.216m$  de ABS usando  $10\%$  de preenchimento de colmeia de abelha, cada camada é de 0,2mm de altura e o tempo gasto para impressão foi de 12 minutos.

<span id="page-94-0"></span>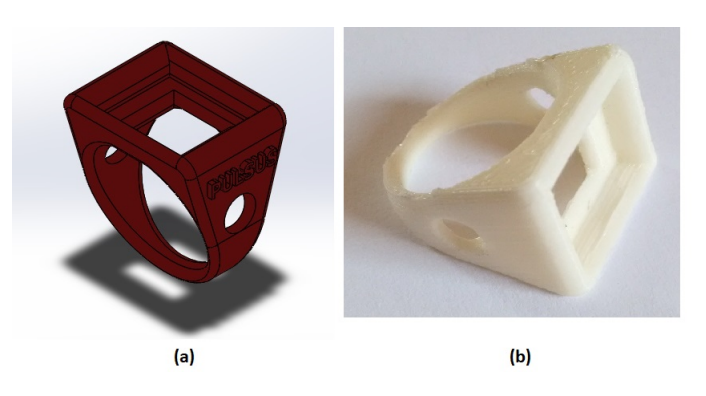

Figura 3.34: Terceiro modelo do anel

### 3.7 MVPs desenvolvidos

<span id="page-94-1"></span>O MVP de baixa fidelidade é mostrada na Figura [3.35.](#page-94-1) Para a aquisição do sinal de PPG é utilizado o diagrama de blocos da Figura [B.1,](#page-103-0) o código da plataforma Arduino do Apêndice B2, e código para o cálculo da FFT que está no Apêndice B3. Esse MVP cumpriu seu objetivo de mediar a frequência cardíaca apesar de ter sido feito um pós processamento do sinal de PPG.

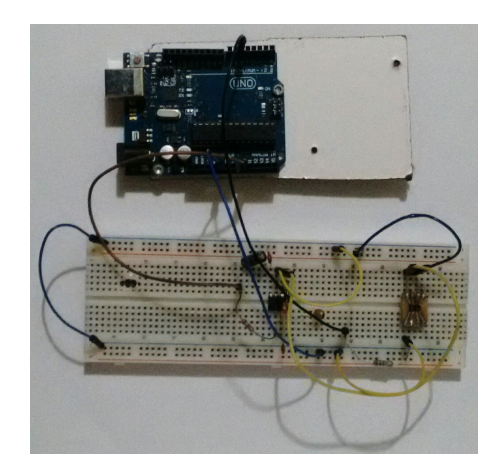

Figura 3.35: O MVP de baixa fidelidade

O MVP de m´edia fidelidade ´e apresentado na Figura [3.36.](#page-95-0) O sinal de PPG ´e coletado e processado pela plataforma Arduino com um código que faz a aquisição e utiliza o Algoritmo de Goertzel para o cálculo da frequência cardíaca. A frequência cardíaca é enviada do módulo *Bluetooth* para a aplicação Android.

O MVP de média fidelidade permitiu a determinação da frequência cardíaca realtime porém não foi possível aplicar filtros digitais no código devido ao limitado poder de processamento da plataforma Arduino. Com isso, foi usado apenas um código com Algoritmo de Goertzel com N=250 e taxa de amostragem de 100Hz. Foi utilizado o N=250, pois é equivalente a 2,5s, ou seja a janela pode apresentar até um sinal de frequência de 0,4Hz. Como o sinal de PPG não pode ser processado com filtros digitais, o Algoritmo

<span id="page-95-0"></span>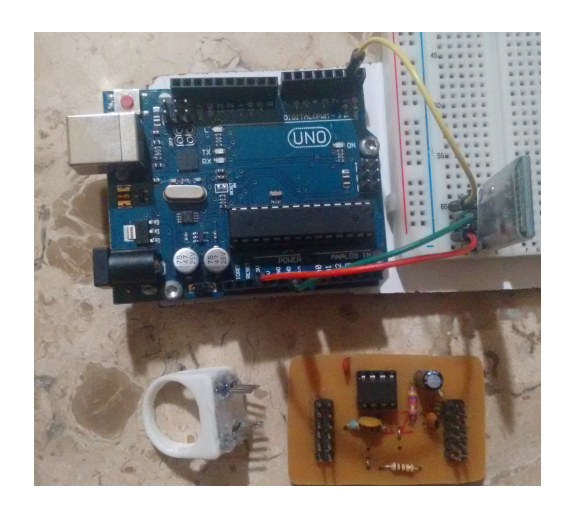

Figura 3.36: O MVP de baixa média fidelidade

de Goertzel n˜ao apresentou com exatid˜ao, pois sinais de PPG s˜ao diferentes para cada pessoa, então alguns sinais demandam processamento por filtros antes da aplicação do Algoritmo de Goertzel. A aplicação *Android* recebeu os dados da frequência.

### 3.8 Pulsus Sensores

<span id="page-95-1"></span>Este projeto recebeu o nome de Pulsus Sensores para a inscrição nos editais de aceleração de *startups*, na Figura [3.37](#page-95-1) é apresentado o logotipo da *startup*. A Pulsus Sensores foi selecionado em dois editais de aceleração de *startups*, um é o FIEMG Lab novos negócios e outro foi a terceira rodada do Biostartup Lab.

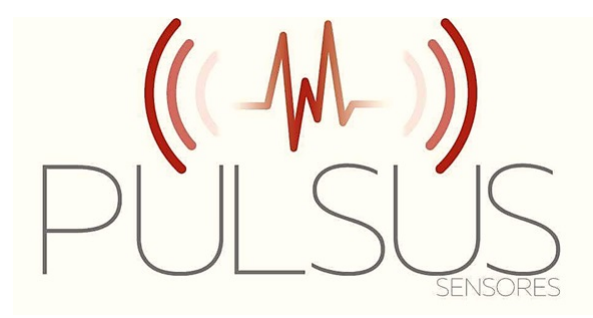

Figura 3.37: Logotipo da Pulsus Sensores

No FIEMG Lab, a Pulsus Sensores foi uma das 100 startups escolhidas entre mais de 1000 startups nacionais e internacionais. A primeira fase desse programa teve a duração de dois meses, março e abril do presente ano, a Pulsus Sensores recebeu orientação no modelo de negócios através de mentorias, palestras e outras atividades. As atividades relacionas o FIEMG Lab aconteceram no espa¸co Atmosphera e na faculdade Milton Campos, ambos em Nova Lima na região metropolitana de Belo Horizonte.

Já no Biostartup Lab, a Pulsus Sensores ficou entre os 21 melhores projetos avaliados, em um grupo com mais de 313 empreendedores inscritos, vindos de 50 Instituições de 14 estados e 3 países diferentes. Também, a Pulsus Sensores teve a construção e validação do modelo de negócios feita, porém o mesmo foi focado no Lean Canvas para ciências da vida. Esse programa aconteceu no mês de março de 2017 e as atividades aconteceram na Biominas em Belo Horizonte

### 3.8.1 Modelo de negócios

Assim a proposta de valor da Pulsus Senores é:

Monitoramento cardíaco discreto, confortável e seguro.

Além disso, o segmento de clientes é exibido na Figura [3.38,](#page-96-0) considerou-se os *early* adopters, isto é, os primeiros consumidores do produto proposto, os praticantes de atividades física e atletas de alta performance. Além disso, o produto da Pulsus Sensores pode solucionar o problemas de pacientes com doenças crônicas e idosos. Os dados apresentados na Figura [3.38](#page-96-0) foram retirados do [ESPORTE](#page-108-0) [\(2015\)](#page-108-0).

<span id="page-96-0"></span>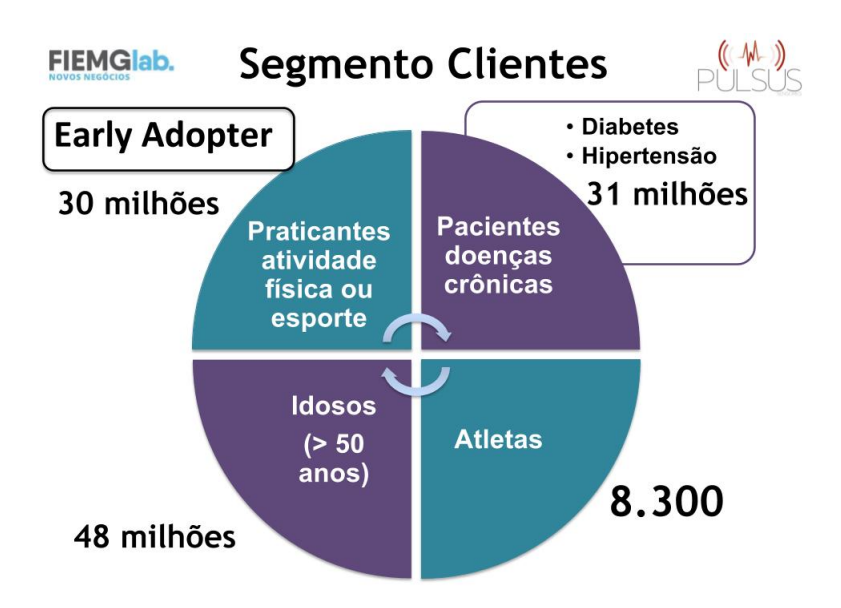

Figura 3.38: Segmento de clientes da Pulsus Sensores

Com o propósito de validar o modelo de negócios foi feita uma entrevista online com 120 praticantes de atividades físicas sobre os frequencímetros existentes no mercado. Cerca de 74% dos entrevistados sentem-se inseguros ao usar o atuais frequenc´ımetros em atividades outdoor, 68% dos entrevistados relatam que os produtos do mercado apresentam um alto custo, 59% dos entrevistados relatam um desconforto f´ısico e 59% dos entrevistados falaram do desconforto psicológico ao utilizarem os frequencímetros atuais.

<span id="page-97-0"></span>

| Tabela 9101 Tandação da primeira é boxanda Terbao do anor  |       |         |  |  |  |
|------------------------------------------------------------|-------|---------|--|--|--|
| Impressão 3D do Anel   Versão A1 (N=10)   Versão A2 (N=10) |       |         |  |  |  |
| Tamanho                                                    | 50%   | $100\%$ |  |  |  |
| Peso                                                       | 100\% | $100\%$ |  |  |  |
| Confortabilidade                                           | 10%   | $100\%$ |  |  |  |

Tabela 3.6: Validação da primeira e segunda versão do anel

Tabela 3.7: Validação do MPV de baixa fidelidade

<span id="page-97-1"></span>

| Impressão 3D do Anel               | Teste 1   | Teste 2   | Teste 3                |  |
|------------------------------------|-----------|-----------|------------------------|--|
| Local                              | CEFET-MG  | Praça do  | Praça do Santuário e   |  |
|                                    |           | Santuário | pista de <i>cooper</i> |  |
| Faixa etária                       | $20 - 25$ | 40-88     | 26-77                  |  |
| $N =$                              | 33        | 50        | 50                     |  |
| $\overline{\text{Conf}}$ abilidade | 99%       | 100\%     | 90%                    |  |
| do sinal                           |           |           |                        |  |
| Conforto                           | 79%       | 100%      | 100\%                  |  |
| da técnica                         |           |           |                        |  |

### 3.8.2 Validação do MVP de baixa fidelidade

Foram realizadas validações da primeira e segunda versão do anel, apresentados nas Figuras [3.32](#page-93-0) e [3.33](#page-93-1) respectivamente, com 10 praticantes de atividades físicas. Vale res-saltar, que a primeira e segunda versão do anéis são mostradas na Figura [3.32](#page-93-0) e [3.33](#page-93-1) respectivamente, e a primeira versão apresenta a base mais espessa. Os resultados são apresentados na Tabela [3.6,](#page-97-0) pode-se observar que a primeira vers˜ao do anel foi reprovado em 50% no quesito de tamanho devido à base espessa do anel. Também a primeira versão do anel foi reprovada por 10% dos entrevistados no aspecto de confortabilidade.

Além disso foram realizadas aquisições de PPG utilizando o MPV de baixa fidelidade que ´e mostrada na Figura [3.35,](#page-94-1) e o tempo de coleta do sinal de PPG foi de 50s, os resultados dessa coleta ´e mostrado na Tabela [3.7.](#page-97-1) O aspecto confiabilidade do sinal significa que aquistados sinal de PPG e N pessoas apenas uma porcentagem desses foi possível de determinar a frequência cardíaca. Nota-se que no teste 1 apenas 99% dos sinais coletados foram possíveis de calcular a frequência cardíaca. Já no teste  $2$ , todos sinais coletados permitiram a determinação da frequência cardíaca. Por fim, no teste 3, apenas  $90\%$  dos sinais aquisitados foram possíveis de calcular a frequência cardíaca.

Também, o requisito conforto da técnica é como estava o posicionamento das mãos e braços no momento da coleta de sinal de PPG. Com isso, no teste 1 79% das pessoas relataram um desconforto e cansaço no braço ao fazer a coleta do sinal de PPG. Observado isso, decidiu-se que nos testes  $2 \text{ e } 3$ , as pessoas apoiariam seus ante-braços em uma mesa para diminuir o desconforto. Diante disso, nos testes 2 e 3, 100% das pessoas acharam confortável aquisição do sinal de PPG.

# **Capítulo**

### Considerações Finais

Neste capítulo são apresentadas as conclusões sobre o trabalho e as sugestões para a sua continuidade.

### 4.1 Conclusões

Em suma, o estudo realizado sobre o sinal de PPG mostrou que esse sinal fisiológico  $\acute{e}$  capaz de determinar a frequência cardíaca de um individuo. O monitoramento a longo prazo da frequência cardíaca em repouso tem implicações para o diagnóstico de patologias e pode fornecer um índice de eficiência da terapia empregada. A fotopletismografia é um método de mensurar essas variações volumétricas através de raios luminosos de forma não invasiva. Quanto a forma de onda do sinal de PPG, esse apresenta componentes AC e DC, no pico do sinal pulsátil tem-se a sístole, já no vale tem-se a diástole, dentre dois picos ou vales é o ciclo cardíaco. As frequências do PPG estão compreendidas entre 0,8Hz e 4Hz que equivalem `a 48bpm e 240bpm. Quando apenas a luz verde, vermelho ou infravermelho é utilizada como fotoemissor, é possível apenas medir a frequência cardíaca. Quando é usado fotoemissor de luz vermelha e infravermelha, pode-se estimar a saturação de oxigênio no sangue. A luz verde é bem absorvida pela hemoglobina e melanina, então utilizando o foto emissor de luz vermelha e infravermelha o sinal de PPG tem a amplitude maior em termos das componentes DC e AC.

Neste trabalho foram analisados dois tipos de sensores de PPG: fototransistor e fotodiodo. O fototransistor utilizado foi o TCRT1000 da empresa VISHAY, tal componente é recomendado para prototipagem de dispositivos para aquisição do sinal de PPG. Já o fotodiodo usado foi o SFH7050 da empresa OSRAM, pelas suas dimensões o mesmo é mais recomendado para dispositivos vertíveis. O circuito eletrônico para aquisição do sinal de PPG do sensor SFH7050 requer um amplificador de transimpedância que precisa ser projetada através de cálculos para garantir a estabilidade do circuito. Para o processamento anal´ogico, determinou-se que o projeto de apenas de um filtro passa baixa

passivo era v´alido, pois seu uso impede falseamento do sinal. O MVP de baixa fidelidade era composto por apenas circuitos eletrônicos, e o processamento do sinal de PPG foi feita utilizando FFT no Matlab. O principal desafio no projeto do circuito eletrônico foi eliminar um frequência indesejada de 4Hz que se assemelhava a frequência cardíaca. Então para solucionar tal problema foi realizado uma consultoria com o Dr. Rolf Weber da OSRAM que ajudou a resolver ta dificuldade. Em termos dos sinais de PPG coletadas com o MVP de baixa fidelidade pode-se notar que esses sinais biológicos são bastante diversificados de pessoa para pessoa. Algumas pessoas apresentaram o nível AC de maior amplitude apresentado uma facilidade no determinação da frequência cardíaca. Já outras o componente AC era de baixa amplitude dificultando o cálculo da frequência cardíaca.

Para o desenvolvimento do MVP de média fidelidade foram projetados os filtros digitais FIR, IIR e desenvolvido um algoritmo para detecção da frequência cardíaca baseado no Algoritmo de Goertzel. No entanto, os filtros digitais n˜ao foram utilizados na plataforma Arduino em conjunto com o Algoritmo de Goertzel de forma standalone, pois a plataforma Arduino possui reduzida capacidade de processamento. Com isso, a detecção de frequência cardíaca embarcada na plataforma Arduino não apresentou exatidão. Como mencionado acima, o sinal de PPG é diferente para cada pessoa, alguns sinais para a determinação da frequência cardíaca são necessários um processamento digital com filtros a fim de atenuar ruídos e amplificar o sinal.

Além disso, a aplicação Android pode receber os dados da frequência. E por fim, foram desenvolvidos três tipos diferentes de anéis, e a última versão foi melhor, porque é mais confortável e foi impressa com menos material ABS.

### 4.2 Propostas de continuidade

As próximas etapas desse trabalho são associadas à construção do MPV de alta fidelidade. E para alcançar tal objetivo é necessário:

- Miniaturizar os circuitos da transimpedância e filtro analógico.
- Usar outro microprocessador NRF52832 da empresa da NORDIC que possui o Bluetooth Low Energy
- Aplicar outros métodos de detecção de frequência cardíaca para testar a confiabilidade do Algoritmo de Goertzel.
- Desenvolver uma segunda versão para a aplicação  $Android$ , incluindo novas funcionalidades, tais como, zona de treinamento, GPS, pedômetro, caloria consumidas e entre outras.
- Melhorar o projeto e pesquisar materiais para o anel, pois a impressão 3D em ABS permite a proliferação de microrganismos em sua estrutura.
- Estudar outras informações que podem ser extraídas do sinal PPG como a pressão arterial, nível de desidratação e a obtenção do ECG.

Tais etapas esbarram nas dificuldades de compra de componentes, a necessidade de mais tempo de pesquisa para a miniaturização dos componentes, testes, algoritmo de detecção da frequência cardíaca, materiais para o projeto do anel e determinação de outros parâmetros a serem extraídos do sinal de PPG.

# ı<br>Apêndice

# Coeficientes dos filtros das metologias Butterworth, Chebyshev, e Bessel

Nas Tabelas [A.1,](#page-101-0) [A.2](#page-102-0) e [A.3](#page-102-1) são apresentados os coeficientes  $a_i$  e  $b_i$ ,  $i = 1, \ldots n$  das metologias Butterworth, Chebyshev, e Bessel [\(MANCINI, 2002\)](#page-109-0). Sendo os parâmetros:

- $\bullet$  n  $\acute{\rm{e}}$  ordem do filtro.
- $\bullet$  i é o número parcial do filtro.
- $a_i$  e  $b_i$  são os coeficientes dos filtros.
- $k_i$  é a razão entre a frequência de canto da faixa passante,  $\omega_p$ , e a frequência de canto da faixa de rejeição  $\omega_s$ , Essa razão é usada para determinar o ganho unitário da largura de faixa.
- $Q$  é o fator de qualidade.

<span id="page-101-0"></span>

| $\mathbf n$    | $\mathbf{i}$   | $a_i$  | $b_i$            | $k_i = \frac{f_{ci}}{f}$ | $Q_i$  |
|----------------|----------------|--------|------------------|--------------------------|--------|
| 1              |                | 1,0000 | $\mathcal{O}$    | 1,0000                   |        |
| $\overline{2}$ | $\mathbf{1}$   | 1,4142 | 1,0000           | 1,0000                   | 0,71   |
| 3              | 1              | 1,0000 | $\left( \right)$ | 1,0000                   |        |
|                | $\overline{2}$ | 1,0000 | 1,0000           | 1,2720                   | 1,0000 |
| 4              | 1              | 1,8478 | 1,0000           | 0,7190                   | 0,5400 |
|                | $\overline{2}$ | 0,7654 | 1,0000           | 0,719                    | 1,3100 |

Tabela A.1: Método de Butterworth

| ao ao <i>cheogeneo pa</i> ra 0,0 ao chamaçoco |   |        |        |                          |       |
|-----------------------------------------------|---|--------|--------|--------------------------|-------|
| $\mathbf n$                                   | ı | $a_i$  | $b_i$  | $k_i = \frac{f_{ci}}{f}$ | $Q_i$ |
| 1                                             |   | 1,0000 | 0,0000 | 1,000                    |       |
| 2                                             | 1 | 1,3614 | 1,3827 | 1,000                    | 0,86  |
| 3                                             | 1 | 1,8636 | 0,0000 | 0,537                    |       |
| 3                                             | 2 | 0,0640 | 1,1931 | 1,335                    | 1,71  |
| 4                                             | 1 | 2,6282 | 3,4341 | 0,538                    | 0,71  |
| 4                                             | 2 | 0,3648 | 1,1509 | 1,419                    | 2,94  |

<span id="page-102-0"></span>Tabela A.2: Método de Chebyshev para 0,5-dB ondulações da faixa passante

<span id="page-102-1"></span>

| Tabela A.3: Metodo de <i>Bessel</i> |                |        |        |                          |       |  |
|-------------------------------------|----------------|--------|--------|--------------------------|-------|--|
| n                                   |                | $a_i$  | $b_i$  | $k_i = \frac{f_{ci}}{f}$ | $Q_i$ |  |
| 1                                   | 1              | 1,0000 | 0,0000 | 1,000                    |       |  |
| $\mathfrak{D}$                      | 1              | 1,3617 | 0,6180 | 1,000                    | 0,58  |  |
| 3                                   | 1              | 0,7560 | 0,0000 | 1,323                    |       |  |
|                                     | $\overline{2}$ | 0,9996 | 0,4772 | 1,414                    | 0,69  |  |
| 4                                   | 1              | 1,3397 | 0,4889 | 0,978                    | 0,52  |  |
|                                     | $\overline{2}$ | 0,7743 | 0,3890 | 1,797                    | 0,81  |  |

<u>Tabela A.3: Método de *Bessel*</u>

# ∣<br>Apêndice

## Códigos e diagrama de blocos do Simulink

### B.1 Diagrama de blocos

<span id="page-103-0"></span>O diagrama de blocos da Figura [B.1](#page-103-0) foi desenvolvido no Simulink para aquisição do PPG.

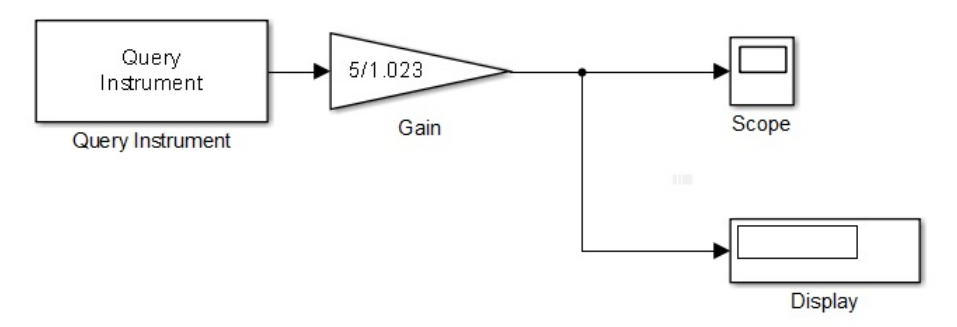

Figura B.1: Segmento de clientes da Pulsus Sensores

### B.2 Código do Arduino

O código usado no Arduino a seguir foi desenvolvido para aquisição do sinal de PPG.

```
#include <TimerOne.h>
int sensor = 1;
int ppg = 0;
int ts = 10;// período de aquisição em MILISEGUNDOS
float vppg;
int estado=0;
void setup()
{
Serial.begin(115200); // inicializa a porta serial
```

```
Timer1.initialize(1000*ts); // inicializa timer1, e seta o ts
Timer1.attachInterrupt(callback); // chama a interrupção a cada ts
}
void callback()// ocorerrá a interrupção callback a cada ts
{
ppg = analogRead(sensor);// a cada ts millisegundos
    // ocorrerá uma aquisição do sinal de PPG
estado=1;// apenas um indicador de estado
}
void loop()
{
if (estado==1) // o indicador de estado garante que uma taxa
  // de amostragem contante
{
vppg=ppg*4.88758553; // converte o sinal de para mV.
Serial.println(vppg); // exibe a amostra de sinal coletado.
estado=0;
}
}
```
### B.3 Código para o cálculo da FFT

O código apresentado a seguir foi desenvolvido no Matlab para o cálculo de FFT.

```
L=length(ppg); % L recebe o
Fs=1/Ta; %Fs é a frequência de amostragem
Y = fft(ppg); % calcula a FFT do sinal de PPG
P2 = abs(Y/L); % calcula os valores absolutos da FFT
P1 = P2(1:L/2+1);P1(2:end-1) = 2*P1(2:end-1);t=linspace(0, L, Ta); %vetor de tempo do sinal de PPG
```
### B.4 Código para o filtro de média móvel

O c´odigo mostrado a seguir foi desenvolvido no Matlab para o projeto do filtro de média móvel

```
a = 1;% termo a para o projeto do final de média móvel
n=4; % ordem do filtro
b = (1/n) * ones(1, n);y = filter(b,a,filteredppg); % função filter filtra o sinal de PPG
```
### B.5 Código para o filtro de IIR

O c´odigo mostrado a seguir foi desenvolvido no Matlab para o projeto do filtro de de passa faixa IIR.

Ta=10/1000; % período de amostragem é de 10ms Fs=1/Ts; % frequência de amostragem de 100Hz fc1=0.2/(Fs/2); % frequência de corte inferior  $fc2=10/(Fs/2);$  % frequência de corte superior \$[Z,P,K]\$= butter(2,[fc1 fc2],'bandpass'); % a função butter calcula um filtro %Butterworth com os parâmetros desejados. filtroPF = zpk(Z,P,K,Ta;) % mostra a função de transferência do filtro projetado

# l<br>Apêndice

### Consultoria com a empresa OSRAM

Um dos e-mails do engenheiro Dr. Rolf Weber da empresa OSRAM recebidos.

### "Thais

It could be that you are beyond the gain bandwidth of the op amp. Please reduce the feedback resistor to 50 k Ohm. Secondly the opamp Vdd is in your circuit connected to the LED Vdd, which can cause some noise in the opamp supply and output. Please put close to the opamp Vdd pin a low ESR ceramic bypass capacitor (as it is usually recommended in the op amp data sheet). Finally, please check whether the voltage across the LEDs follows the 2 ms on time. In your design you show npn switching transistors. That means that the base voltage needs to be around 0.6 V higher than the emitter voltage. When the current flows the emitter voltage goes up and switching might be not good.

Kind regards

Dr. Rolf Weber Manager, Applications Engineering

OSRAM Opto Semiconductors Inc. Infrared Products 1150 Kifer, Road Suite 100, Sunnyvale, CA 94086, USA Tel.:+1 (408) 962-3756 Fax:+1 (408) 738-9121 Mobile:+1 (408) 316-7159 rolf.weber@osram-os.com/www.osram-os.com"

### Referências

- 3DFILA. ABS Natural Marfim. [Acessado dia 20 de maio de 2017], [https://goo.gl/](https://goo.gl/kkRs5P) [kkRs5P](https://goo.gl/kkRs5P).
- ACHARYA, S. Worldwide Mobile Cellular Subscribers to Reach 4 Billion Mark Late 2008. [Acessado em: 20 outubro 2016], <https://goo.gl/9r6iXo>.
- <span id="page-107-0"></span>ANALOGDEVICES. Ultralow Offset Voltage Operational Amplifier :datasheet op07. [Acessado dia 05 de janeiro de 2017], <https://goo.gl/PFPbw3>.
- ASADA, H. H. et al. Mobile monitoring with wearable photoplethysmographic biosensors. IEEE Engineering in Medicine and Biology Magazine, [S.l.], v.22, n.3, p.28–40, 2003.
- BAKER, B. WEBENCH tools and the photodetectors stability. [Acessado dia 13 de fevereiro de 2017], <https://goo.gl/s76cWq>.
- BAKER, B. The Best of Bakers Best: amplifiers. [S.l.]: Texas Instruments, 2016.
- BALBINOT, A.; BRUSAMARELLO, V. J. Instrumentação E Fundamentos de Medidas. 2.ed. Rio de Janeiro: LTC, 2013. v.2.
- BIANCHI, A. J. Processamento de áudio em tempo real em dispositivos não convencionais. 2011. Dissertação (Mestrado em Ciência da Computação) — Universidade de Sao Paulo.
- BORGES, G. A. Introdução à Programação Android. [Acessado dia 05 de junho de 2017], <https://goo.gl/l0uxKt>.
- BRIGHAM, E. O. *The fast Fourier transform and its applications.* 1.ed. [S.1.]: Prentice Hall, 1988.
- BUDIDHA, K.; KYRIACOU, P. The human ear canal: investigation of its suitability for monitoring photoplethysmographs and arterial oxygen saturation. Physiological measurement, [S.l.], v.35, n.2, p.111, 2014.
- CLARKE, G. W. J. Signal Quality Analysis in Pulse Oximetry: modelling and detection of motion artifact. 2015. Tese (Doutorado em Ciência da Computação) — Carleton University.
- DINIZ, P. S. R.; DA SILVA, E. A.; NETTO, S. L. Digital signal processing: system analysis and design. [S.l.]: Cambridge University Press, 2010.
- ESPORTE, M. do. A prética de esporte no Brasil. [Acessado dia 20 de mar $\hat{A}$ §o de 2017], <https://goo.gl/ETqYLw>.
- GEDDES, L. A. Heritage of the tissue-bed oximeter. IEEE Engineering in Medicine and Biology Magazine, [S.l.], v.16, n.2, p.87–91, 1997.
- GRAEME, J. Photodiode amplifiers: op amp solutions. [S.l.]: McGraw-Hill, Inc., 1995.
- HALBRITTER, H.; WEBER, R.; S., S. Application Note SFH 7050 Photoplethysmography Sensor. Munich, Germany: OSRAM, 2014.
- HALBRITTER, H.; WEBER, R.; S., S. SFH 7050-Photoplethysmography Sensor. Munich, Germany: Osham, 2014.
- HERTZMAN, A. B.; DILLON, J. B. Applications of photoelectric plethysmography in peripheral vascular disease. American Heart Journal, [S.l.], v.20, n.6, p.750–761, 1940.
- HERTZMAN, A.; SPEALMAN, C. Observations on the finger volume pulse recorded photoelectrically. Am. J. Physiol, [S.l.], v.119, n.334, p.3, 1937.
- INGLE, V. K.; PROAKIS, J. G. Digital Signal Processing Using MATLAB. 3.ed. [S.l.]: Cengage Learning, 2011.
- JOHNSTON, W. S. Development of a signal processing library for extraction of SpO2, HR, HRV, and RR from photoplethysmographic waveforms. 2006. Tese (Doutorado em Ciência da Computação) — Worcester Polytecnic Institute.
- LECHETA, R. R. Google Android- $3^a$  Edição: aprenda a criar aplicações para dispositivos móveis com o android sdk. [S.l.]: Novatec Editora, 2013.
- LEE, H. W. *et al.* The periodic moving average filter for removing motion artifacts from PPG signals. International journal of control automation and systems, [S.l.], v.5, n.6, p.701, 2007.
- MALVINO, A.; BATES, D. Electronic Principles. 8.ed. [S.l.]: McGraw-Hill Education, 2015.

MANCINI, R. Op Amps for everyone. [S.l.]: Texas Instruments, 2002.

- MARSCHALKO, M. Arduino Cheat Sheet Beginners guide, examples and code snippets. [Acessado dia 21 de outubro de 2016], <https://goo.gl/LruHJ4>.
- MARTINS, E. M.; OGLIARI, R.; BRITO, R. C. Utilizando recursos nativos de SMS em aplicações Android. [Acessado dia 05 de junho de 2017], <https://goo.gl/cmnijP>.
- MOYLE, J. T. B.; HAHN, C. E. W.; ADAMS, A. P. Pulse oximetry. [S.l.]: JSTOR, 2002.
- NELSON, D. L.; COX, M. M. Princípios de bioquímica de Lehninger. Porto Alegre: Artmed, [S.l.], v.6, 2011.
- NILSSON, J. W.; RIEDEL, S. A. *Circuitos Elétricos*. 10.ed. [S.l.]: Livros Técnicos e Científicos Editora Ltda, 2009.
- OLIVEIRA, W. Comunicação entre Médulos Bluetooth HC-05 e HC-06. [Acessado dia 20 de janeiro de 2017], <https://goo.gl/xd8v1U>.
- OPPENHEIM, A. V.; SCHAFER, R. W. Discrete-time signal processing. 3.ed. [S.l.]: Prentice Hall Inc, 2010.
- OROZCO, L. Programmable-Gain Transimpedance Amplifiers Maximize Dynamic Range in Spectroscopy Systems. [Acessado dia 14 de janeiro de 2017], [https://goo.gl/](https://goo.gl/tKWzLi) [tKWzLi](https://goo.gl/tKWzLi).
- PAIM, F. C. A. Desenvolvimento de um sistema de telemetria para aquisição o de sinais fisiologicos com aplicação o em programas de reabilitação cardíaca. 2005. Dissertação (Mestrado em Ciência da Computação) — Universidade Federal de Santa Catarina.
- PANTELOPOULOS, A.; BOURBAKIS, N. A survey on wearable biosensor systems for health monitoring. In: ANNUAL INTERNATIONAL CONFERENCE OF THE IEEE ENGINEERING IN MEDICINE AND BIOLOGY SOCIETY, 2008. Anais. . . [S.l.: s.n.], 2008. p.4887–4890.
- POH, M. Z. *et al.* Cardiovascular monitoring using earphones and a mobile device. IEEE Transactions on Pervasive Computing, [S.l.], v.4, n.11, p.18–26, 2012.
- SASAKI, C. M.; OSHIRO, L. K. Kit didático para a implementação de filtros passivos e ativos. 2014.
- SEDRA, A. S.; SMITH, K. C. Microelectronic Circuits. sixth.ed. [S.l.]: Oxford University Press, 2009.
- SIQUEIRA, T. S. Bluetooth: características, protocolos e funcionamento. Universidade Estadual de Campinas, [S.l.], 2006.
- SMITH, S. W. The scientist and engineer's guide to digital signal processing. [S.l.]: California Technical Pub. San Diego, 1999.
- SOUSA, F. Arduino UNO. [Acessado dia 21 de outubro de 2016], [https://goo.gl/](https://goo.gl/LqGvdk) [LqGvdk](https://goo.gl/LqGvdk).
- SOUSA, F. Timers do ATmega328 no Arduino. [Acessado dia 21 de outubro de 2016], <https://goo.gl/E1xk68>.
- STRATASYS. O que é prototipagem rápida? [Acessado dia 20 de maio de 2017], [https:](https://goo.gl/T3KQNT) [//goo.gl/T3KQNT](https://goo.gl/T3KQNT).
- TAGAWA, T.; TAMURA, T.; OBERG, P. A. Biomedical sensors and instruments. [S.l.]: CRC Press, 2011.
- TAMURA, T. et al. Wearable photoplethysmographic sensors past and present. Electronics, [S.l.], v.3, n.2, p.282–302, 2014.
- TANENBAUM, A. S.; WETHERALL, D. J. Computer networks. [S.l.]: Pearson, 2011.
- TECHNOLOGIES, B. Red Light versus Green Light: the future of optical sensing in wearable devices. [Acessado dia 15 de janeiro de 2017], <https://goo.gl/gYvKw5>.
- TEXASINSTRUMENTS. Datasheet TL07XX Low/-Noise JFET/-Input Operational Amplifiers. [Acessado dia 05 de janeiro de 2017], <https://goo.gl/UxJbUL>.
- UOL. Número de smartphones em uso no Brasil chega a 168 milhões, diz estudo. [Acessado dia 20 de outubro de 2016], <https://goo.gl/DpQ78K>.
- VISHAY, S. Application of Optical Reflex Sensors TCRT1000, TCRT5000 and CNY70. [S.l.]: Vishay Semiconductors, 2002. n.80107.
- WANG, T.; ERHMAN, B. Compensate Transimpedance Amplifiers Intuitively. [Acessado dia 22 de fevereiro de 2017], <https://goo.gl/YVYHFv>.